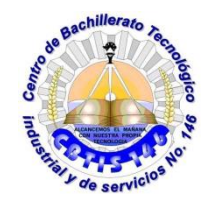

*DIRECCIÓN GENERAL DE EDUCACIÓN TECNOLÓGICA INDUSTRIAL. CENTRO DE BACHILLERATO TECNOLÓGICO industrial y de servicios 146*

# *GUIA DE APRENDIZAJE A DISTANCIA*

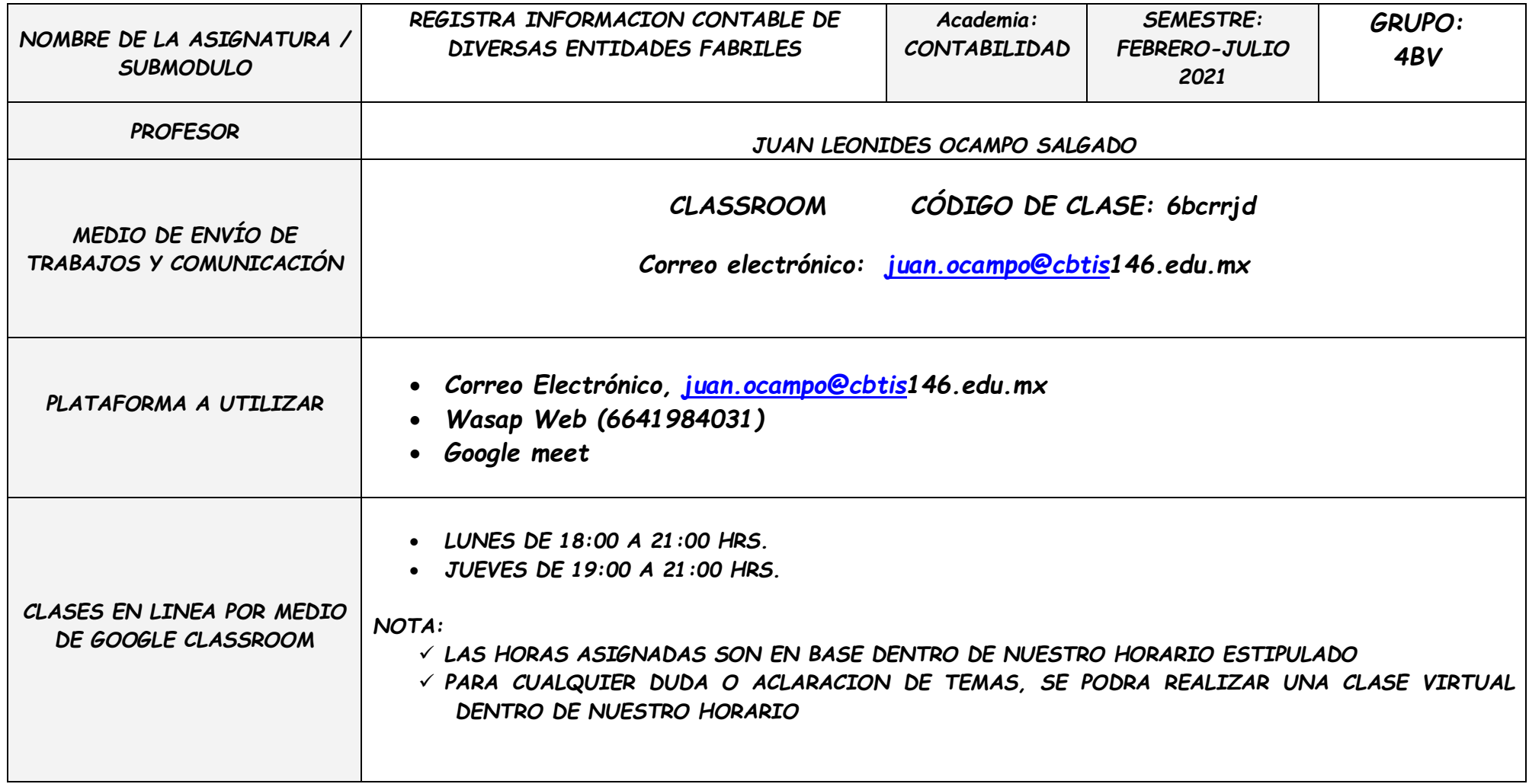

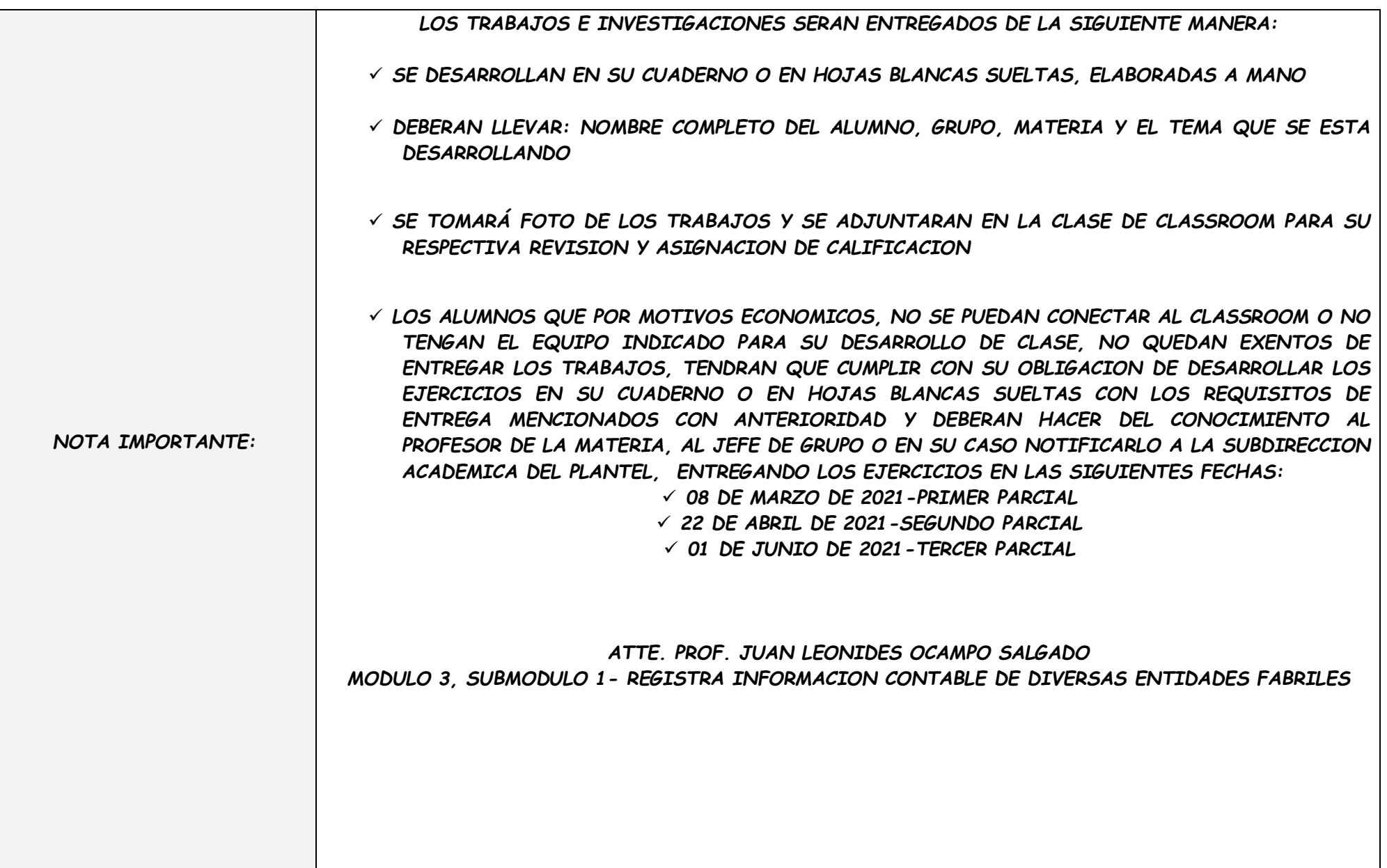

# **4BV-REGISTRA INFORMACION CONTABLE DE DIVERSA...** MODULO 3, SUBMODULO 1

 $\checkmark$ 

Código de la clase 6bcrrjd []

Vinculo de Meet Generar vínculo de Meet (

Seleccionar un tema Subir una foto

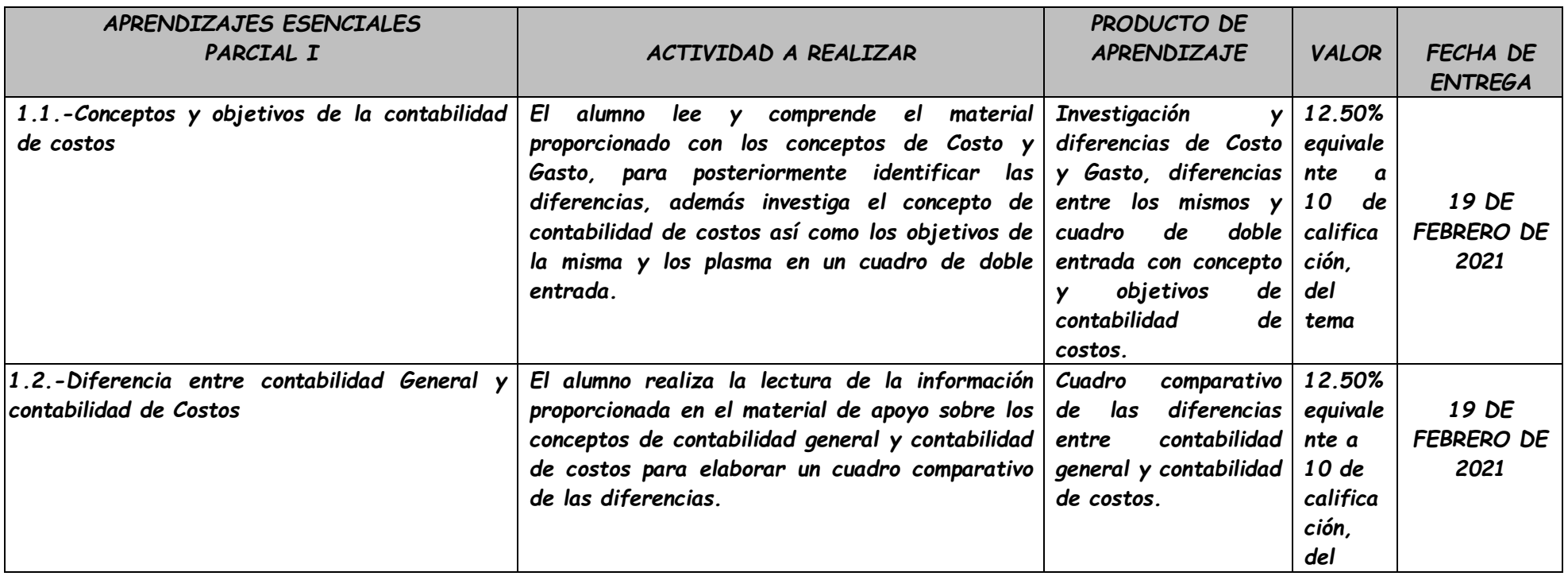

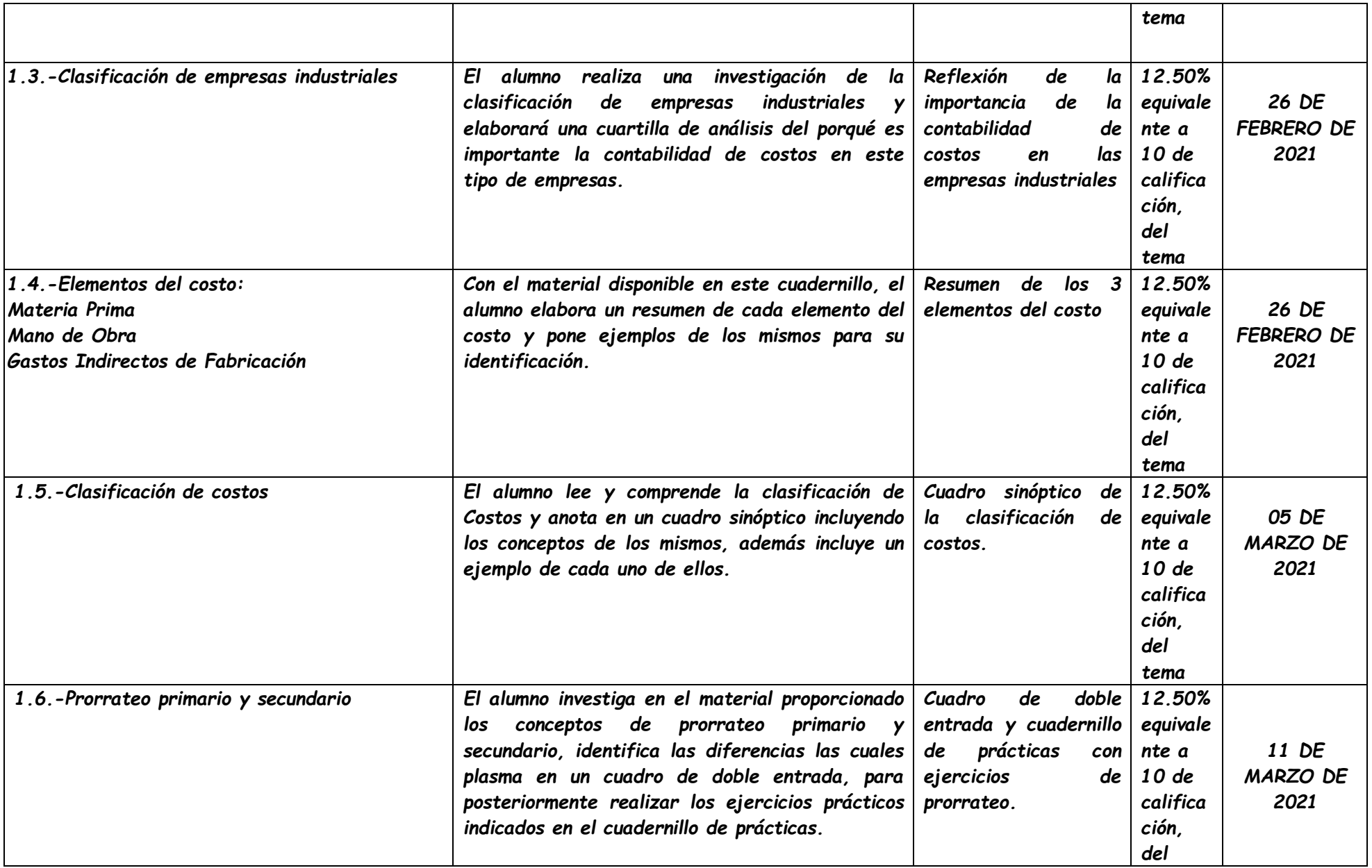

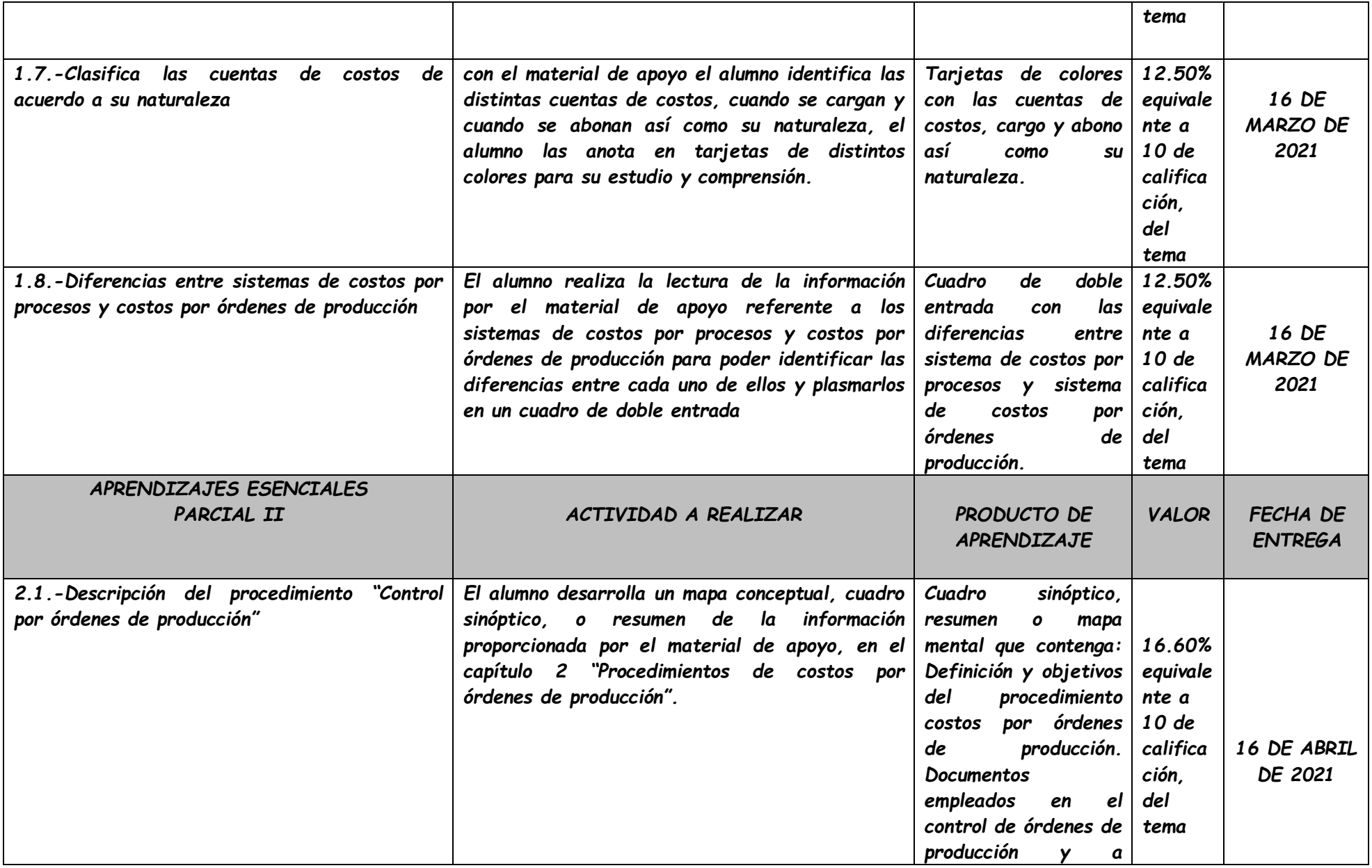

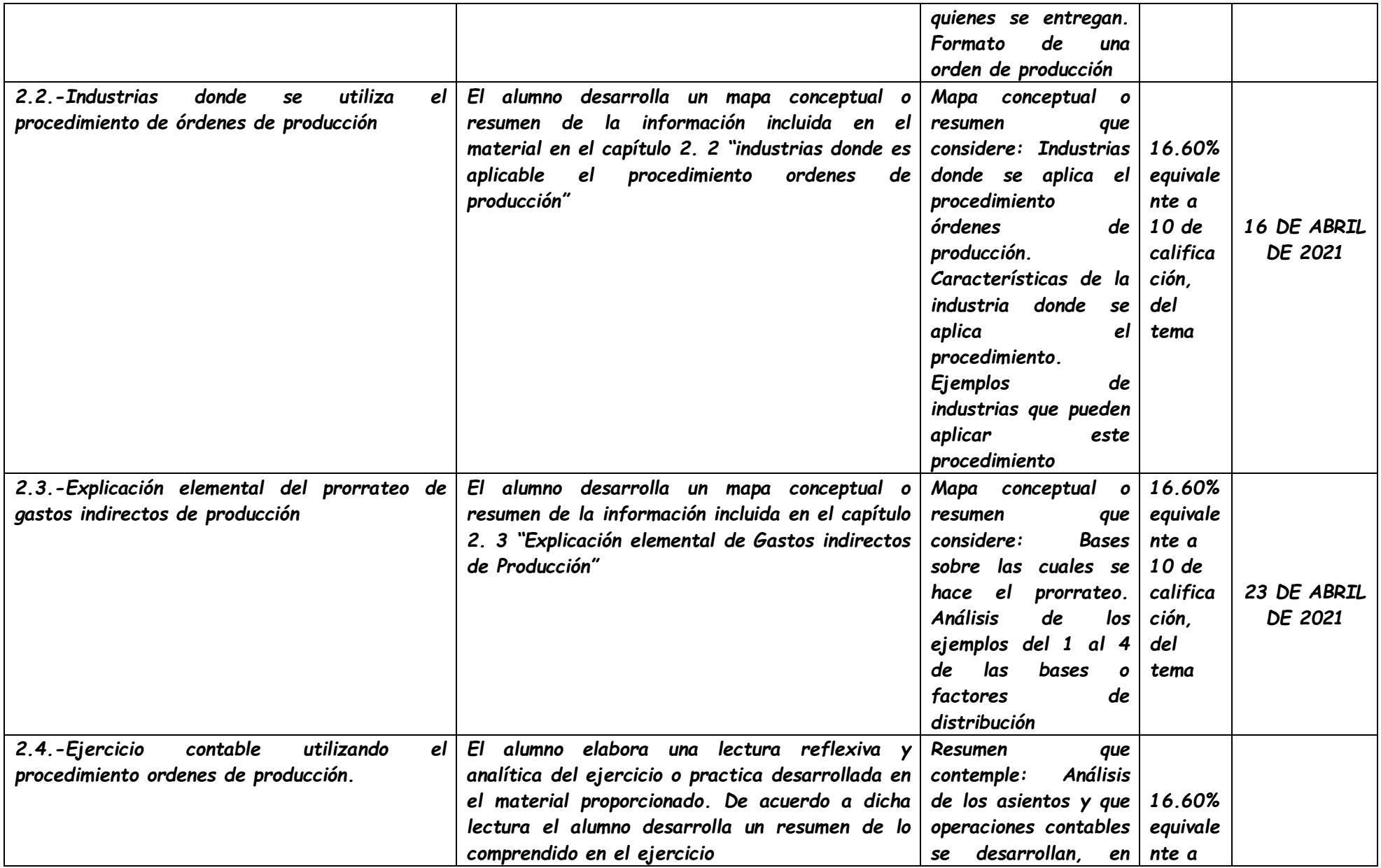

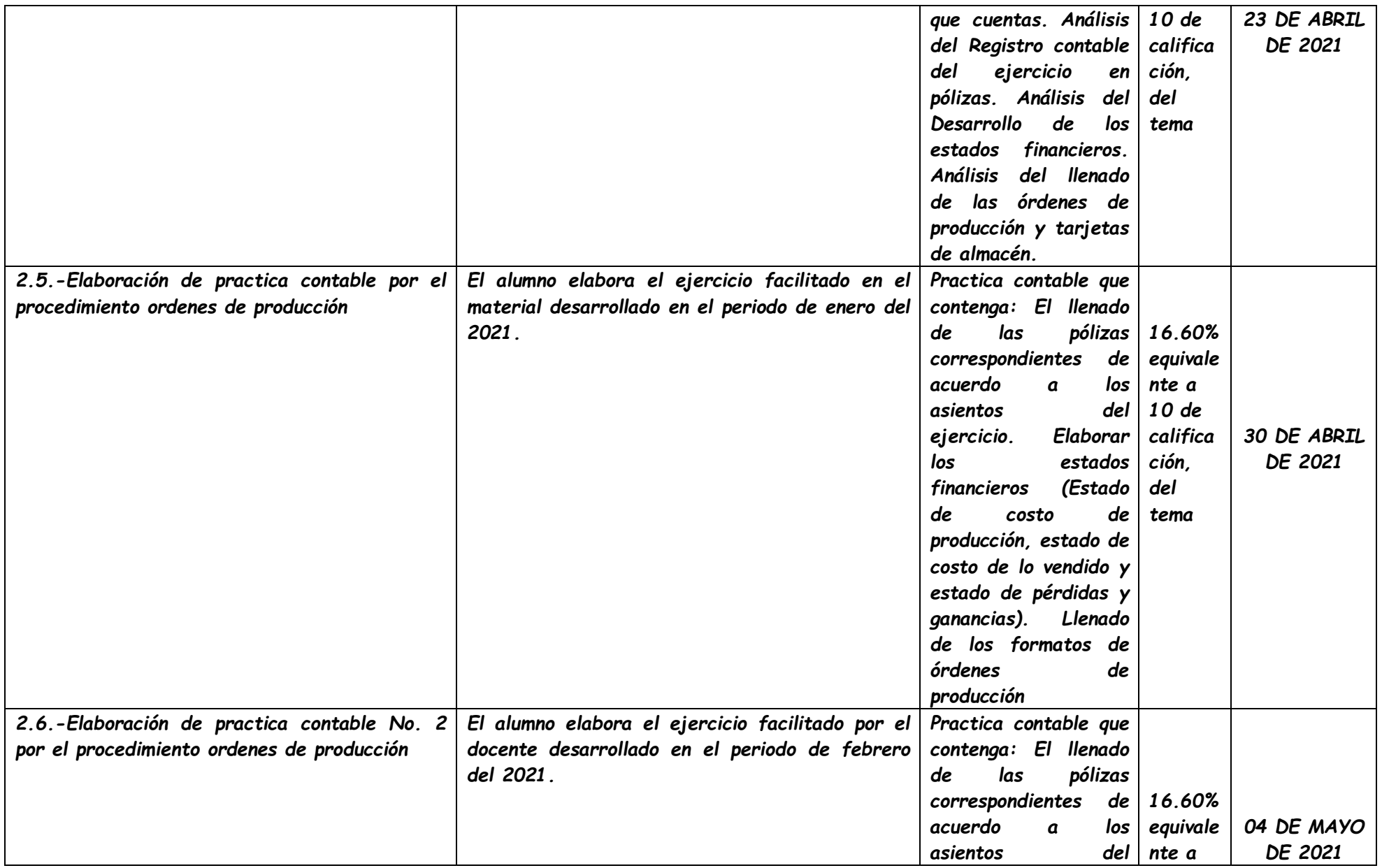

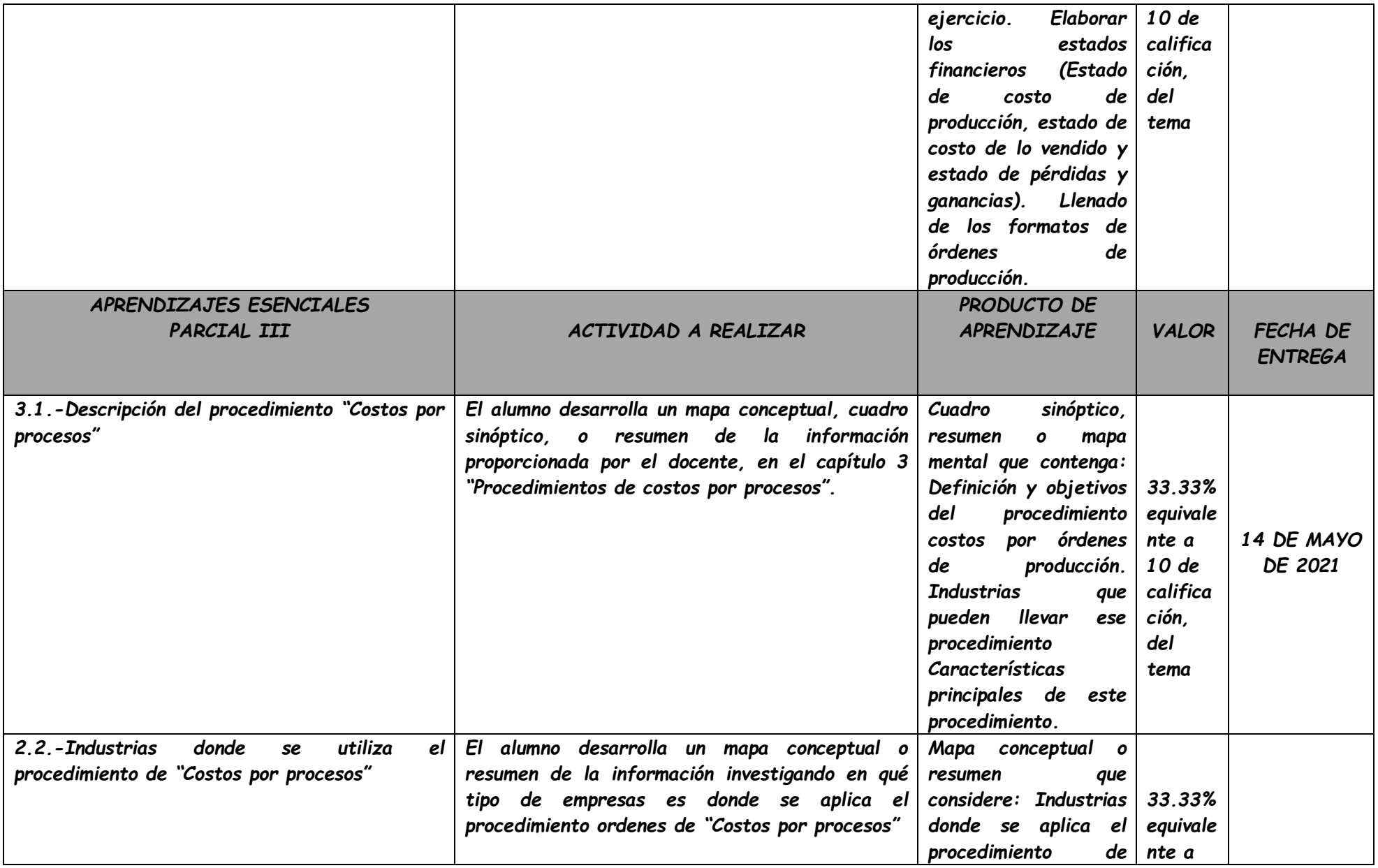

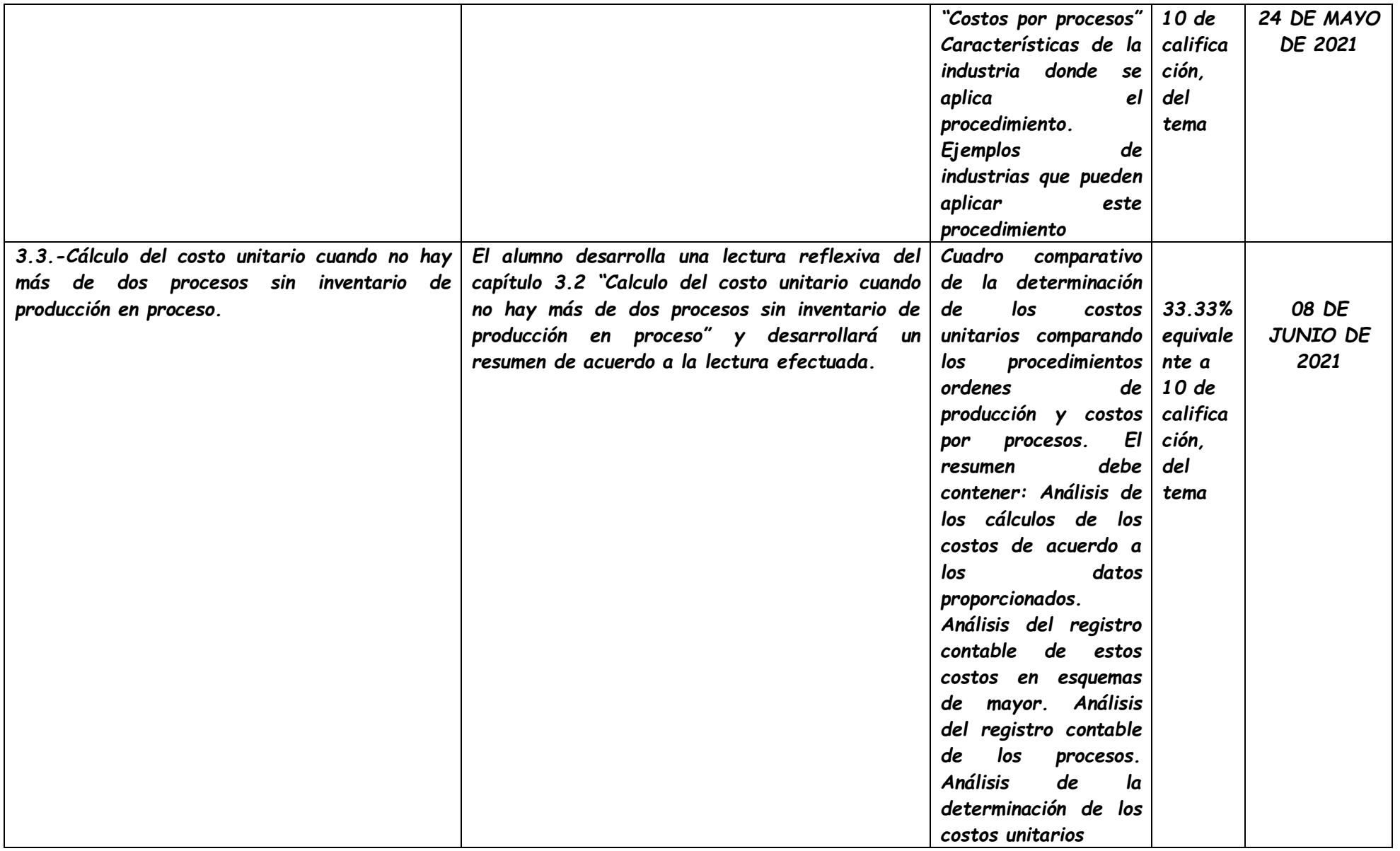

# *FECHAS DE EVALUACIÓN*

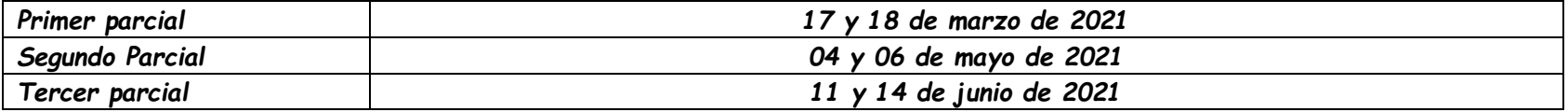

# *RECURSOS*

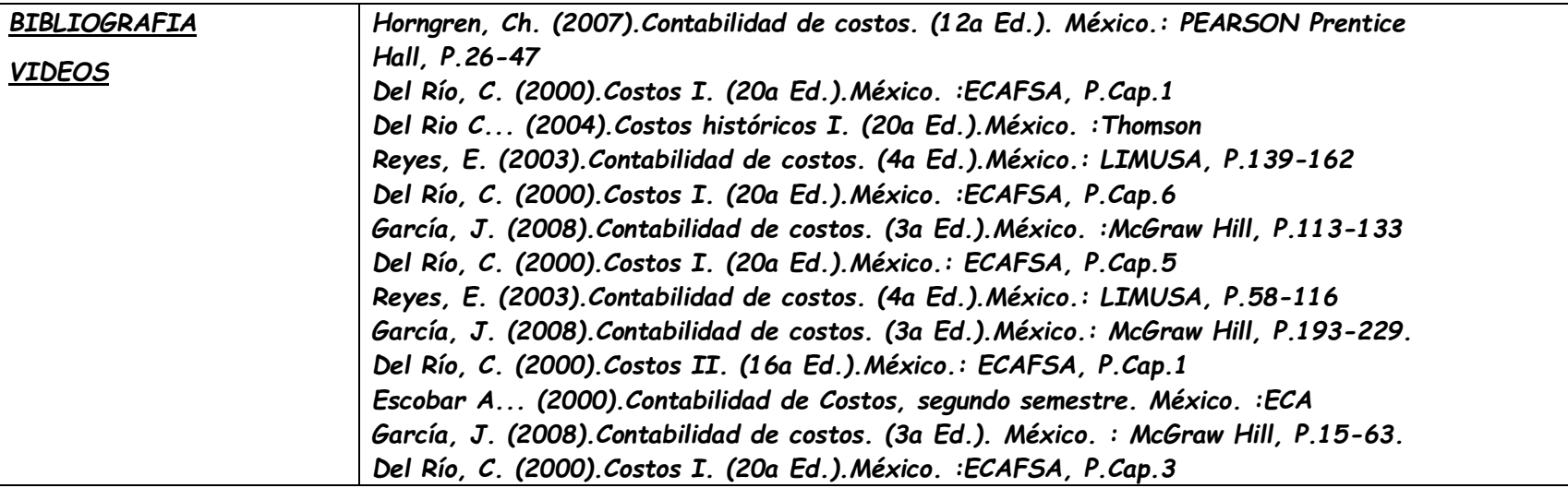

# *NOTAS ADICIONALES:*

- *I. Aula Virtual.*
	- *El curso se administrará a través del aula virtual: CLASSROOM CÓDIGO DE CLASE: 6bcrrjd Y Correo electrónico: [juan.ocampo@cbtis146.edu.mx](mailto:juan.ocampo@cbtis146.edu.mx)*
- *También se hará uso del wasap web, para fortalecer la información del alumno, por medio del número de celular del docente, generando un grupo virtual de clase, el numero asignado es el 6641984031*
- *II. Es responsabilidad del alumno:*
	- *Darse de alta en el sistema, utilizando su cuenta de correo del bachillerato, desde el primer día de clases.*
	- *Estar al tanto de las actividades, recursos, tareas, foros de discusión y otras actividades del curso, a través del aula virtual.*
	- *Entregar en tiempo y forma las tareas que se soliciten por ese mismo medio*

*Al copia cualquier trabajo, o el plagio de textos de cualquier otra fuente de algún compañero de clase, se califican con 0 (cero). Si tienes dudas acerca de las maneras de utilizar las fuentes electrónicas, consulta con tu profesor El no conocer las reglas no evita las sanciones por cometer plagio y/o copia.*

*Nombre y Firma del Docente Vo.Bo. Subdirección Académica*

 *Juan Leónides Ocampo Salgado*

*Fecha de elaboración: 05 de febrero de 2021*

# **CONTABILIDAD MATERIAL DE APOYO. MODULO III, SUBMODULO I**

CAPITULO 1. Generalidades de los costos. CAPITULO 2. Procedimiento de Órdenes de Producción CAPITULO 3. Procedimiento de Costos por Procesos Productivos

Práctica Integral (ejemplo resuelto)

Práctica integral (para resolver el alumno

# **CAPÍTULO 1**

#### **GENERALIDADES DE LOS COSTOS**

#### **1.1 GENERALIDADES**

Antes de entrar al tema del estudio de los costos industriales, conviene determinar en forma precisa las diferencias existentes entre un comerciante y un industrial, tanto en la realización de sus operaciones, como en la manera de controlarlas dentro de la contabilidad.

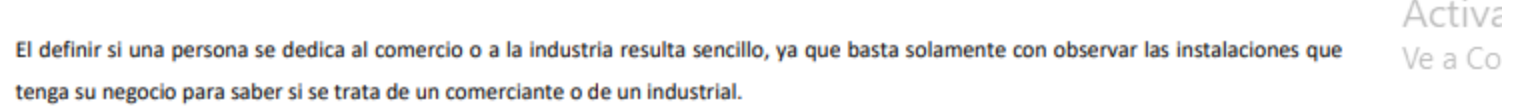

Las instalaciones de un comerciante solo consistirán de un local en el cual encontraremos aparadores, vitrinas, mostradores, anaqueles, etc., pero ninguna máquina de tipo industrial; esto debido a que en este tipo de negocios los artículos que se reciben para la venta ya están totalmente terminados y dispuestos para su uso o consumo, y solo podrán tener pequeñas modificaciones, tales como una envoltura que les dé una mejor presentación, o una subdivisión en el caso que se trate de productos a granel, pero en ningún momento sufren modificación alguna de la forma en que se recibieron.

En el caso del industrial, las instalaciones contenidas en un local, tendrán como parte principal del negocio, maquinaria y herramientas de todo tipo, ya que en este caso los materiales o materia primas que se reciben se sujetan a un proceso de transformación que da como resultado un producto totalmente diferente, el cual ya estará dispuesto para su venta puesto que ya es un artículo terminado. Hasta aquí se han visto las diferencias formales entre comerciante e industrial, analicemos ahora las repercusiones que estas variaciones tienen dentro de la contabilidad.

Para el comerciante su problema se basa en el registro y control de sus compras y sus ventas, teniendo como ventaja el hecho de que al recibir la mercancía automáticamente conoce el costo unitario de cada artículo que pondrá a la venta, lo que le permite en forma inmediata poder fijar sus precios de venta con el margen de utilidad deseado, y lógicamente la competencia y limitaciones que tenga en el mercado el producto que ponga a la venta, y en este aspecto solo cuenta la habilidad que como vendedor tenga el comerciante.

El industrial, en cambio, se enfrenta a mayores dificultades para la determinación de sus costos, ya que en su contabilidad deberá implantar formas de registro y control de todas las operaciones que se lleven a cabo para la transformación de la materia prima hasta obtener el producto terminado, sin olvidar en ningún momento que al final de cuentas el industrial es un comerciante.

J. V.

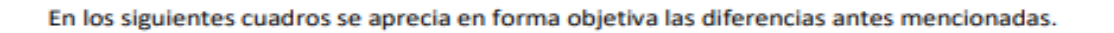

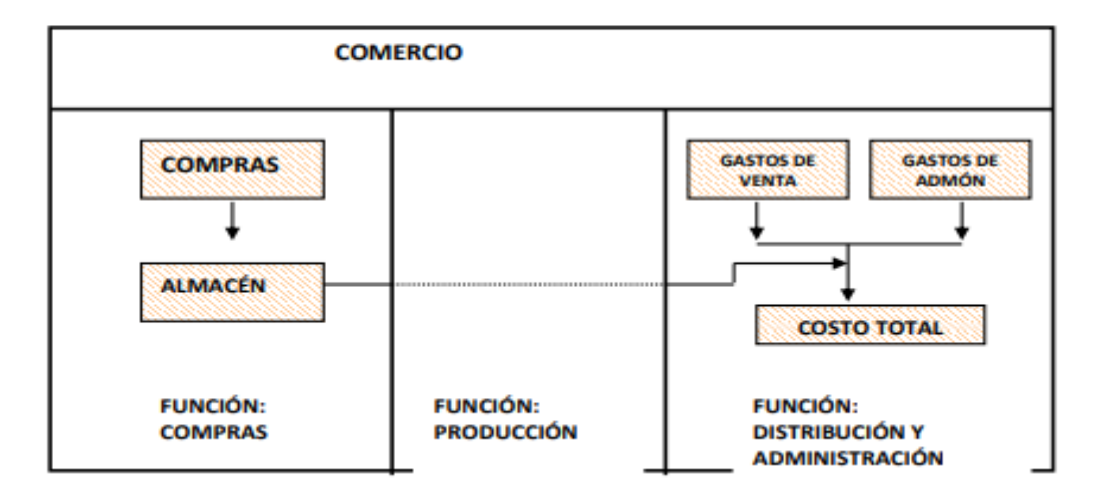

# **1.2 CONCEPTO DE COSTOS**

La palabra "costo", tiene dos acepciones, puede significar en primer lugar, la suma de esfuerzos y recursos que se han invertido para producir una cosa, por ejemplo, cuando se dice "su discurso le costó diez horas de trabajo", significa que invirtió diez horas de trabajo para hacerlo.

# 1.2.7 COSTO TOTAL

A continuación se muestra en forma por demás objetiva, como esta conformado el costo total de todas las operaciones que realiza una empresa industrial, apareciendo en cada columna de gastos las partidas más comunes que se incluyen en cada una de las cuentas, conceptos que ya en el catálogo de cuentas aparecerán como subcuentas de cada una de dichas cuentas.

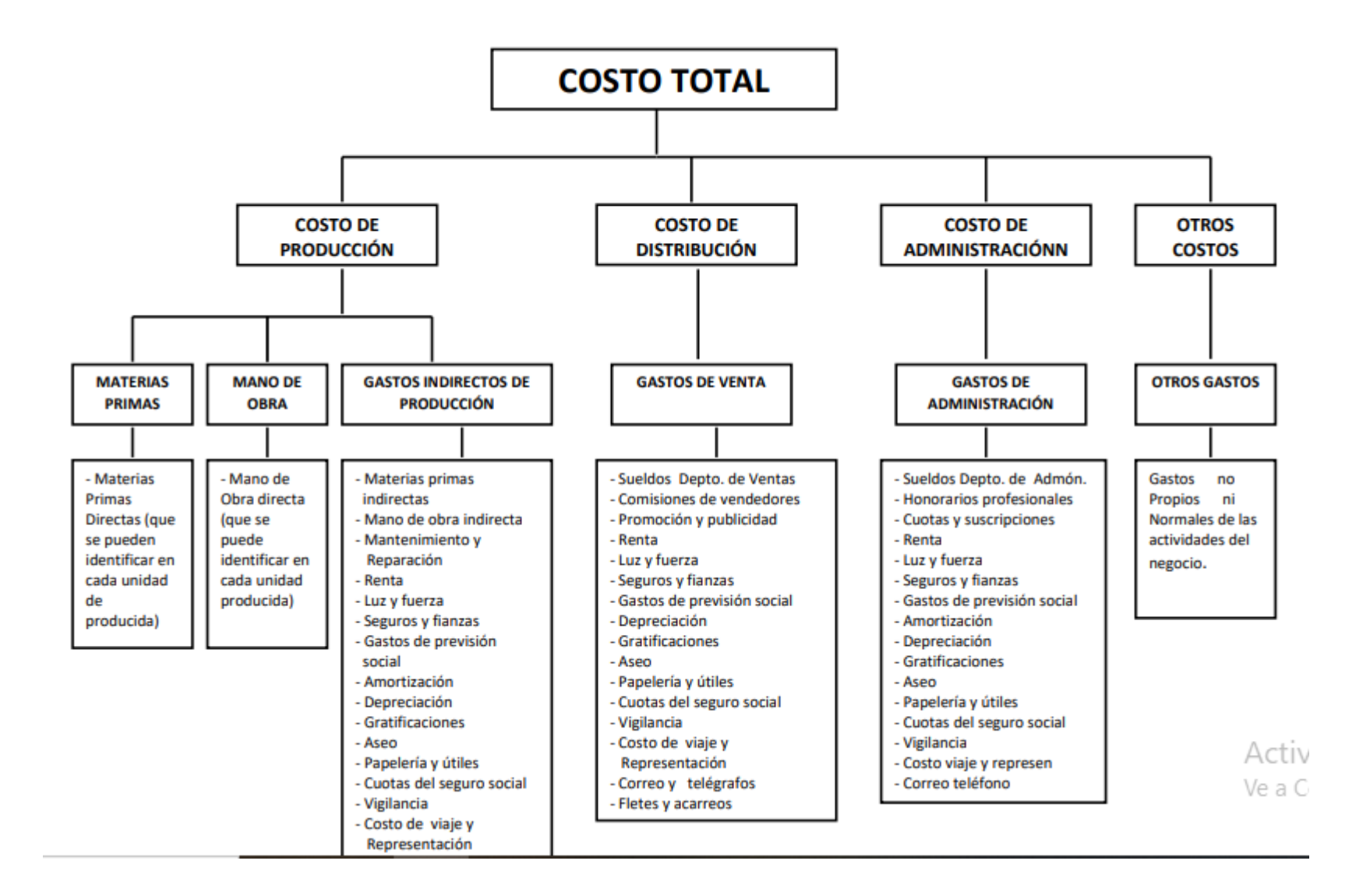

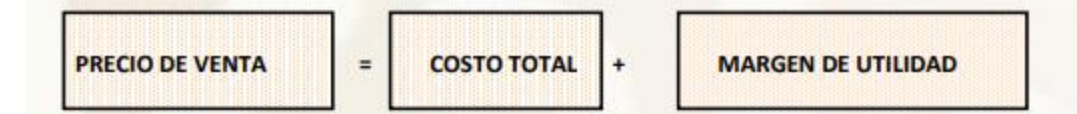

#### **1.2.8 EL COSTO UNITARIO**

Cuando hablamos del costo unitario nos estamos refiriendo a la unidad de producción que generalmente sirve como base para la venta de producto, por ejemplo un automóvil, una bicicleta, un traje, un par de zapatos, etc.

Los factores integrantes del costo de producción son: materias primas, mano de obra y gastos indirectos de producción. Ahora bien, al hablar del costo unitario, que está integrado por los mencionados tres elementos, tenemos que hacer una clasificación de los mismos en:

# a).- CARGOS DIRECTOS

# b).- CARGOS INDIRECTOS

Se dice que son cargos directos cuando su importe se puede identificar plenamente en la unidad producida. Son cargos indirectos cuando no es posible su identificación en forma precisa.

En base a esta clasificación podemos concluir que en el costo de una unidad encontramos materias primas directas y materias primas indirectas, mano de obra directa y mano de obra indirecta, y por último, gastos indirectos de producción.

Para los fines contables el material directo se controla en la cuenta "MATERIAS PRIMAS", el trabajo directo en la cuenta "MANO DE OBRA", y los cargos indirectos en la cuenta "GASTOS INDIRECTOS DE PRODUCCIÓN", teniendo ésta como subcuentas las de "Materias Primas Indirectas", "Mano de Obra Indirecta" y todas las demás subcuentas necesarias para el control contable de las actividades productivas de una industria.

Activa

# ELEMENTOS QUE INTERVIENEN EN LOS COSTOS

#### **MATERIA PRIMA**

Todos aquellos objetos que adquiere una industria con el propósito de transformarlo para obtener artículos terminados. Representa uno de los mayores renglones de mayor inversión por lo que deben tomarse todas las medidas necesarias para asegurarse de que quede bien protegida y conservada.

Materia directa: Es aquella parte del material que se puede identificar cuantitativamente dentro del producto terminado y cuyo importe es considerable.

Material indirecto: Es aquel material que no se identifica cuantitativamente dentro del producto o no representa un importe considerable.

#### ¿Como y donde se localiza la materia prima?

- · En estado natural, se localiza en forma estática en el almacén de materia prima.
- · En vías de transformación, se localiza en forma dinámica en la producción en proceso.
- · En estado terminado, se localiza en forma estática en el almacén de productos terminados.

## DEPARTAMENTOS DE LA EMPRESA QUE INTERVIENEN EN EL CONTROL DE LA MATERIA PRIMA

PRODUCCION: Es el que realiza las operaciones de transformacion y conoce los planes de produccion de la empresa.

COMPRAS: Es el encargado de abastecer las necesidades de la materia prima al depto, de produccion. Debe conocer los proveedores y sus cotizaciones.

ALMACEN DE MATERIALES: Se encarga de la guardia y custodia de los materiales, ademas de surtir al depto. de produccion los materiales deseados. CONTABILIDAD: Representa la parte registradora y controladora del movimiento de la empresa y de la materia prima en todas sus fases.

#### **CONTROL DE LA MATERIA PRIMA**

- a) Requisición: La requisición de los materiales puede hacerse por dos departamentos según el sistema productivo que tenga establecido cada industria:
	- 1.- Por el departamento de almacén, cuando se trate de industrias que tienen una producción continua.

En estas empresas el almacenista conoce cuales son los requerimientos periódicos de los deptos, productivos en lo que a materiales concierne y con base a ellos establece los máximos y mínimos de sus tarjetas de almacén de tal modo, que cuando las existencias llegan al mínimo fijado formula una requisición de materias primas.

2.- Por el departamento de planeación de producción, cuando se trate de industrias que trabajen a base de órdenes.

La producción, en estas condiciones, es sumamente variable y, por lo tanto, el almacenista ignora cuáles serán los requerimientos de material que tenga el depto, de producción. Debe remitirse la orden al almacenista para que confronte si tiene existencia de los materiales requeridos, pues, en su caso deberá modificar las cantidades ajustándolas a lo realmente necesario.

- b) Compra: Una vez que el depto, de compras recibe la requisición, procede a hacer la selección de proveedores a fin de ver cual proporciona las mejores condiciones para formularle el pedido, para esto solicita precios, calidades, tiempos de entrega y condiciones de pago a través de una cotización.
- c) Recepción: Cuando hay una gran cantidad de movimientos en el almacén, como medida de control interno, resulta ideal destinar una sección especial para la recepción de materiales. Si los materiales que se reciben son de poco volumen y peso, esta sección puede recibirlos mediante la firma de la nota de remisión del proveedor, y al momento de entregar el material al almacenista, recabar de él una nota de entrada al almacén.
- d) Almacenamiento: Una vez que los materiales enviados por el proveedor han entrado al almacén de materias primas, se procede a almacenarlos en forma adecuada al tipo de artículo de que se trate. Almacenar no significa simplemente guardar; el adecuado almacenamiento debe cubrir por lo menos lo siguiente:
	- · Clasificación para su rápida localización
	- · Acomodo adecuado a la presentación del artículo, de acuerdo con su naturaleza
	- · Accesibilidad para su manejo seguro y fácil
	- · Colocación que permita canalizar el material hacia la producción, de acuerdo con la fecha de su entrada
	- · Seguridad, para el resguardo de objetos de alto valor

El almacenista lleva sus tarjetas de existencia a base de movimientos en unidades. La comparación frecuente de los registros del almacenista con los de contabilidad y la verificación física de existencias permite establecer diferencias y precisar responsabilidades, lográndose así ejercer control, lo cual constituye una de las finalidades esenciales de la contabilidad de costos.

Actr

e) Distribución: A medida que los deptos, productivos van necesitando de la materia prima, formulan vales de almacén, que deben firmar hasta después de recibir a satisfacción el material indicado.

En las industrias de transformación es conveniente implantar la costumbre de que el material sobrante de un día sea devuelto al almacén, a fin de que no permanezca en lugares no adaptados para su almacenamiento y, además, no se produzcan perdidas o robos. El encargado de producción del depto. al que le ha sobrado material, formula una nota de devolución de materias primas.

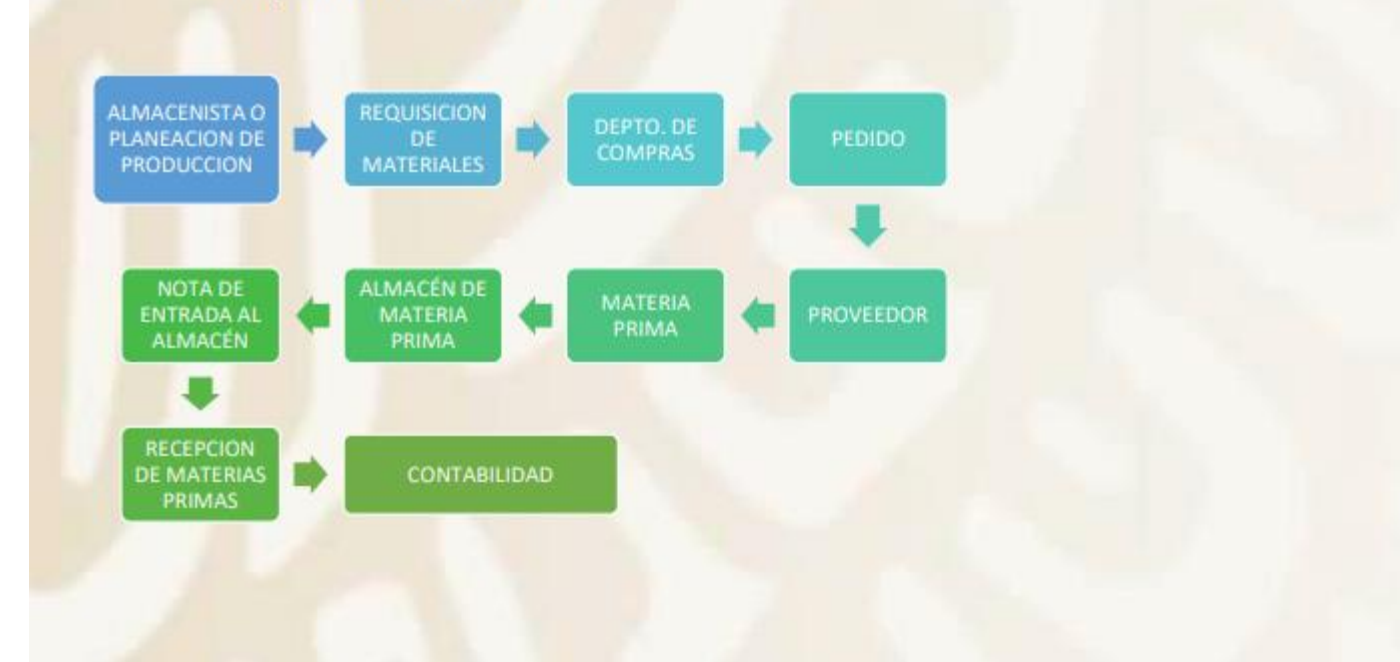

# **ADQUISICION DE MATERIALES**

#### **MANO DE OBRA**

La mano de obra se entiende como el elemento humano que interviene directa o indirectamente en la producción. Sueldo: Es el que cubre a los elementos que reciben la denominación de empleados y que pueden trabajar dentro de cualquier dependencia de la empresa.

Salario: Es que el cubre al elemento obrero que trabaja en los departamentos de producción y que intervienen directa o indirectamente en la elaboración de artículos.

El control lo llevan a cabo los departamentos de personal y de contabilidad, por medio de estadísticas, informes, reportes, etc. que reciben de todas las unidades de la empresa, y que les permiten formarse una idea clara de la actuación de todos y cada uno de los trabajadores de la industria.

a) Contratación: La sección de la empresa que necesite de personal debe solicitarlo al funcionario que tenga facultad para autorizar la contratación de personal nuevo. Una vez recabada la autorización por escrito, es tomada por el depto. de personal, con mención de las características que deberá reunir la persona(s) solicitada(s), a fin de que proceda a la búsqueda o selección de o de los individuos que deberán ser contratados.

Los medios para obtener personal son muy variados: desde la consulta de los registros de personal, para estudiar si dentro de la empresa existe algún elemento capaz que pudiera estimularse con la plaza vacante, hasta la solicitud de personas extrañas a la empresa, que vengan a subsanar la falta de elementos humanos que existe en la compañía.

Una vez que las personas interesadas llegan a la empresa, deben presentarse ante el jefe de personal, a fin de entrevistarse con él, llenar una solicitud de empleo y realizar pruebas psicológicas y de aptitud.

b) Registro: Esta operación se basa en la solicitud de empleo, el contrato de trabajo y las preguntas adicionales que el jefe de personal formule a cada uno de los trabajadores contratados.

A estos se les abre un expediente denominado registro de personal, cuya finalidad es contener en un solo legajo el mayor número de datos de cada trabajador, a fin de identificarlo y catalogarlo en debida forma y, además, conocer cuáles son sus posibilidades para el desempeño de otras labores que puedan requerirse dentro de la compañía.

c) Identificación: Se debe seguir la actuación del trabajador durante todo el tiempo que labore en la empresa, registrando en su historial los datos que conduzcan a un mejor conocimiento del individuo, así como los que puedan dar sobre el mismo pautas de eficiencia, puntualidad, honorabilidad, etc.

## d) Control de tiempo y labor:

· Control de tiempo: Con un reloj marcador se registra la entrada y salida de los trabajadores, por medio de tarjetas de tiempo, que han de estar ordenadas en tal forma que resulte fácil la localización de cada una de ellas. Además, las tarjetas sirven de base para el cálculo de las percepciones individuales de los trabajadores.

Cuando se utiliza un sistema de costos por órdenes de producción es necesario identificar que porción del tiempo trabajado corresponde a cada una de las órdenes. Se emplean tarietas de distribución de tiempo; en los deptos. productivos se registran las marcas de tiempo. Las cuotas por hora y los importes, se calculan y anotan en el depto. de contabilidad de costos.

· Control de labor: Es necesario controlar el trabajo que llevan a cabo los empleados, para valorar el mismo y percatarse de si el rendimiento de cada individuo es el adecuado. Los trabajadores formulan reportes de trabajo ejecutado.

# e) Análisis:

- · Si el sistema es por órdenes de producción, precisa tener un reporte de la labor ejecutada por los trabajadores identificada por órdenes, para determinar el cargo correspondiente a cada una. Por medio del reporte de trabajo ejecutado.
- · Si el sistema es el de procesos, deptos., fases, etc. basta con mencionar en las tarjetas de tiempo el empleo que desempeña cada trabajador y el depto, para que el departamento de contabilidad identifique con exactitud a cuál de esas fases de la producción debe cargarse el costo de la mano de obra.

# f) Valuación:

Está condicionada al sistema de pago que se haya adaptado en la empresa, así como al de contabilidad de costos que se use. Los más comunes sistemas para remunerar la mano de obra son:

- Unidad de tiempo: es el más sencillo, basta con establecer tarjetas de tiempo (trabajador reporta los días y horas trabajados y con ٠ base a eso se calculan sus percepciones). Este sistema es bueno cuando el elemento obrero es responsable pues de otra manera el trabajador sabe que se le pagara lo mismo si produce mucho o no, así que cae en el mínimo esfuerzo.
- Unidad producida o destajo: Consiste en motivar al trabajador a ganar más dinero, ya que se le paga de acuerdo con lo que produce. El problema con este es que, con tal de producir mayor cantidad para generar más, el obrero puede descuidar la calidad de lo que hace.

VeaCo

Otro problema, surge el desperdicio de materias primas, tanto por el desaprovechamiento como por los artículos que salen defectuosos y se deben reponer. Este sistema requiere reportes de trabajo ejecutado.

- · Incentivos: Esta combina los dos anteriores; consiste en que se cubre un salario determinado al trabajador a cambio de un mínimo de producción y que, por el excedente logrado, se le bonifique determinada cantidad.
- g) Pago: Una vez que se ha valuado la mano de obra, debe concentrarse en efectuar el pago, que generalmente se hace por semana cuando se trata de industrias de transformación. La concentración se realiza formulando el documento denominado listado de raya semanal. Para su cálculo debe tenerse en cuenta:
	- · Salario: Debe ser, por lo menos, el mínimo aprobado por el consejo de representantes de la Comisión Nacional de Salario Mínimo.
	- · Tiempo extra: No podrá exceder de las tres horas diarias ni de las tres veces por semana.
	- · Deducciones: Se pueden efectuar a quienes ganen un salario más alto que el mínimo, y que obedecen a gravámenes fiscales o de seguro social.

Una vez formulada la lista de raya, es conveniente hacer una solicitud de efectivos a fin de que el dinero que se retire del banco para cubrir a los trabajadores sus alcances sea en las denominaciones necesarias para la liquidación de la raya.

h) Contabilización. Es conveniente, dentro del depto. de contabilidad, contar con un registro de acumulación de suelos, que puede llevarse por medio de un tabular o tarjetas individuales.

El registro sirve de antecedente para el cálculo anual del impuesto sobre productos del trabajo y del reparto de utilidades a los trabajadores. Este registro debe efectuarse mensualmente por las percepciones de cada trabajador

### **GASTOS INDIRECTOS**

Son aquellos en los cuales no es posible su cuantificación dentro del artículo terminado, por imposibilidad material o por incosteabilidad.

- Materia prima indirecta ٠
- Mano de obra indirecta ٠
- Gastos generales de fabrica indirectos: ٠
	- Renta ¥.
	- Mantenimiento  $\alpha$
	- Fuerza  $\overline{a}$
	- Energía eléctrica  $\overline{\phantom{a}}$
	- Materiales de aseo  $\omega$
	- Combustibles  $\sim$
	- Gastos varios del depto. de costos  $\omega_{\rm c}$
	- Herramientas de rápido consumo  $\sim$
	- Teléfonos de la fabrica ÷
	- ÷ Impuesto predial
	- Agua  $\overline{\phantom{a}}$
	- Depreciaciones y amortizaciones de los activos de fabrica  $\overline{\phantom{a}}$
	- Gastos del taller mecánico  $\overline{\phantom{a}}$
	- Lubricantes ÷

Aplicación de los cargos indirectos: No obstante que los indirectos no pueden identificarse dentro del artículo, es lógico que si afectan a su costo:

- Importe del material directo  $\frac{1}{2}$
- Importe del costo primo  $\bar{\pi}$
- Número de horas de maquina  $\omega$
- Numero de maquinas ÷.
- Número de piezas producidas  $\bar{\phantom{a}}$
- Importe de la mano de obra directa  $\overline{\phantom{a}}$
- Numero de hojas de trabajo directo  $\sim$

Activ Ve a C

- KW hora consumidos
- Superficie
- Numero de obreros
- Control de gastos indirectos: Es relativo, ya que en algunas ocasiones no es necesario y en otras resulta imposible. Sin embargo, cuando las necesidades de control de una empresa la requieran, pueden aplicarse procedimientos adecuados al caso, procurando que siempre que el servicio que brinda sea mayor que la erogación originada por el procedimiento empleado.

#### PRORRATEO PRIMARIO Y SECUNDARIO

Inicialmente los cargos indirectos tratan de identificarse con un centro de costos y asignarse a él, de no ser posible se procede a hacer el prorrateo primario que consiste en distribuir los costos indirectos no aplicados, a los centros de costos tanto de producción como de servicio, mediante una base arbitrariamente prefijada para ello que se eligió como la relativamente adecuada.

# Cargo indirecto/base seleccionada = Factor de distribución

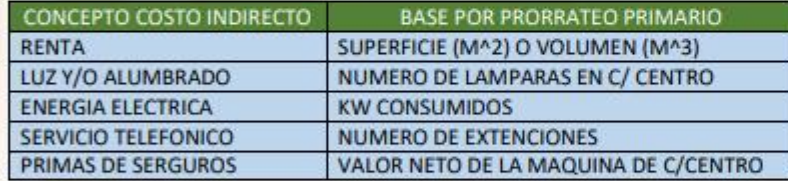

Hasta este momento la totalidad de costo indirecto se encuentra distribuida en los centros de costos tanto productivos como de servicio.

En el prorrateo secundario se distribuyen los costos indirectos acumulados en los centros de servicio, a los centros productivos ya que son estos últimos los que reciben el beneficio de los centros de servicio, además de que son los productivos los que dan su costo a la unidad por ser los que realizan la fabricación.

# **CONDICIONES:**

· Se requiere observar un orden determinado para la derrama progresiva del costo de cada centro de servicio: Se debe iniciar con el centro de costos que suministre y no reciba o reciba de un menor número de centros, para que así el siguiente a derramar sea uno que únicamente suministre servicio a los restantes.

Activ

Es difícil encontrar esto, por ello se dan grados de importancia a los servicios suministrados, ignorando los menores y considerando las de mayor importancia.

- . La derrama debe efectuarse sobre bases adecuadas en relación con el tipo y la cantidad de servicios suministrados.
- · Centros de servicio que se prestan entre sí, es decir servicios recíprocos.
- i) tabular o tarjetas individuales.

El registro sirve de antecedente para el cálculo anual del impuesto sobre productos del trabajo y del reparto de utilidades a los trabajadores. Este registro debe efectuarse mensualmente por las percepciones de cada trabajador.

# 1.3 Objetivos de la contabilidad de costos.

La contabilidad de costos es un sistema de información con el que s establece el costo incurrido al realizar un producto y la forma como fue generado para cada aun de las actividades en las que se desarrolla el proceso productivo.

> Act Ve a

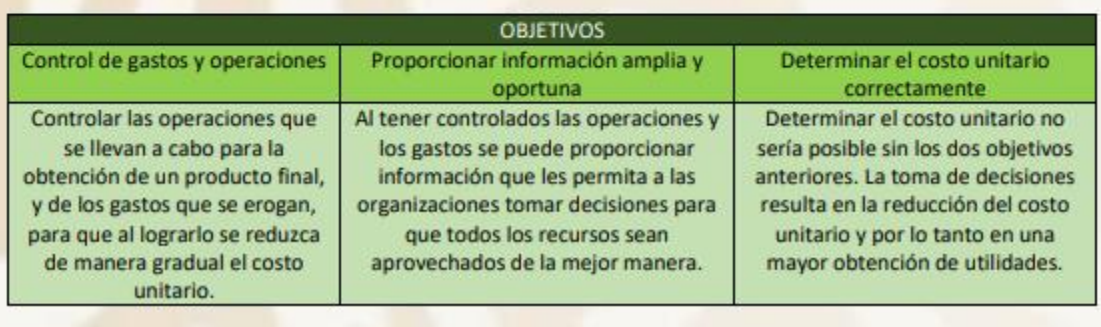

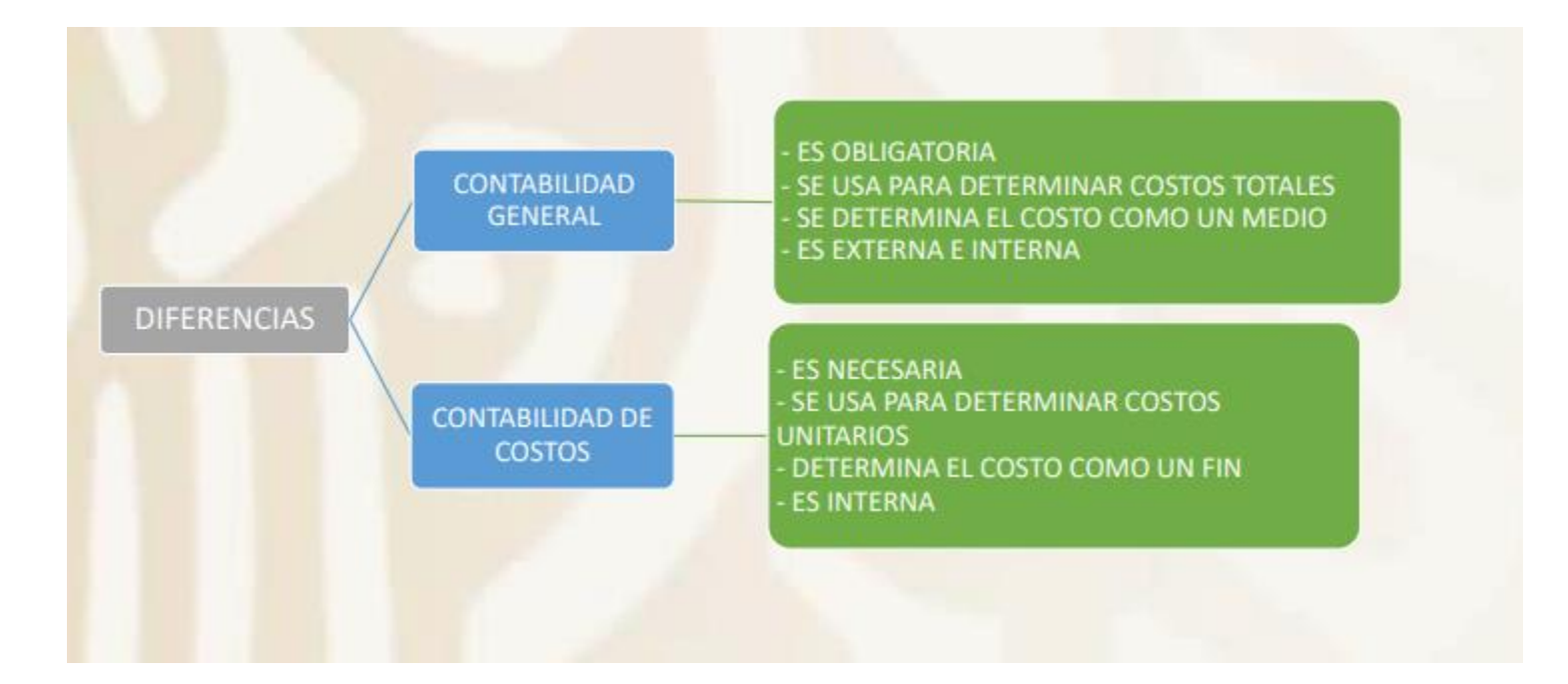

# 1.3.1 APLICACIÓN DE LOS COSTOS UNITARIOS

Considerando que la función más importante de la contabilidad de costos es la determinación del costo unitario, este a su vez cumple diversas finalidades, siendo las más importantes las siguientes:

1.- Sirve para la valuación de los inventarios de producto terminado y producción en proceso.

- 2.- Es la base para la determinación del costo de producción de lo vendido.
- 3.- Sirve para fijar el precio de venta.
- 4.- Sirve como base para la toma de decisiones.

Aquí se hace necesario resaltar las características de los costos históricos y los costos predeterminado. Para dar cumplimiento de los puntos 1 y 2, sería suficiente el conocimiento de los costos después de terminada la producción, es decir, el costo histórico, ahora bien, para cumplir con la 3ª. y 4ª. finalidad, sería necesario contar con un costo conocido antes de fabricar los artículos, si se tiene en cuenta que muchas veces es necesario cotizar el precio de venta antes de producir, y también en ocasiones se tiene diversas opciones para la fabricación de ciertos productos, teniendo en este caso que seccionar los que mas convengan a los intereses de la empresa, y para tomar esta decisión es preferible contar, como se dijo antes, con un costo conocido de antemano, es decir, con un costo Activ predeterminado

 $Var<sub>0</sub>$ 

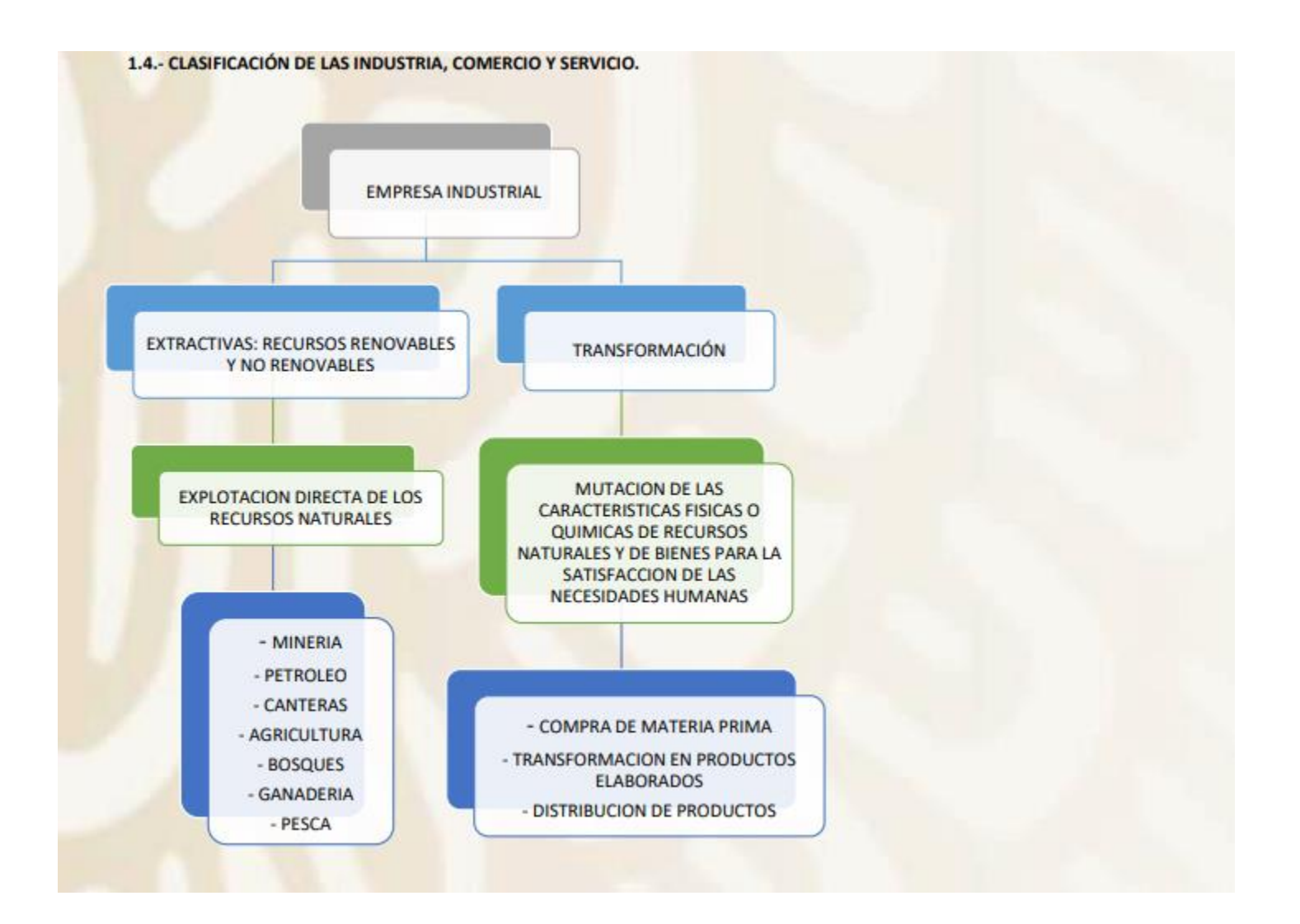

Resulta importante el conocer la naturaleza de los diversos tipos de industria que existen, ya que de este conocimiento dependerá la determinación del procedimiento de costos más adecuado.

En general, la industria se clasifica en dos grandes grupos: Industria Extractiva, e Industria de transformación.

Industria Extractiva, es aquella que tiene por objeto obtener producto de la propia naturaleza (industria petrolera, la minera en general -recursos no renovables -, agricultura, ganadería, pesca, explotación de bosques -recursos no renovables-).

Industria de transformación, es aquella que modifica las características físicas y/o químicas del material, por medio de adición, cambio o yuxtaposición, hasta lograr obtener un producto al acabado que se necesite.

Empresas Comerciales, son aquellas que sirven de intermediarias entre productores y consumidores de satisfactores.

Empresas de Servicios, son aquellas que vendes asesoría, asistencia, transporte, publicidad, implantación de sistemas, servicios públicos, etc.

La industria de transformación representa el tema de nuestro curso y se divide en tres grupos:

- a) Las que producen por medio de ensamble o yuxtaposición de partes, hasta lograr obtener un artículo que se considere como producto elaborado (trabajan a base de Órdenes de Producción).
- b) Las que sujetan el material a un proceso constante de transformación, agregándole quizá más materiales. Estas industrias tienen la característica de que su fabricación es continua, y que se refiere a un periodo uniforme y de inversión para toda la masa de producción (trabajan por Procesos).
- c) Mixtas, elaboran combinando los dos grupos anteriores

Activ

#### 1.5 PROCEDIMIENTOS PARA LA DETERMINACIÓN DEL COSTO DE PRODUCCIÓN

Para la clasificación de las técnicas que se conocen para la determinación de los costos de producción, se tiene en cuenta dos condiciones importantes que son:

a).- El momento en que se determinan o se obtienen dichos costos, y

b).- La naturaleza de la industria en la que se van a valuar las operaciones productivas.

En el primer caso se divide en:

1.- Costos históricos o reales, que son los que se obtiene después de que el artículo ha sido fabricado.

2.- Costos predeterminados, que son aquellos que se calculan antes de producirse el artículo o de que éste sea terminado.

En el segundo caso, o sea cuando se tiene en cuenta las características de la industria, también existen dos procedimientos básicos que son:

1. Costos por Órdenes de Producción.

2.- Costos por Procesos.

Por lo tanto, para tener una idea mas o menos general de cual sería el sistema de costos mas adecuado para los diferentes tipos de industria, podemos decir que para aquellas empresas cuya producción se lleva a cabo por medio de yuxtaposición o ensamble de sus materias primas, como por ejemplo: armadoras de automóviles, fábricas de muebles, fabricas de trajes, etc. el sistema mas adecuado para el control de sus operaciones sería el de "Órdenes de Producción". En cambio para las industrias que realizan sus operaciones productivas en forma masiva, y a base de adición de sus materiales, como por ejemplo: la industria del cemento, la industria Química, la industria textil, etc. sería más apropiado un sistema de costos "Por Procesos".

Lo antes mencionado no significa que estos sistemas deban emplearse necesariamente en forma inflexible e independiente, ya que en muchos casos se pueden emplear y adaptarse en forma combinada según las necesidades y formas de producción de la industria de que se trate.

Por último es importante tener presente que una técnica de costos históricos o reales pueden ser manejados bajo el sistema de costos por "Ordenes de producción", o bien "Por Procesos", al igual que la técnica de costos predeterminados, sin excluir tampoco las combinaciones que se hagan necesarias de acuerdo con el tipo de industria y las peculiaridades de su proceso productivo. Activa Cabe mencionar que los costos predeterminados se subdivide en "Costos Estimados" y Costos Estándar

# SISTEMA POR ORDENES DE PRODUCCION

En este sistema se expide una orden numerada para la fabricacion de determinada cantidad de productos, en la cual se van acumulando los materiales utilizados, la mano de obra directa y los gastos indirectos correspondientes.

> Es aplicado en aquellas industrias que producen unidades perfectamente identificables durante su periodo de transformacion.

Las ordenes de produccion se subdividen en:

- ordenes de produccion de partes
- ordenes de produccion de subensambles
- ordenes de produccion de ensambles
- Por lo tanto, el costo total de la produccion de un articulo estaria formado por los anteriores.

# SISTEMA POR PROCESOS

Este sistema se emplea en aquellas industrias culla produccion es continua o en masa, existiendo uno o varios procesos para la transformacion de la materia.

El costo unitario se obtendra asi: Costo total acumulado dividido entre las unidades producidas.

Las empresas que trabajan con este proceso, miden lo que producen en unidades: kilos, litros, metros, etc.

En este tipo de industrias, no es posible identificar en cada unidad terminada, o proceso de transformacion, los elementos del costo primo (material directo y mano de obra directa).

Activa Vaa Co

# 1.6 ESTADO CONJUNTO DE COSTO DE PRODUCCIÓN Y COSTO DE PRODUCCIÓN DE LO VENDIDO.

Los principales estados financieros que se elaboran en las empresas industriales son los siguientes:

- 1.- Estado de Posición Financiera (Balance General).
- 2.- Estado de Resultados (Pérdidas y Ganancias).
- 3.- Estado Conjunto de Costo de producción y Costo de Producción de lo Vendido.
- 4.- Estado de Origen y Aplicación de Recursos.

El balance general se conoce como un estado estático, ya que se refiere a una fecha determinada.

Los otros tres estados, Estado de Resultados, Estado Conjunto de Costo de Producción y Costo de Producción de lo Vendido, así como el Estado Origen y Aplicación de Recursos, se conocen como estados dinámicos, ya que sus datos hacen referencia a un periodo de tiempo determinado.

El primer informe que le interesa conocer a una empresa industrial es aquel que muestre cual fue el costo de lo invertido en la producción, a este documento se le llama Estado de Costo de Producción. Existen varias formas de presentación de este, dependiendo del sistema de costos que maneje el negocio, de la información que se requiera y hasta del tipo de industria que se trate; el que a continuación se presenta es el formato más común y el cual permite seguir en forma lógica, los mismos pasos en que se desarrolla el proceso productivo.

# "Estado de Costo de Producción Correspondiente al periodo del 1º al 31 de Enero de 2021"

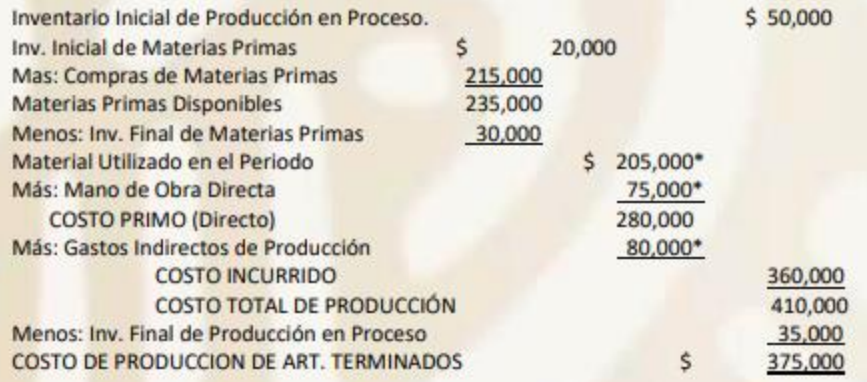

Analizando con detenimiento esta forma podemos encontrar en ella los tres factores que constituyen el "Costo de Producción" (\*), y también si se observa como se forma el "Costo Incurrido", se entenderá en forma objetiva la explicación que se dio en el punto 1.2.2 al inicio del presente trabajo.

Ahora bien, debemos hacer notar que este estado nos da a conocer el importe total de toda la producción de artículos terminados, pero no olvidar que no toda esta producción ha sido necesariamente vendida, por lo que es necesario obtener un estado correlativo al anterior que nos permita conocer el costo de producción de los artículos que han sido vendidos en el período de que se tra

Para elaborar este informe debemos de contar con los siguientes datos:

- Inventario Inicial de Artículos Terminados e

- Inventario Final de Artículos Terminados

El importe del primero lo obtenemos del Estado de Costo de Producción de lo Vendido del período anterior, y el segundo del recuento que se efectúe a la fecha de cierre del período de que se trata, quedando como sigue:

> Estado de Costo de Producción de lo Vendido Correspondiente al período del 10 al 31 de Enero de 2021

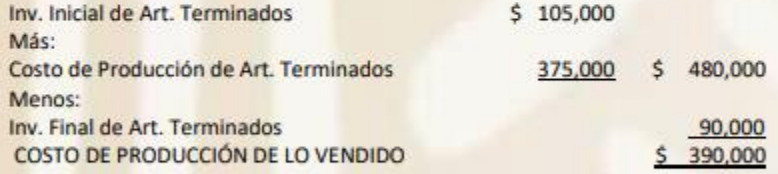

Se hace notar que las cantidades utilizadas en los ejemplos anteriores son supuestas, y que son las mismas, desde luego, que aparecen en el siguiente estado. La razón por la que se ha presentado esta información contable en dos estados separados, es con el objeto de proporcionar al alumno una mayor facilidad para su mejor comprensión del siguiente documento, el cual se refiere al estado conjunto de costo de producción y costo de producción de lo vendido, que es como en la práctica se presenta realmente.

 $\Lambda$
Estado Conjunto de Costo de Producción y Costo de Producción de lo vendido. Corespondiente al período comprendido del 10 al 31 de Enero de 2021

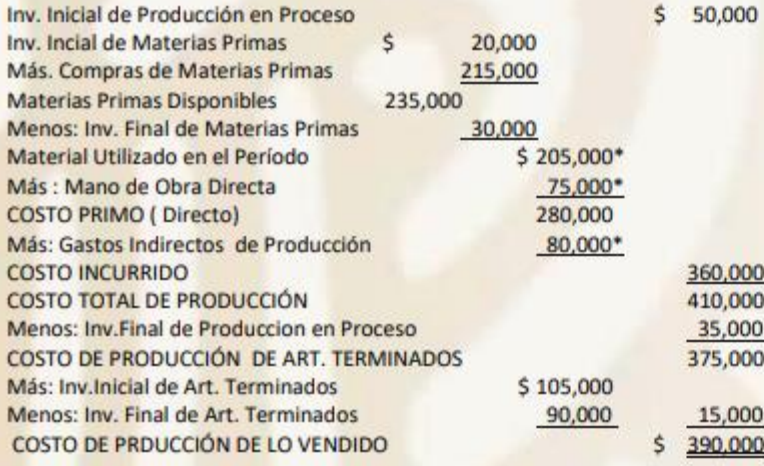

Se considera necesario hacer una de aclaración sobre el presente ejemplo, debido a que el estudiante en algunas ocasiones tiene dudas en este aspecto. En los Inventarios Inicial y Final de Artículos Terminados que se presentan al término del estado, es frecuente, y normal además, que el importe del inventario final resulte mayor que el inventario inicial, en cuyo caso la resta de los mismos sería negativa, y por tanto la diferencia deberá ser deducida del costo de producción de artículos terminados, y no sumada como aparece en el ejemplo que se presenta.

La forma en la que éste estado se relaciona con el de Resultados y con el Balance General de una empresa es la siguiente:

Acti Ve a 0

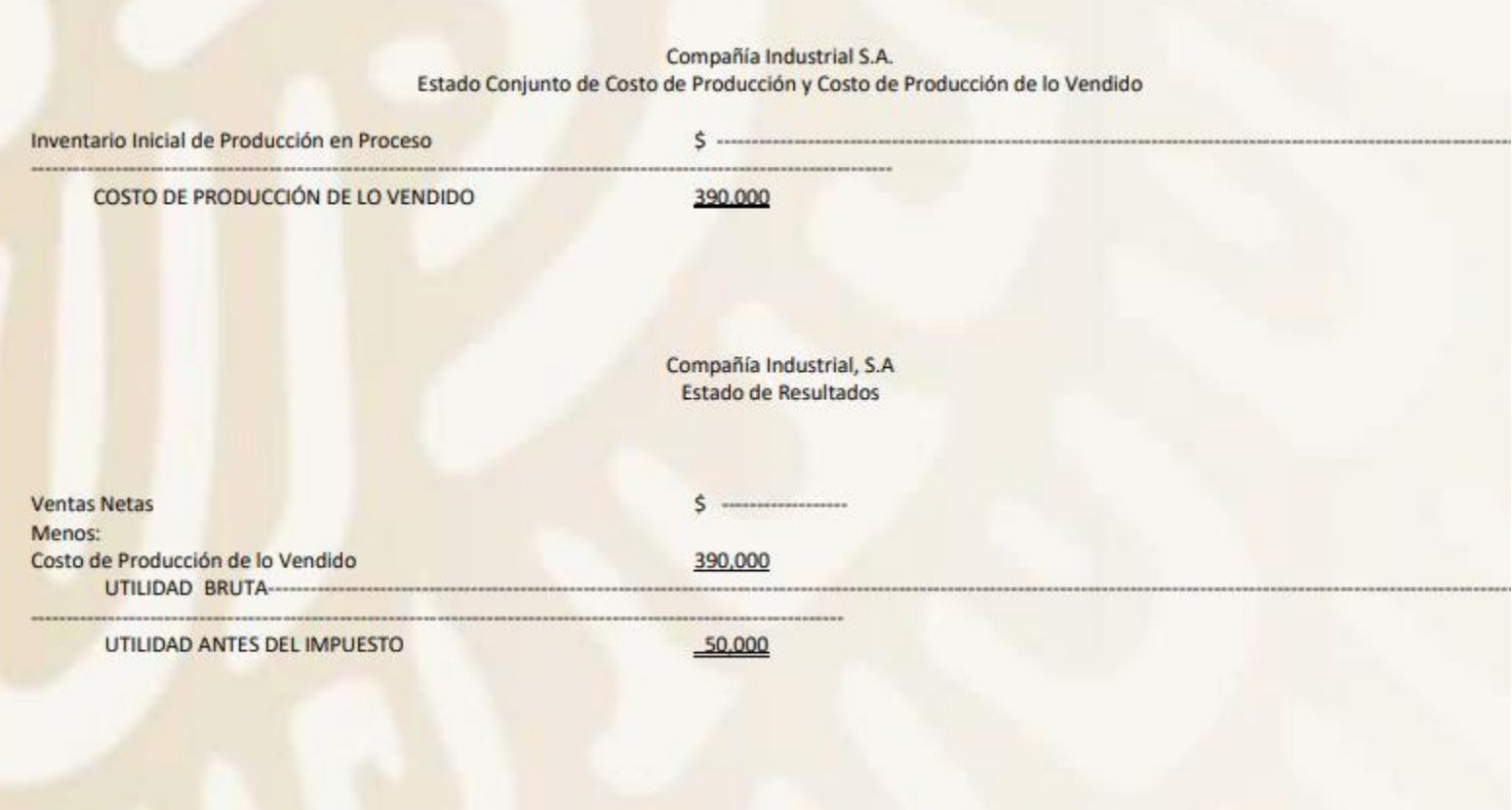

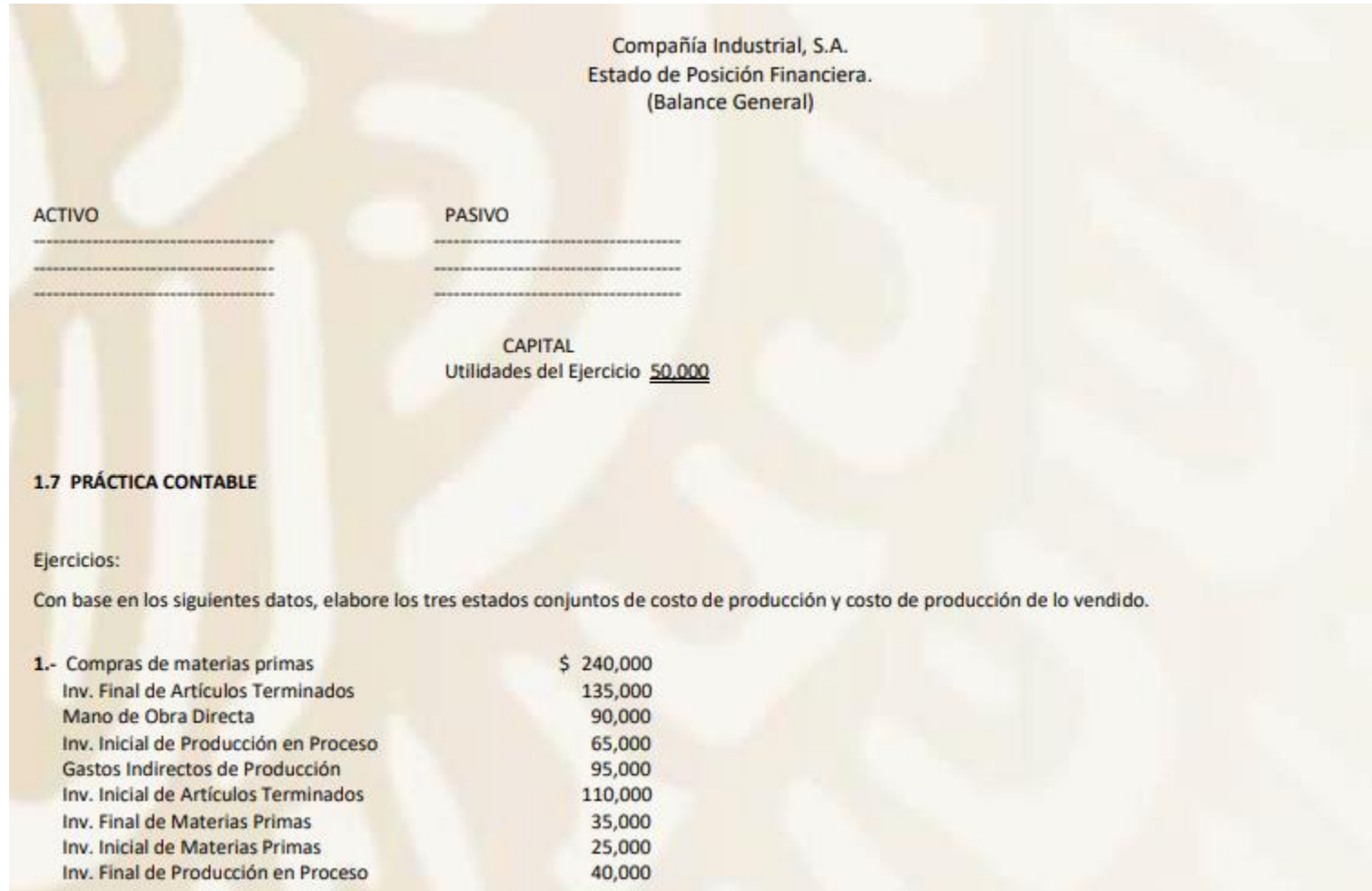

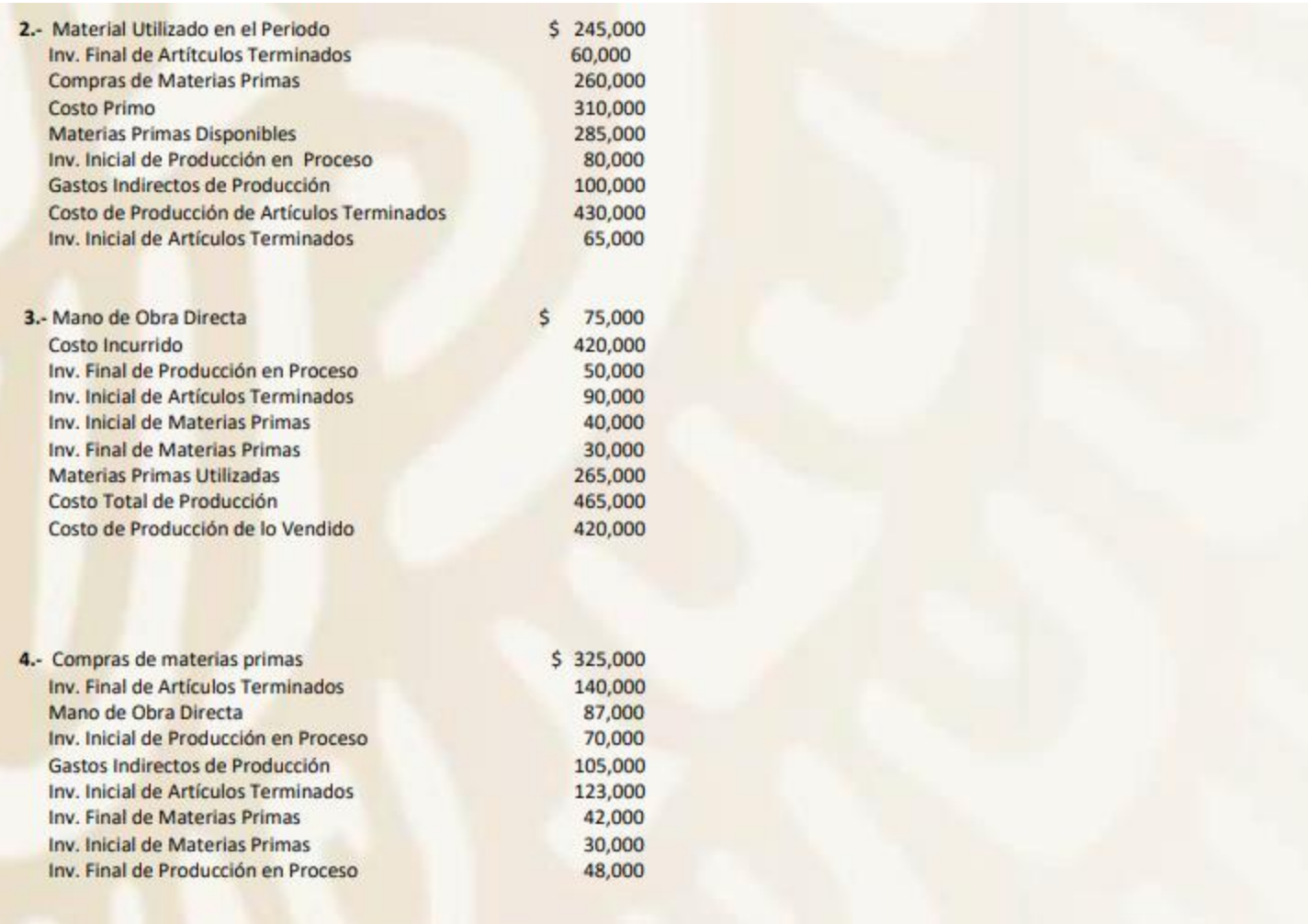

## **CUENTAS CONTABLES.**

## ALMACÉN DE MATERIAS PRIMAS

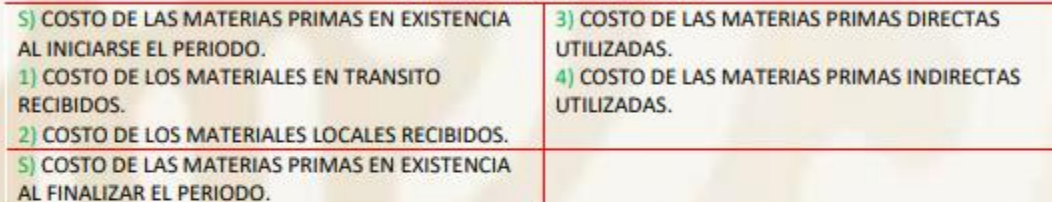

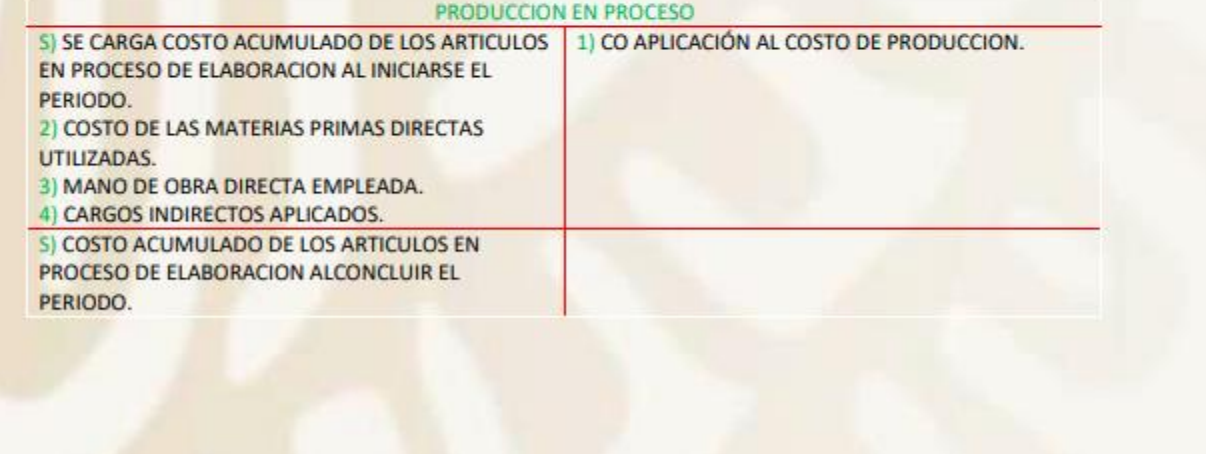

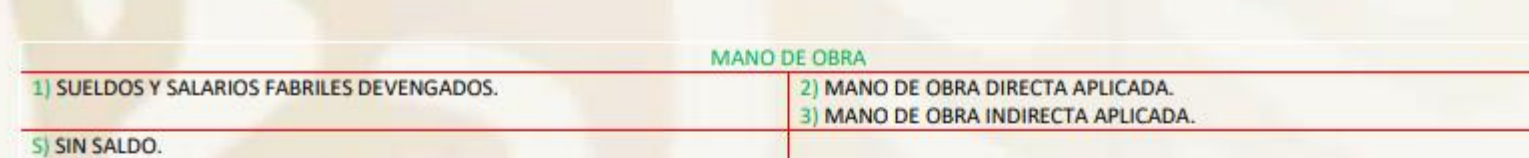

S) SIN SALDO.

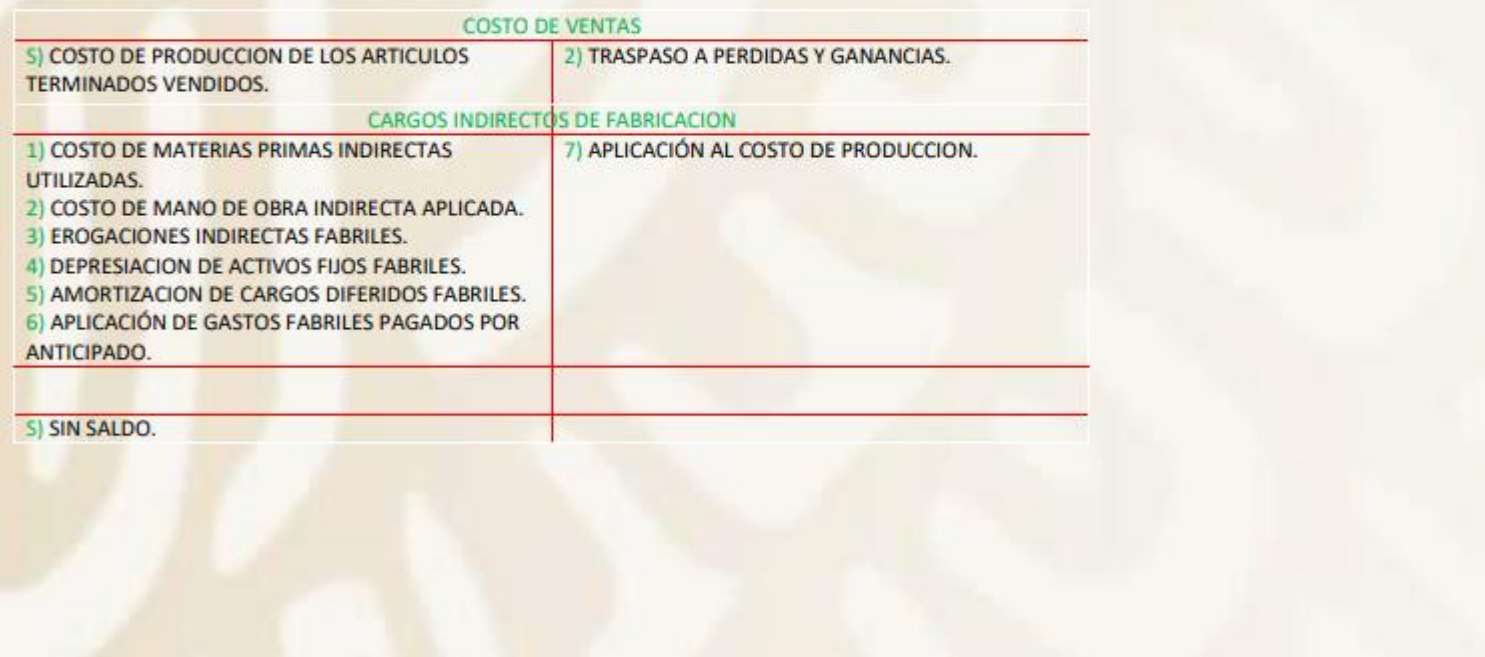

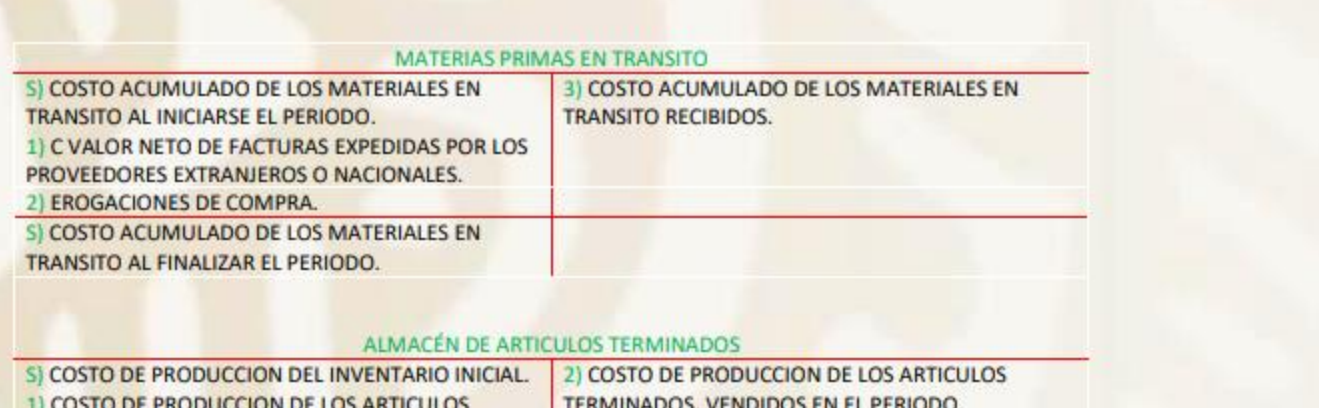

TERMINADOS EN EL PERIODO.<br>5) COSTO DE PRODUCCIÓN DEL INVENTARIO FINAL.

### **CAPÍTULO 2**

#### PROCEDIMIENTO DE COSTOS POR ÓRDENES DE PRODUCCIÓN

### 2.1 DESCRIPCIÓN DEL PROCEDIMIENTO

El procedimiento del control de las operaciones productivas por Órdenes de producción, es quizá el más característico y el que proporciona la mayor exactitud en la determinación del costo unitario, en cuanto a un método de costos se refiere.

Bajo este procedimiento se puede ver con toda claridad la forma en la que se van integrando los diferentes factores del costo, hasta obtener el costo unitario de cada artículo terminado producido.

Este procedimiento permite subdividir la producción en lotes o grupos de artículos similares, en base a la cantidad y características anotadas en el pedido del cliente, o bien considerando el volumen de existencias adecuado en el almacén de producto terminado, cuando ya se tiene un mercado bien conocido de los artículos que se fabrican.

La principal condición para que este procedimiento funcione con la mayor eficiencia posible, reside en el hecho de que la información contable del desarrollo de todas las actividades productivas sean recibidas en el departamento de contabilidad con la mayor exactitud y oportunidad, de tal forma que en cualquier momento se pueda obtener, tanto el valor de la producción terminada, como el costo de la producción en proceso, lo cual, con esta técnica es posible, siempre y cuando, como antes se indica se cuente con datos correctos y en forma oportuna, ya que un retraso en la información puede mermar la efectividad del sistema.

Para iniciar la producción de un lote o grupo de productos en una empresa que controle su proceso fabril bajo este procedimiento, el primer paso consiste en la emisión de una "ÓRDEN DE PRODUCCIÓN", la cual se expedirá con el número de copias necesarias, siendo recomendable que éstas sean de diferente color, lo que facilitará mucho su distribución a los diferentes departamentos que deben tener conocimiento de qué es lo que planea producir.

Como se indica en el párrafo anterior el número de copias que contenga la forma de "ÓRDEN DE PRODUCCIÓN" es variable, dependiendo de los requerimientos de cada empresa, pero en la práctica las más utilizadas son como las siguientes.

ORIGINAL: al departamento de contabilidad de costos para el control correspondiente y vaciado de todos los datos recabados, así como la valuación de los mismos, para determinar al final de la orden el costo total de la misma y el costo unitario de cada artículo.

PRIMERA COPIA: al departamento de producción, para su autorización por el jefe del departamento y que le servirá de base para la planeación del trabajo productivo, así como para el control del desarrollo del mismo.

SEGUNDA COPIA: al almacén de materias primas para que el encargado de este departamento conozca de antemano las necesidades de la planta, y prepare las entregas de materiales para cada orden al departamento de producción.

TERCERA COPIA: al almacén de artículos terminados para que tenga conocimiento por anticipado de los productos que va a recibir, así como a que orden corresponden, y las pueda relacionar con las remisiones de cada cliente, o bien para la planeación de sus existencias en almacén.

CUARTA COPIA: al departamento de ventas, lo que le permitirá estar al tanto de cual es el grado de avance de cada orden, y poder así informar a sus clientes, la probable fecha de entrega de su pedido.

A continuación se da un ejemplo de un formato de "Orden de Producción", que puede considerarse como el más usual en las empresas que manejan este **ACLIV** procedimiento.

VAS Co

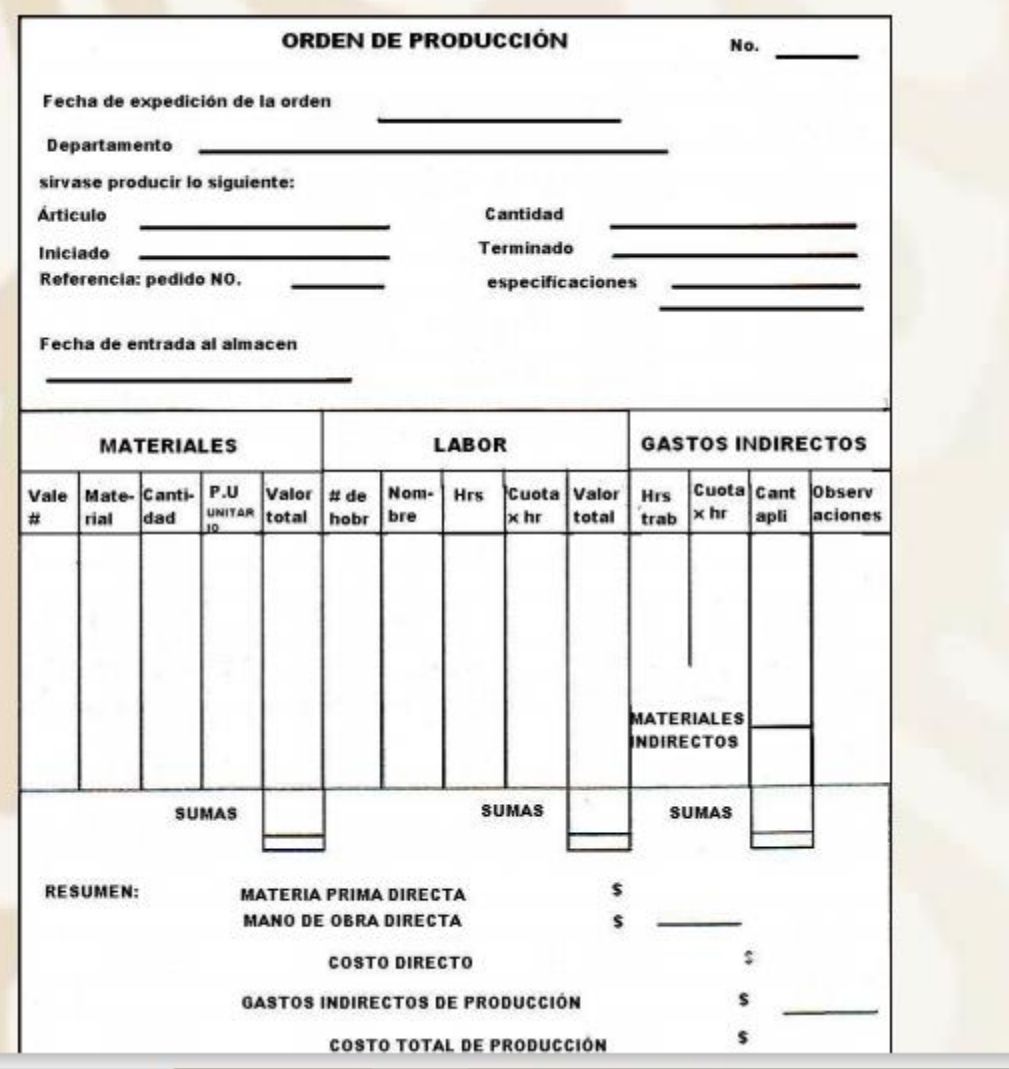

#### 2.2 INDUSTRIAS EN LAS CUALES ES APLICABLE EL PROCEDIMIENTO

El procedimiento de "ÓRDENES DE PRODUCCIÓN" es aplicable en aquellas industrias cuyo proceso productivo se realiza a base de lotes o tandas de fabricación de artículos similares, no importando la variedad de productos que fabrique la empresa, ya que para cada grupo de artículos similares se emitirá una "ÓRDEN DE PRODUCCIÓN" específica.

Otra característica que deberá tener la industria que adopte este procedimiento, consiste en el hecho de que su producción debe llevarse a cabo por medio de ensamble o yuxtaposición.

Por último, este procedimiento es muy generalizado en las empresas que planean y realizan su producción sobre pedido, es decir, en base a cantidades y características del artículo determinadas por el cliente.

Como ejemplos de estas industrias podemos mencionar las armadoras de automóviles, fábricas de muebles, fábricas de juguetes, fábricas de trajes y vestido, ensambladoras, etc.

### 2.3 EXPLICACIÓN ELEMENTAL DEL PRORRATEO DE GASTOS INDIRECTOS DE PRODUCCIÓN

Antes de entrar en el desarrollo de ejercicios contables por el procedimiento de "ÓRDENES DE PRODUCCIÓN", para que su comprensión sea lo más completa posible, deben conocerse, aunque sea en forma elemental las diferentes bases que se usan para la aplicación o prorrateo de los gastos indirectos de producción.

Como se ha expresado varias veces durante el desarrollo de este trabajo, el importe de este tipo de erogaciones (GASTOS INDIRECTOS DE PRODUCCIÓN) no es posible aplicarlo al costo unitario de ningún producto en especial, por lo que debemos buscar una base para su aplicación que sea la más justa, de tal manera que el costo unitario que se determine sea el más cercano a la realidad.

Las bases más conocidas para el prorrateo de gastos indirectos en el costo de producción, son las siguientes:

- 1.- En función del valor de los factores directos del costo de producción.
- a).- Costo de las Materias Primas consumidas.
- b).- Costo de la Mano de Obra Directa empleada.
- c).- Costo Primo (Directo).

2.- En función del tiempo en el que se lleva a cabo la producción.

- a).- Número de horas directas trabajadas.
- b).- Número de horas máquina.
- c).- Kilovatios hora.
- d).- Combinación de algunas de las anteriores.

Acti

- 3.- En función de la magnitud física de la producción
- a).- Número de artículos o unidades producidas.
- b).- Peso de los artículos.
- c).- Volumen de los artículos.
- d).- Combinación de algunos de los anteriores.

En la práctica las bases más usuales son las que están en función de los materiales directos y de la mano de obra directa, o bien del costo primo. Ahora bien, esto no significa que sea precisamente la aplicación más justa de los gastos indirectos a la producción, quizá sea la más fácil, ya que lo que se puede determinar con mayor certeza es precisamente estos elementos de costo, y así tendríamos a la mano la información completa sin tener que recurrir a una mayor cantidad de información, tal como sería el número de horas directas, número de horas máquina, número total de artículos, kilovatios hora, etc.

Sin embargo, en las grandes empresas que tienen la posibilidad de contar con una buena organización y con los medios suficientes par obtener la mejor información, este prorrateo de los gastos indirectos se lleva a cabo mediante una combinación de las diferentes bases que existen, y así por ejemplo las materias primas indirectas se aplican sobre la base de los materiales directos utilizados, la mano de obra indirecta sobre la mano de obra directa, el renglón de luz y fuerza sobre los kilovatios hora, la depreciación de maquinaria sobre las horas máquina, etc..., es decir, en este caso se considera una base diferente para cada subcuenta hasta donde es posible y no la misma base para el saldo total de los Gastos Indirectos de Producción, lo que requiere un trabajo bastante laborioso, pero que permite arribar a un costo lo más aproximado posible a la realidad.

Todo este trabajo de aplicación de los gastos indirectos de producción, como es lógico, se presenta en aquellas industrias que producen una gran diversidad de artículos, que es la mayoría, ya que en aquellas que se fábrica un solo artículo siempre homogéneo en presentación y valor, el problema se simplifica a tal grado, Activ que se resuelve mediante una simple división de los Gastos Indirectos entre el número de unidades producidas.

VeaC

A continuación se verán varios ejemplos de aplicación de Gastos Indirectos a la producción, tomando diferentes bases de las ya indicadas, considerando que se trabaja bajo el procedimiento de "Órdenes de Producción".

Supongamos los siguientes datos:

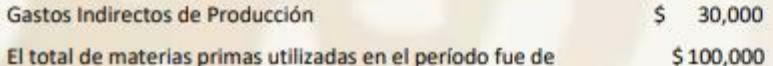

Los gastos indirectos se aplicarán sobre la base del total de materias primas utilizadas, entonces tendremos:

\$30,000

 $FACTOR =$  $=$  \$ 0.30 \$100,000

Esto significa que por cada peso de materias primas utilizadas se aplicará a la orden, o al producto que corresponda, \$ 0.30 de gastos indirectos

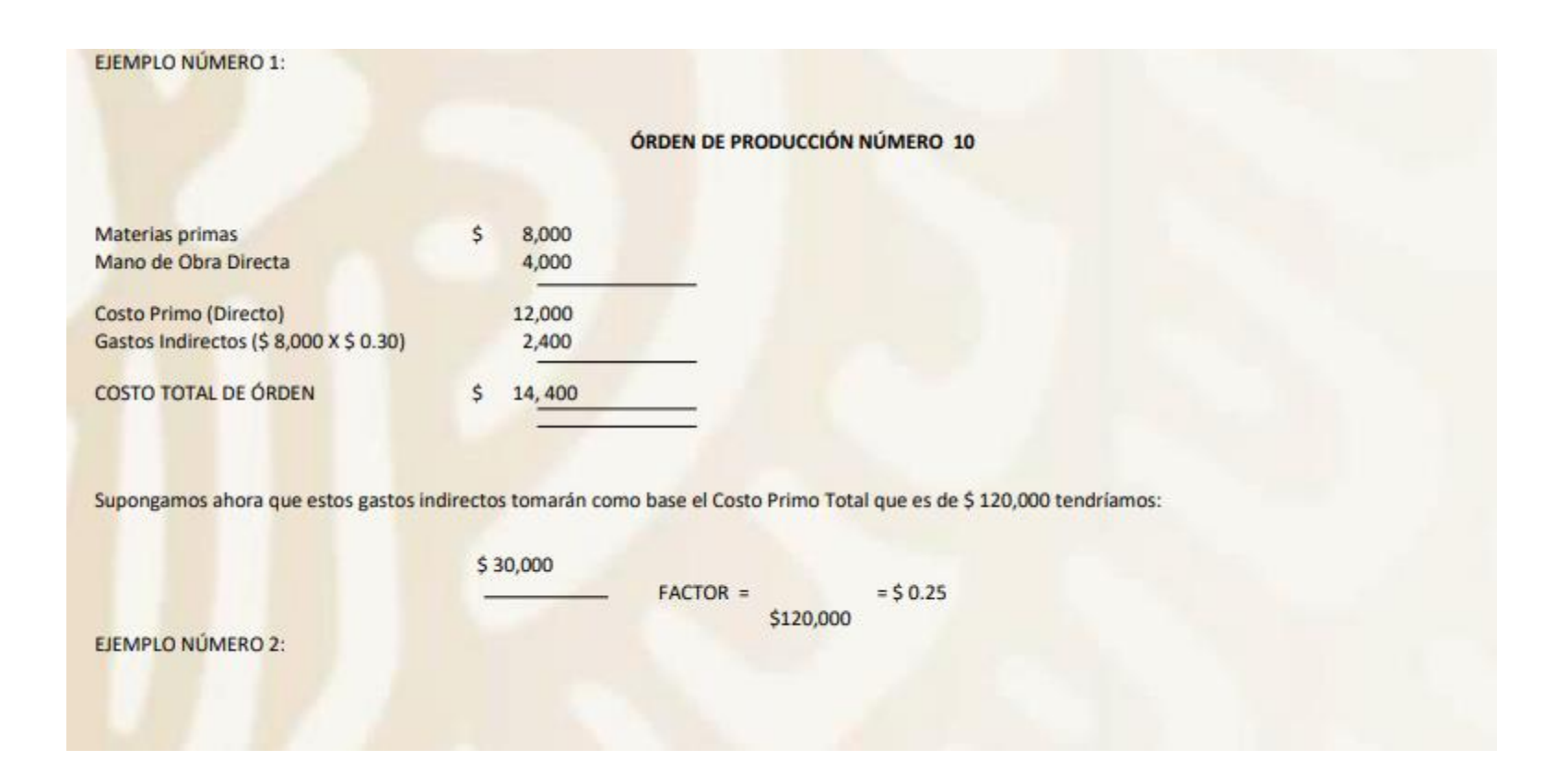

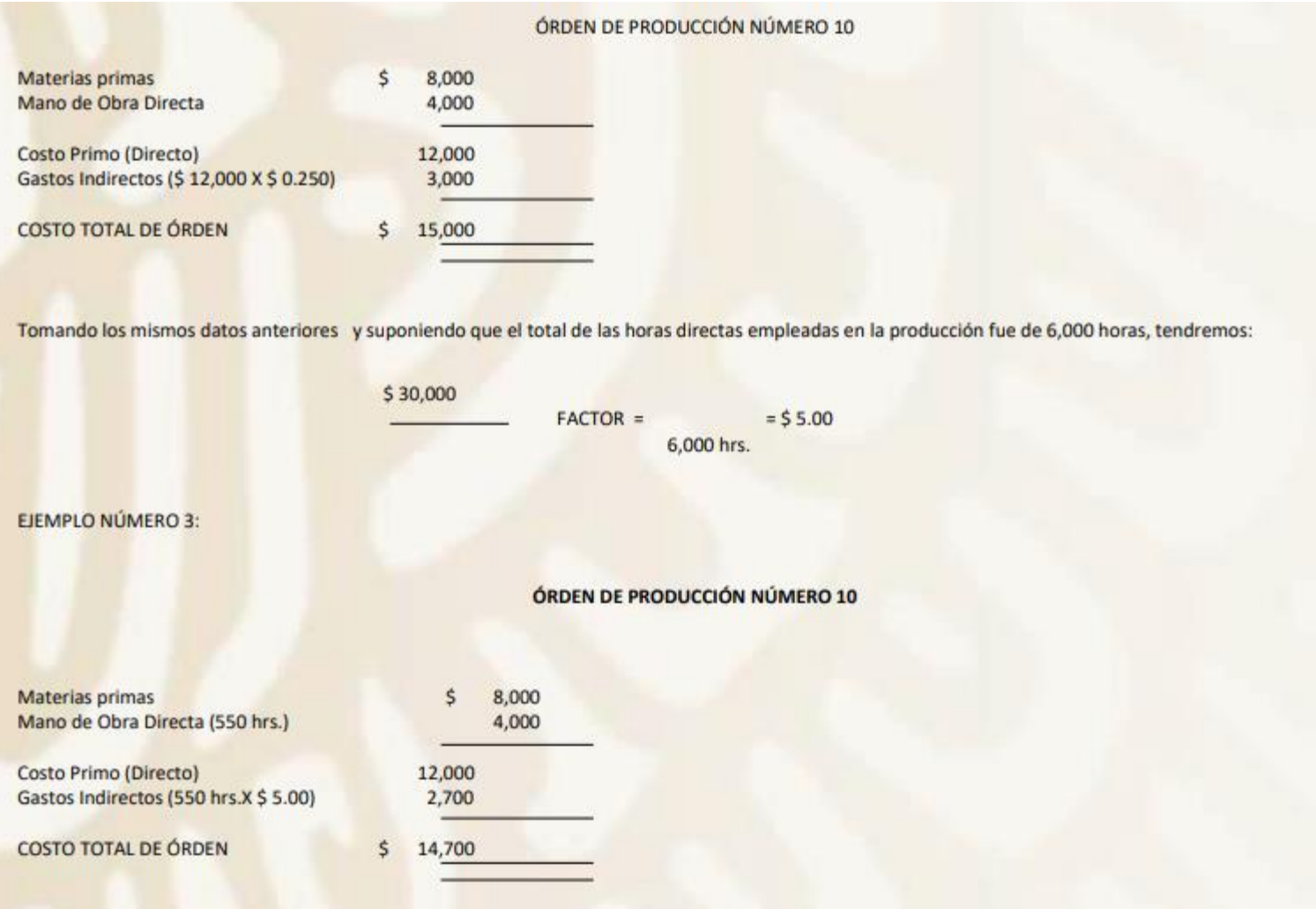

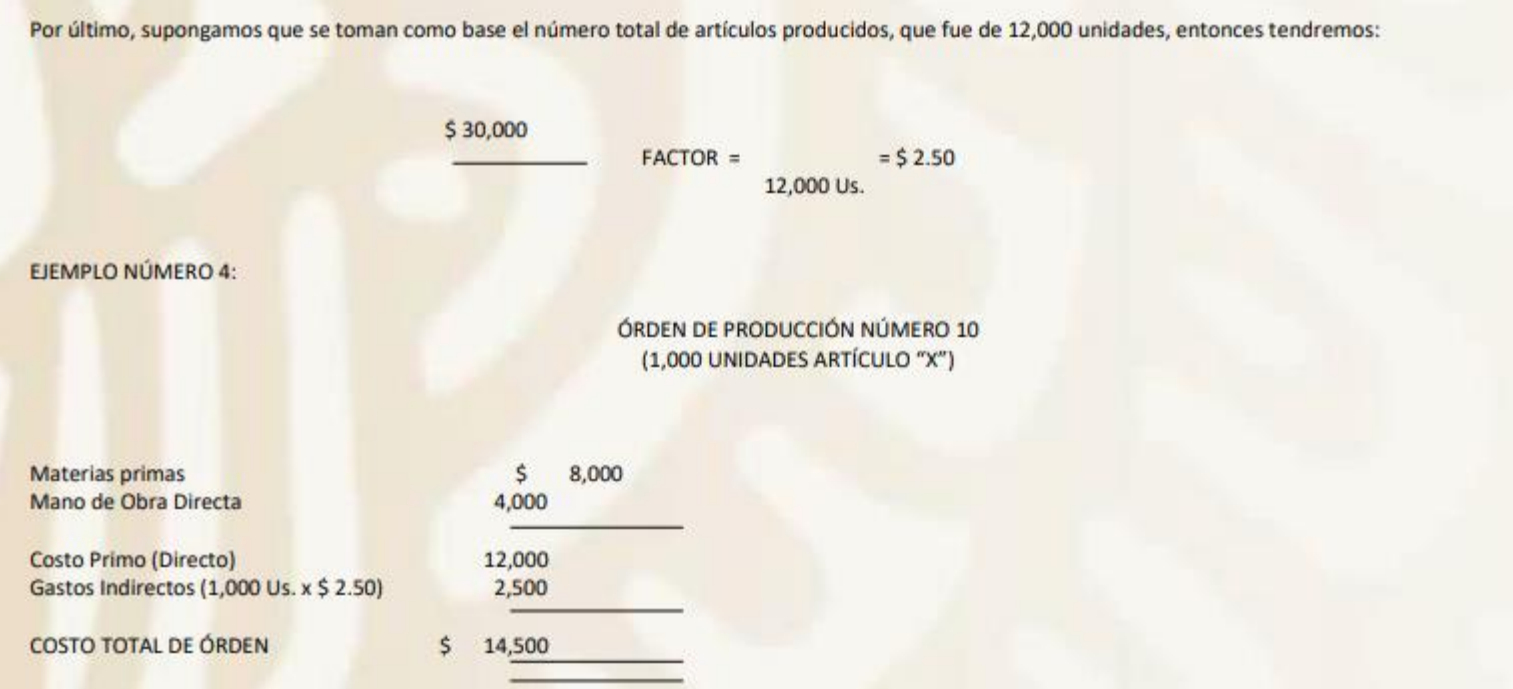

Considerando que con estos cuatro ejemplos puede comprenderse con toda claridad la mecánica que se sigue para prorratear los Gastos Indirectos sobre la producción y generalizando, podemos concluir como sigue: se divide el total de los Gastos Indirectos de Producción entre el total de la base seleccionada (valor, tiempo, unidades producidas) y el factor se multiplica por los valores, tiempos o números de unidades que correspondan a cada órden de producción.

## 2.4 EJERCICIO CONTABLE UTILIZANDO EL PROCEDIMIENTO DE ÓRDENES DE PRODUCCIÓN

## EJERCICIO NÚMERO 1

La empresa "Juguetera del Bajío S.A", que controla su proceso fabril por el procedimiento de Ordenes de Producción presenta durante el mes de enero de 2021 los siguientes saldos y movimientos:

## Saldos Iniciales:

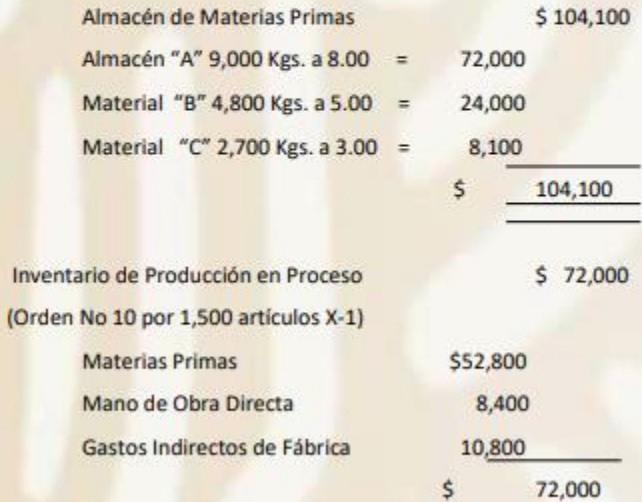

Durante el mes el movimiento en la empresa fue como sigue:

1.- Las compras de Materias Primas importaron la cantidad de \$ 261,450 a crédito y fueron en la siguiente forma.

Material "A" 15,000 Kgs. a \$9.00 = \$135,000 Material "B" 13,200 Kgs. a \$6.00 = 79,200 Material "C" 10,500 Kgs. a \$4.50 = 47,250  $$261,450$ 

2.- Las compras de materiales Indirectos importaron la cantidad de \$ 51,000 a crédito.

3.- De los materiales anteriores se devolvieron al proveedor \$3,000.

4.- El reporte mensual de salidas del Almacén de Materias Primas fue el siguiente:

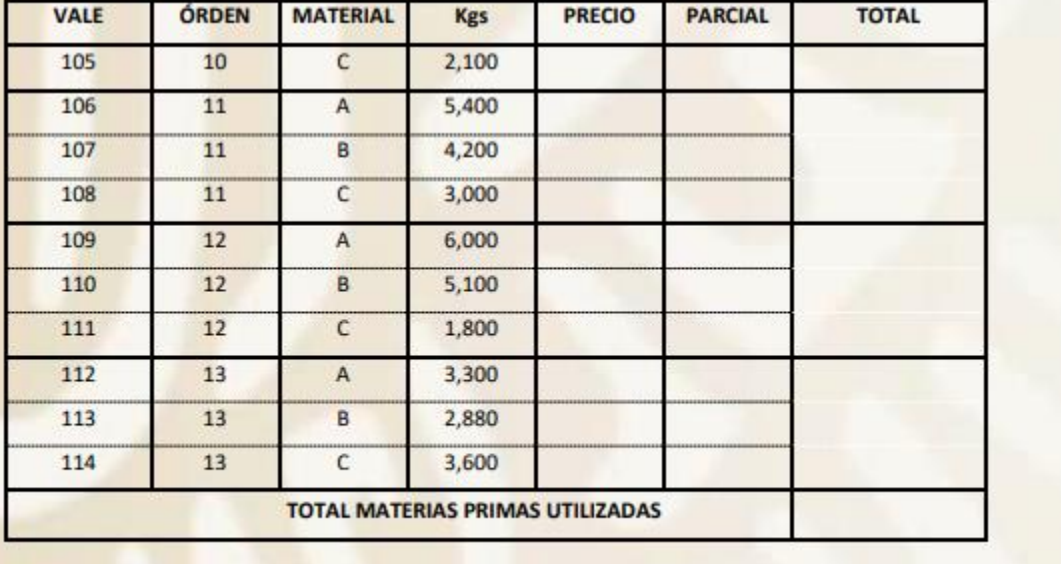

5.- Los sueldos y salarios pagados durante el mes ascienden a \$ 141,000, de los cuales se distribuyeron en forma directa de la siguiente forma:

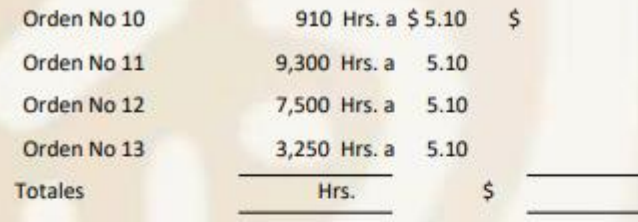

La diferencia corresponde a Mano de Obra Indirecta.

6.- En el mes se efectuaron los siguientes gastos de la fábrica:

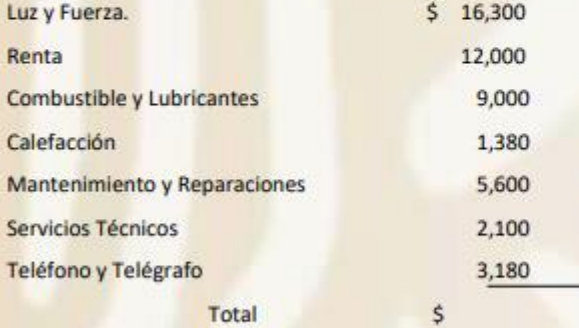

7.- En el almacén de materiales indirectos se encontró un faltante de \$1,500 el cual se autorizó como una merma normal.

8.- El reporte de materias primas indirectas utilizadas que entregó el encargado del almacén importa la cantidad de \$39,000.

9.- La depreciación mensual de la maquinaria y el equipo asciende a \$45,000.

10.- La amortización de Gastos de Instalación importa la cantidad de \$7,200.

11.- Durante el mes se terminaron las órdenes número 10,11 y 12 quedando en proceso la número 12- Se efectuaron las siguientes ventas al contado, con un precio de venta del 100% sobre el costo.

1,000 artículos X-2

1,000 artículos X-3

13.- Los Gastos de Venta y de Administración del mes importan las cantidades de

\$79,000 y \$65,900 respectivamente.

Act

Ve a

14.- Se venden desperdicios por \$ 2,700.

### NOTAS:

1.- Los artículos que se elaboran tienen las siguientes claves X-1, X-2 y X-3.

2.- Las órdenes expedidas durante el mes fueron las siguientes:

Orden número 11 por 1,000 unidades X-2

Orden número 12 por 1,000 unidades X-3

Orden número 13 por 800 unidades X-3

Habiéndose terminado la número 10 que estaba en proceso al principio del mes y quedando en proceso la número 13 al final del período.

3.- En el manejo de los inventarios se utiliza el método UEPS (últimas entradas primeras salidas).

4.- Para el prorrateo de Gastos indirectos de producción se utiliza como base, las horas-hombre utilizadas.

### SE PIDE:

1.- Registrar todos los asientos en forma de diario incluyendo traspasos, hasta determinar el costo unitario de la producción terminada.

2.- Pasar los asientos anteriores a esquemas de mayor.

3.- Elaborar el Estado Conjunto de Costo de Producción y Costo de Producción de lo Vendido.

4.- Elaborar el Estado de Resultados (Pérdidas y Ganancias).

5.- Llenar los formatos de "órdenes de producción" con los datos de las órdenes número 10, 11, 12 y 13.

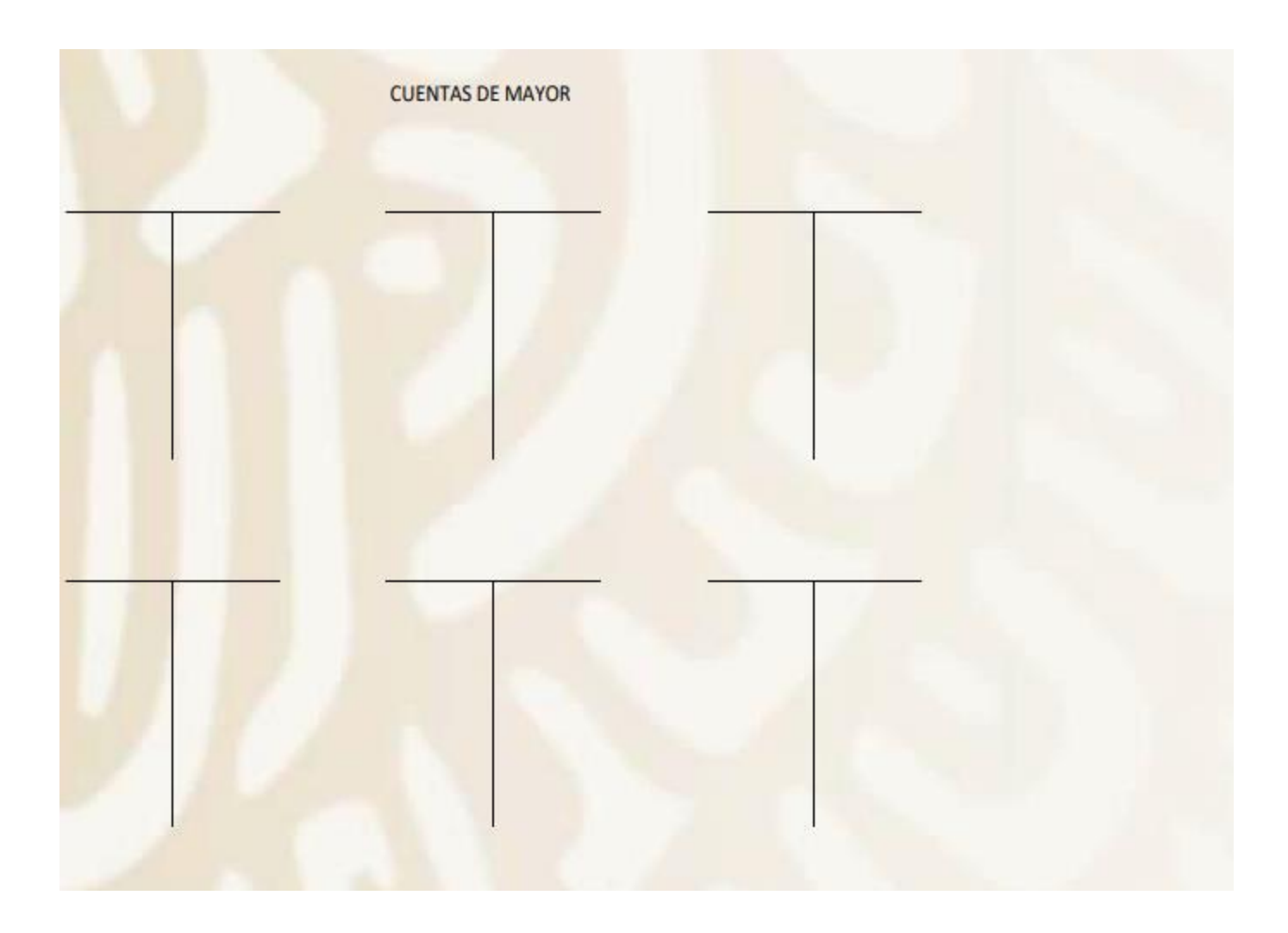

# **MATERIAL A**

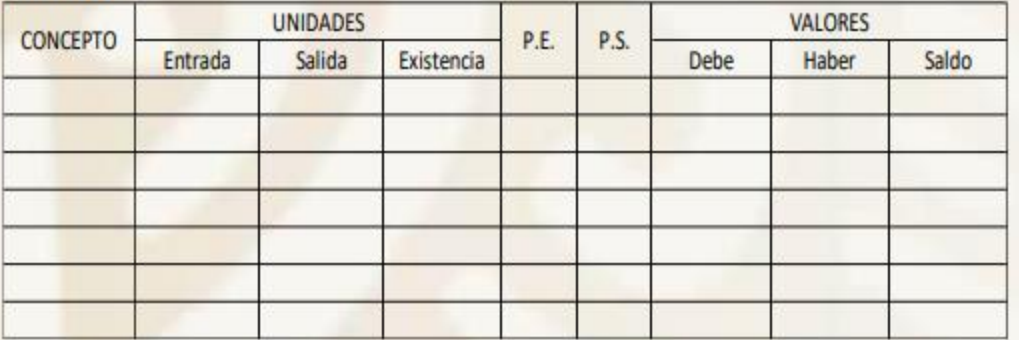

# **MATERIAL B**

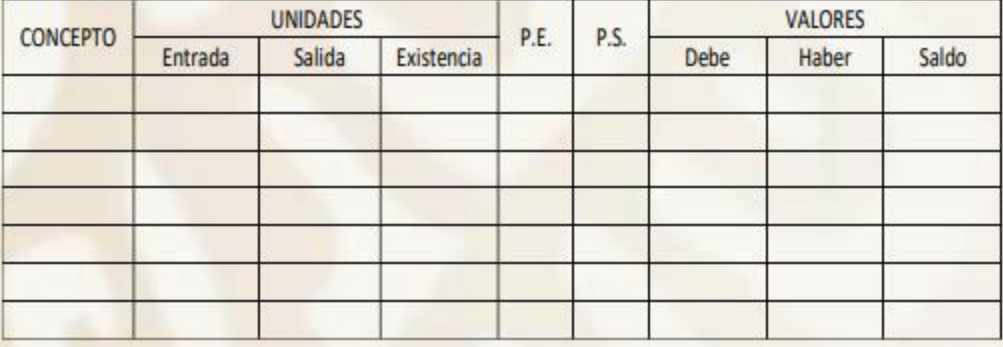

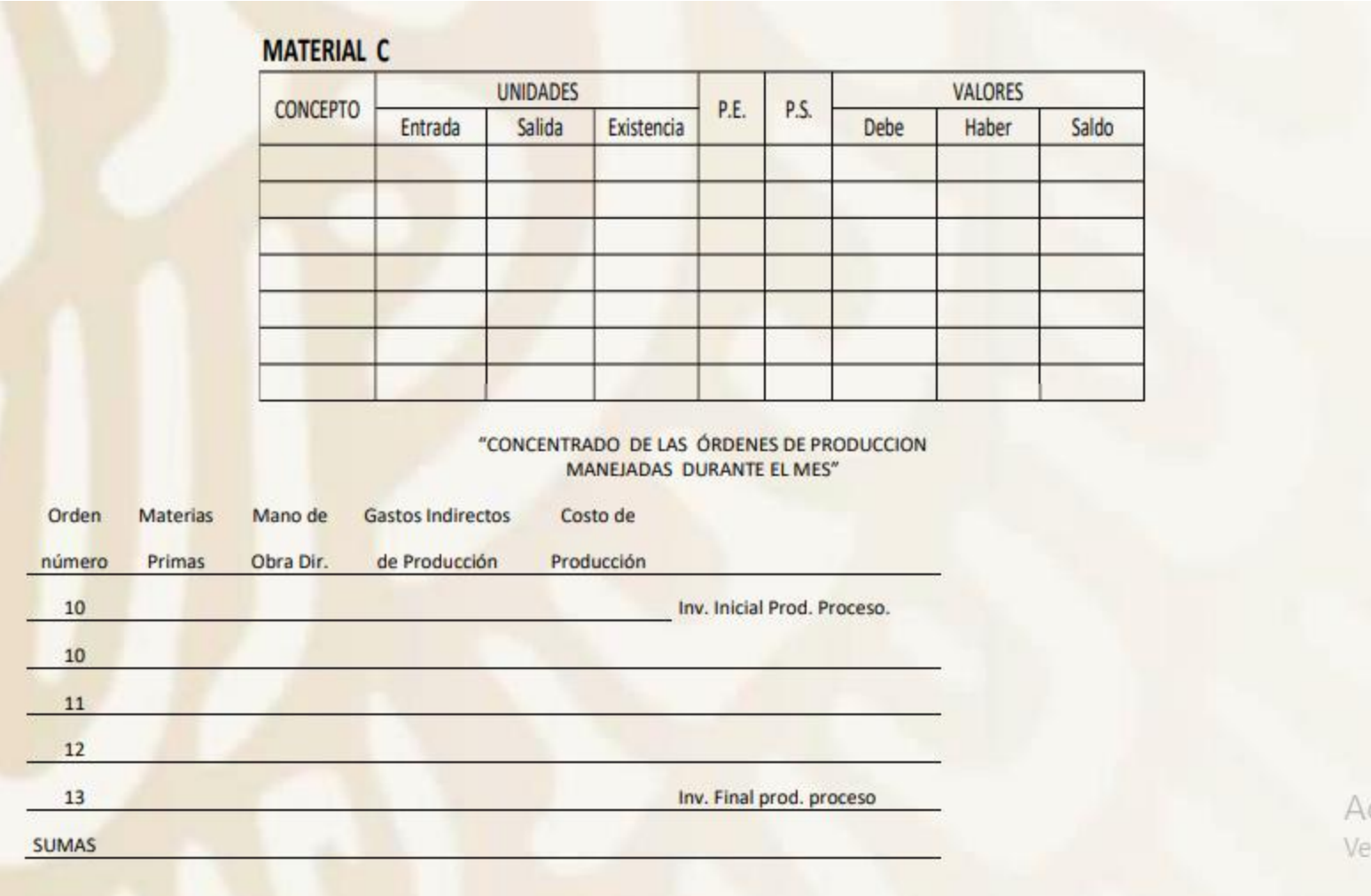

Para la completa comprensión de este cuadro, creo que deben hacerse las siguientes aclaraciones:

1.- No perder de vista que el primer renglón de la Orden No.-10 corresponde al primer importe del Inventario Inicial de Producción en proceso (\$72,000) y por lo tanto es parte del Costo incurrido del período anterior, complementándose su costo total de dicha orden (\$93,744.10) con erogaciones efectuadas en el presente mes de enero, que es sobre el cual se está desarrollado el ejemplo:

2.- Considerar de acuerdo con la nota No.- 2, que solamente quedan terminadas las órdenes No.-10, 11 y 12, por lo tanto el importe que al finalizar el mes muestra la orden No.- 13 que es de \$107,177.90.- representa el Inventario Final de Producción en Proceso (a enero 31), es decir el Inventario Inicial de Producción en Proceso al 1º de Febrero.

Determinación de los costos unitarios de las órdenes terminadas durante el mes. Datos tomados del "Concentrado de Órdenes de Producción" del mes, y del punto No.-2 de "NOTAS".

Orden No. 10 Artículo X-1

Orden No. 11 Artículo X-2

Orden No. 12 Artículo X-3

Estado Conjunto de Costo de Producción y Costo de Producción de lo vendido.<br>Corespondiente al período comprendido del 10 al 31 de Enero de 2020

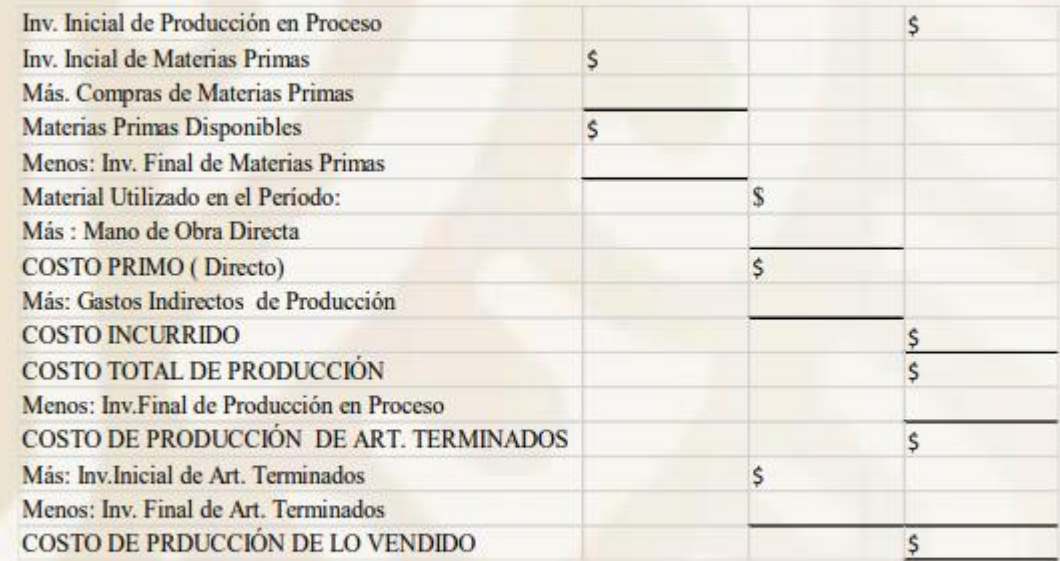

## ESTADO DE RESULTADOS Correspondiente al período comprendido del 1 al 31 de Enero de 2020

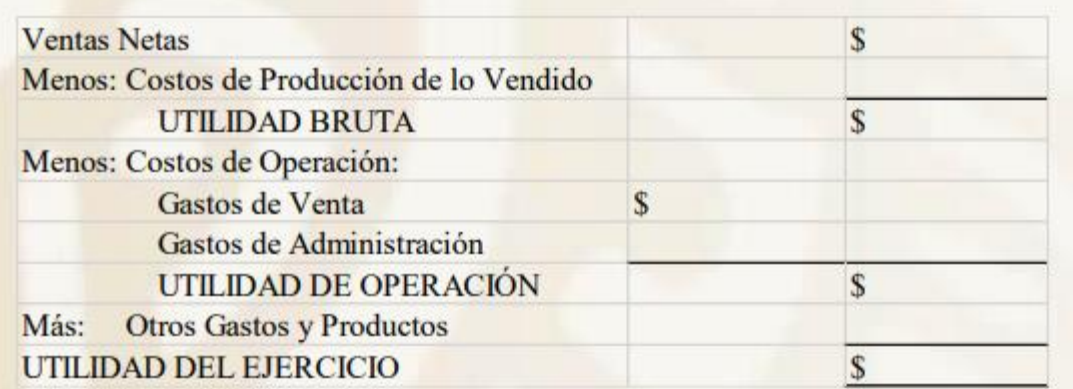

## 2.5 PRÁCTICA CONTABLE

## EJERCICIO NÚMERO 2:

En este segundo ejercicio se va a desarrollar el trabajo contable, básicamente en lo referente a los costos fabriles de la misma empresa, solo que en este caso se trata del mes de febrero de 2018, por lo tanto, los datos iniciales de este periodo serán los finales del mes de Enero de 2018. Saldos Iniciales:

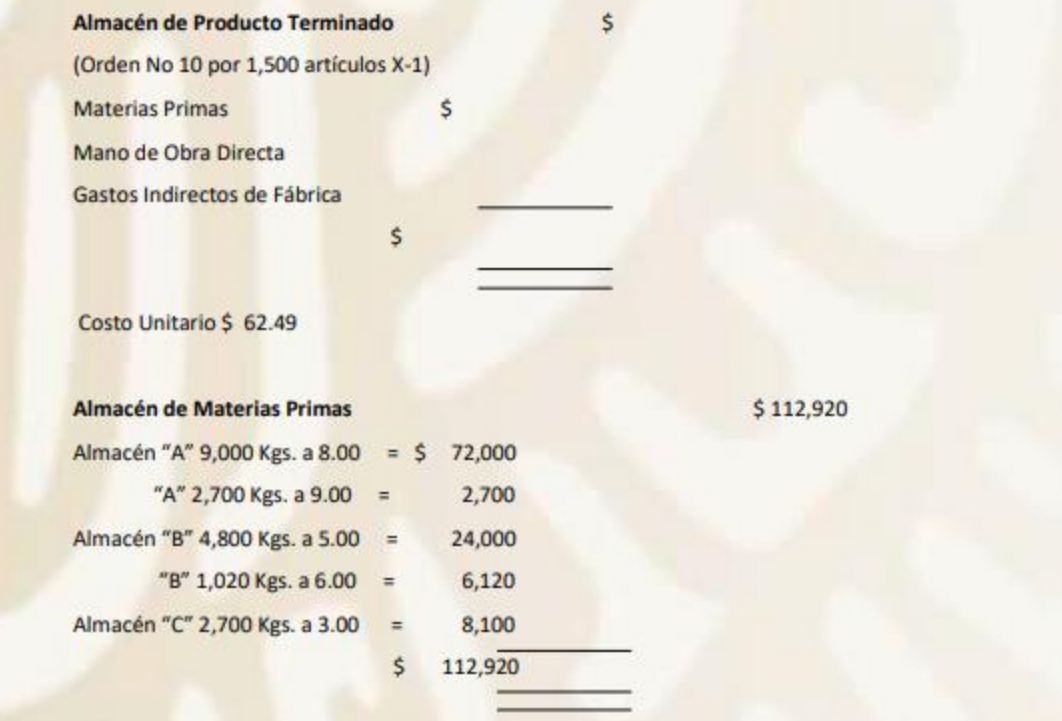

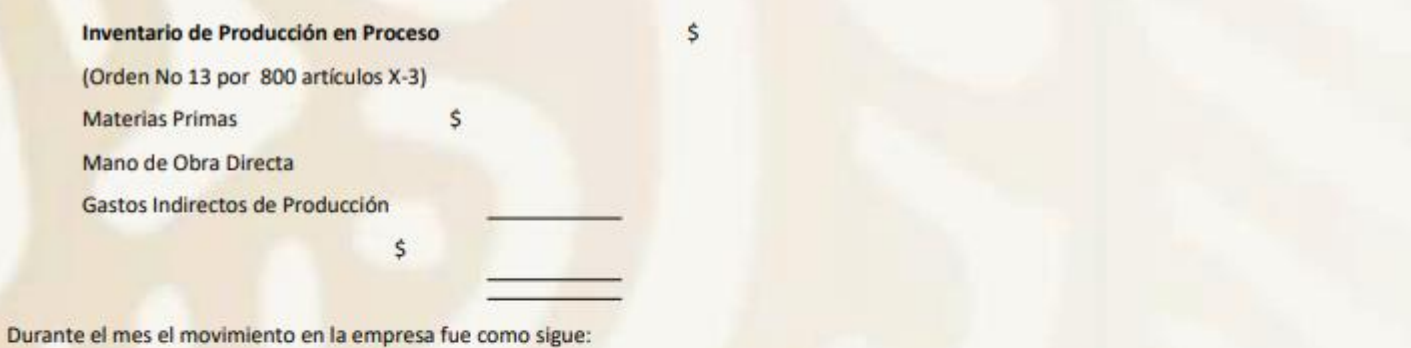

1.- Se compraron al contado Materias Primas por la cantidad de \$348,975 y fueron en la siguiente forma.

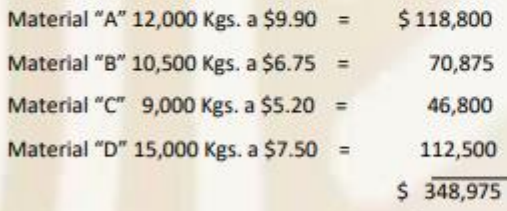

2.- Se devuelven tres toneladas del material "D" por estar defectuoso.

3.- Las compras de materiales Indirectos ascienden a la cantidad de \$67,500 40% a crédito y el resto a contado.

4.- Los sueldos y salarios de la fábrica durante el mes importaron \$ 198,300 y de acuerdo con el reporte del departamento de costos se distribuyeron de la siguiente forma:

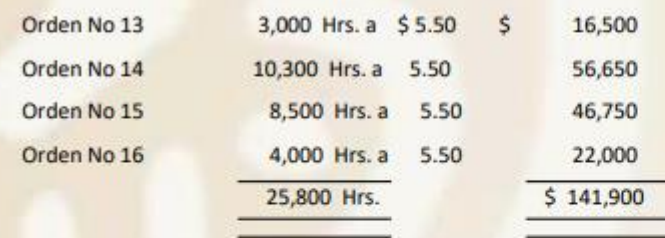

La diferencia de \$56,400 son sueldos del gerente de producción y supervisores.

5.- Durante el mes los gastos indirectos, tales como Renta, Luz y Fuerza, Combustible y Lubricantes, Aseo y Limpieza, Mantenimiento y Reparaciones, Seguro Social,

etc. Ascendieron a la cantidad de \$ 54,650.

6.- El reporte del almacén de Materiales indirectos nos informa de un consumo que importa la cantidad de \$48,500 durante el mes.

7.- La depreciación de la Maquinaria y Equipo y la Amortización de los Gastos de Instalación son por la misma cantidad del mes pasado.

8.- Nos reportan un faltante de herramientas por la cantidad de \$ 2,850 el cual es autorizado por el Gerente de Producción como normal.

9.- La relación de consumos de material directo que nos reporta el almacén es la siguiente:

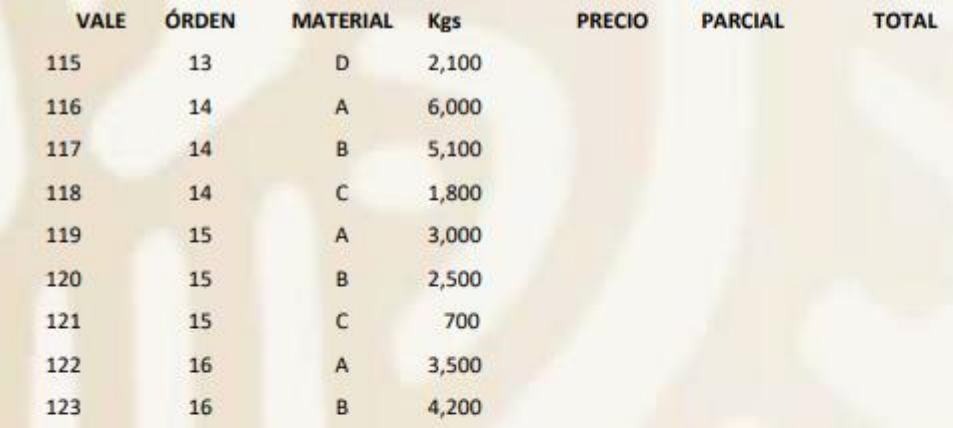

### TOTAL MATERIAS PRIMAS UTILIZADAS

10.- Las órdenes emitidas durante el mes de febrero fueron como sigue:

Orden número 14 por 1,000 unidades X-3 Orden número 15 por 500 unidades X-1 Orden número 16 por 1,000 unidades X-2

Y las terminadas fueron la No. 13 que estaba en proceso al principio del mes, la 14 y la 15, quedando en proceso al final de febrero la Orden No. 16.

11.- Las ventas del mes fueron las siguientes:

1,800 artículos X-1 a \$ 140.00 = \$ 252,000

1,200 artículos X-3 a \$ 425.00 = \$ 510,000

 $$762,000$ 

50 % al contado y 50% a crédito.

Acti  $V_{67}$ 

12.- Los gastos de Distribución fueron por \$83,450.

13.-Los gastos de Administración importaron la cantidad de \$ 66,500.00

### **NOTAS**

1.- Para el manejo de las existencias en los almacenes de Materia Primas y Producto Terminado, a fin de valuar las salidas de los mismos, se seguirá el mismo método ya citado en el mes anterior, que es el de Últimas Entradas Primera Salidas (UEPS).

2.- El prorrateo de los Gastos Indirectos de Producción se hará sobre la base del importe de las Materias Primas Directas consumidas.

### SE PIDE:

Act Ve a

1.- Registrar en asientos de "Diario" y pasar a esquemas de "Mayor" las operaciones realizadas durante el mes.

2.- Elaborar el Estado Conjunto de Costo de Producción y Costo de Producción de lo Vendido.

3. Elaborar el Estado de Resultados (Pérdidas y Ganancias).

4.- Llenar los formatos de "Órdenes de producción" con los datos de las órdenes número 14, 15, y 16

## **CAPÍTULO 3**

## PROCEDIMIENTO DE COSTOS **POR PROCESOS**

### 3.1 DESCRIPCIÓN DEL PROCEDIMIENTO

Este procedimientos de costos por Procesos se aplica a aquellas industrias cuya transformación representa una corriente constante en la elaboración del producto, en donde se pierden los detalles de la unidad producida, cuantificando la producción por metros, litros, kilos, etc., y refiriendo esta fabricación a un periodo determinado.

Las industrias que se controlan por procesos se dividen en:

- · Industrias cuya elaboración del producto lo llevan a cabo en un solo proceso.
- · Industrias que transforman el Material Directo en más de un proceso.

Ahora bien, existen también industrias en las que en el primer proceso se ocupa la totalidad del material y en los siguientes solo intervienen los otros dos elementos del costo; existen otras en las que se agrega el material en dos o más procesos. Ejemplos de las mismas son: fundiciones de acero, vidriera, cervecera, cerillera, de cemento, de papel, petroquímica, etcétera.

 $A \rightarrow in$ 

Es importante además referirnos al "PERIODO DE COSTOS", es decir al lapso comprendido entre la integración de datos y la formulación de los Estados Financieros, que pueden elaborarse semanalmente, mensualmente, trimestralmente o anualmente, de acuerdo con las necesidades o peculiaridades de cada entidad y momento.

En la práctica son comunes los lapsos de costos mensuales, por la conveniencia que existe de que muchas de las partidas se rigen o se liquidan por meses naturales como son: los alquileres, los intereses, los servicios de energía eléctrica y telefónico, así como otras más. Aun cuando estos períodos tienen la desventaja de la falta de uniformidad por comprender lapsos variables, y que no es posible comparar en forma estricta.

Entre las CARACTERISTICAS principales, podemos mencionar las siguientes:

- A).- La corriente de producción es continúa, en masa.
- B).- La transformación del material se lleva a cabo a través de uno o más procesos.
- C).- Los costos se acumulan en el proceso a que correspondan.
- D).- El Costo Unitario se obtiene dividendo el costo total de producción acumulado en cada proceso, entre las unidades equivalentes producidas de cada tipo igual de artículos, lo cual indica lo siguiente:
	- · El cálculo para el costo unitario es por promedios.
	- · Cuando al fin del periodo queda producción en proceso, es indispensable conocer su fase de acabado; es decir hay que determinar su equivalencia a unidades terminadas. (Producción Equivalente también, aunque menos conocida como "Producción Procesada Computable", o como "Producción Efectiva")

E).-No es posible precisar en cada unidad fabricada el Material y la Labor Directos ocupados en la transformación.

# 3.2 CÁLCULO DEL COSTO UNITARIO, CUANDO EXISTEN DOS O MÁS PROCESOS SIN INVENTARIOS DE PRODUCCIÓN EN PROCESO Problema

NOTA: En esta situación, es necesario calcular el costo de la Producción Terminada en el primer proceso y pasarlo al siguiente, así sucesivamente, hasta que la producción acabada llegue al Almacén de Artículos Terminados.

## **DATOS**

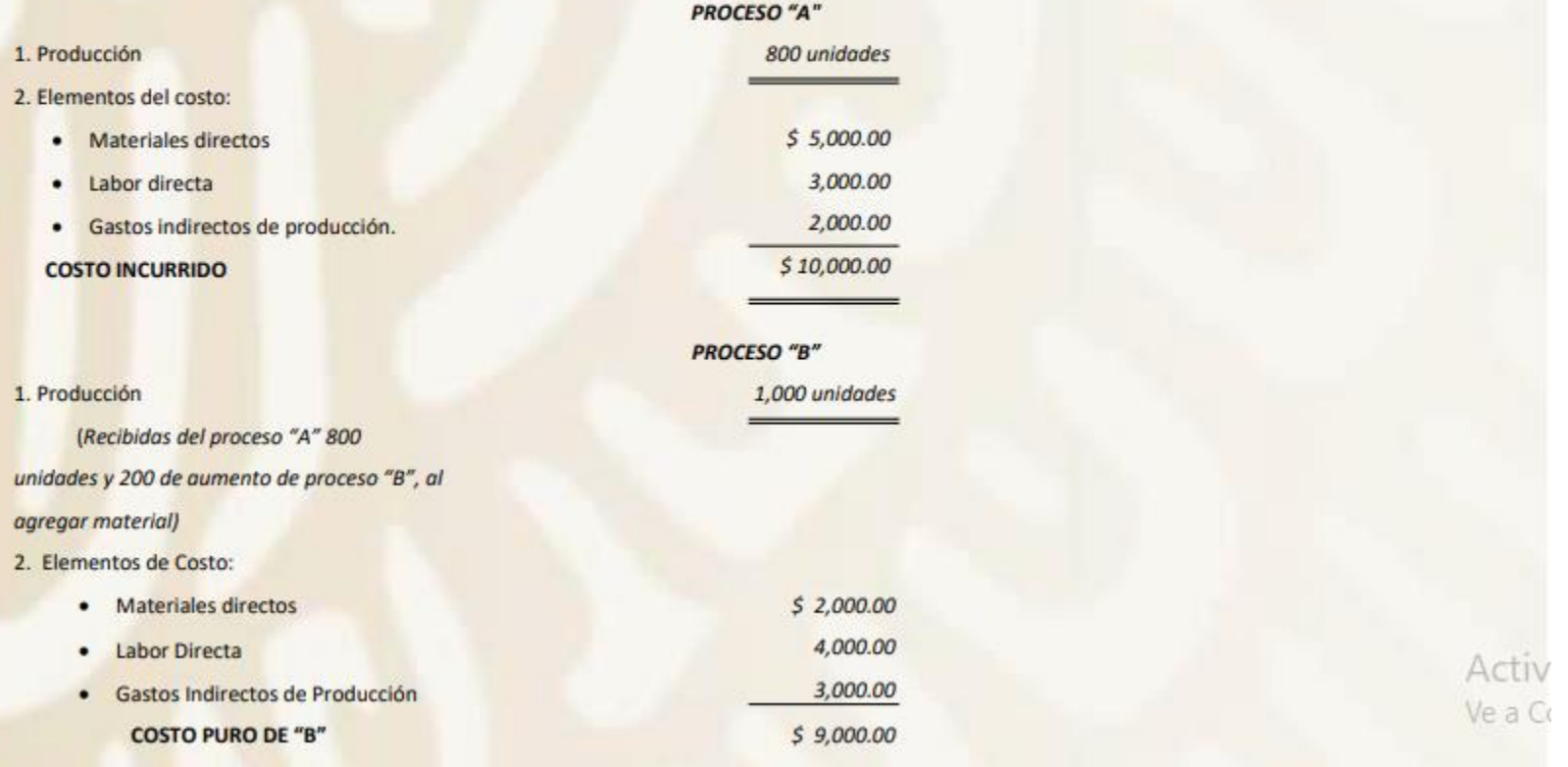

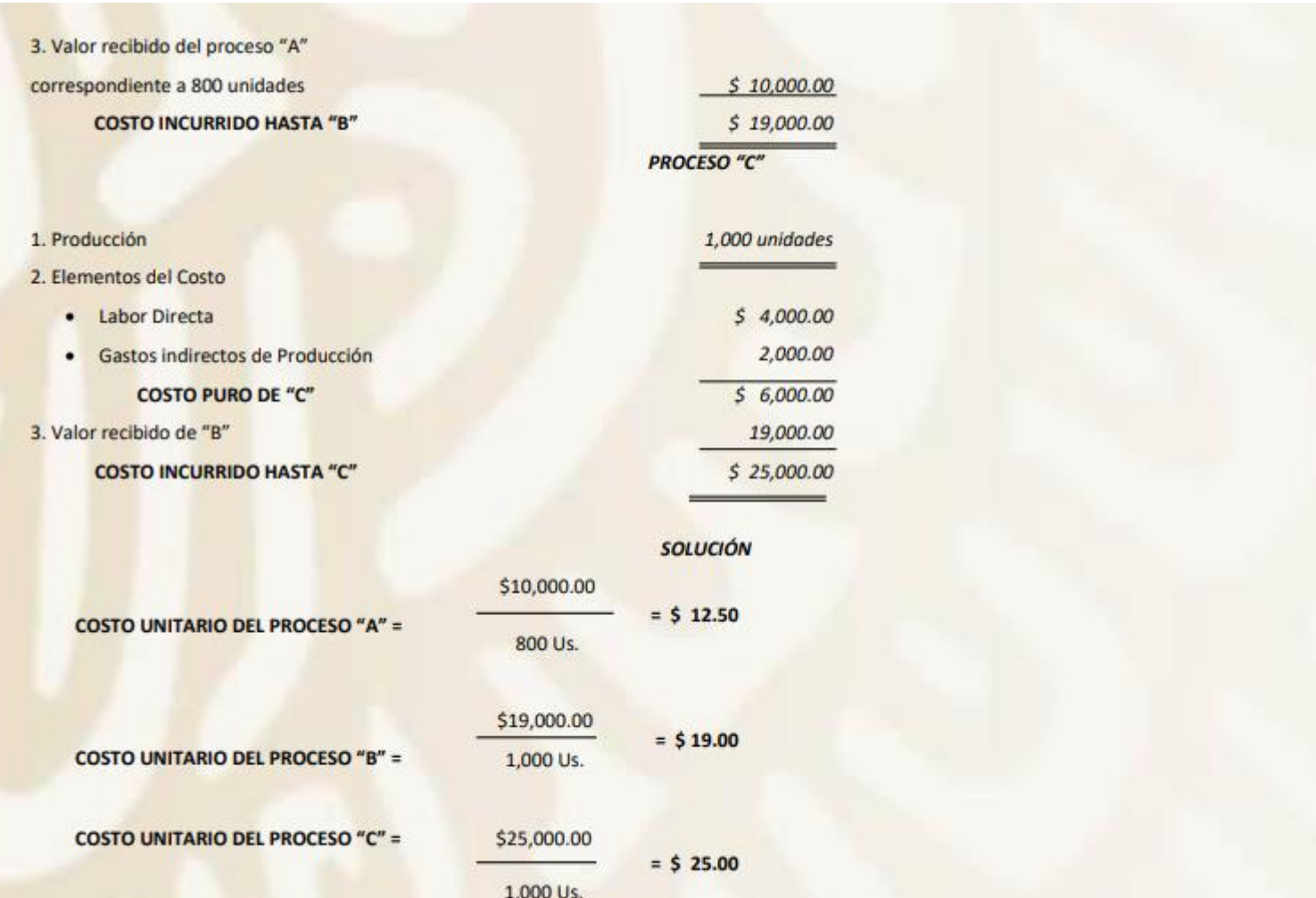
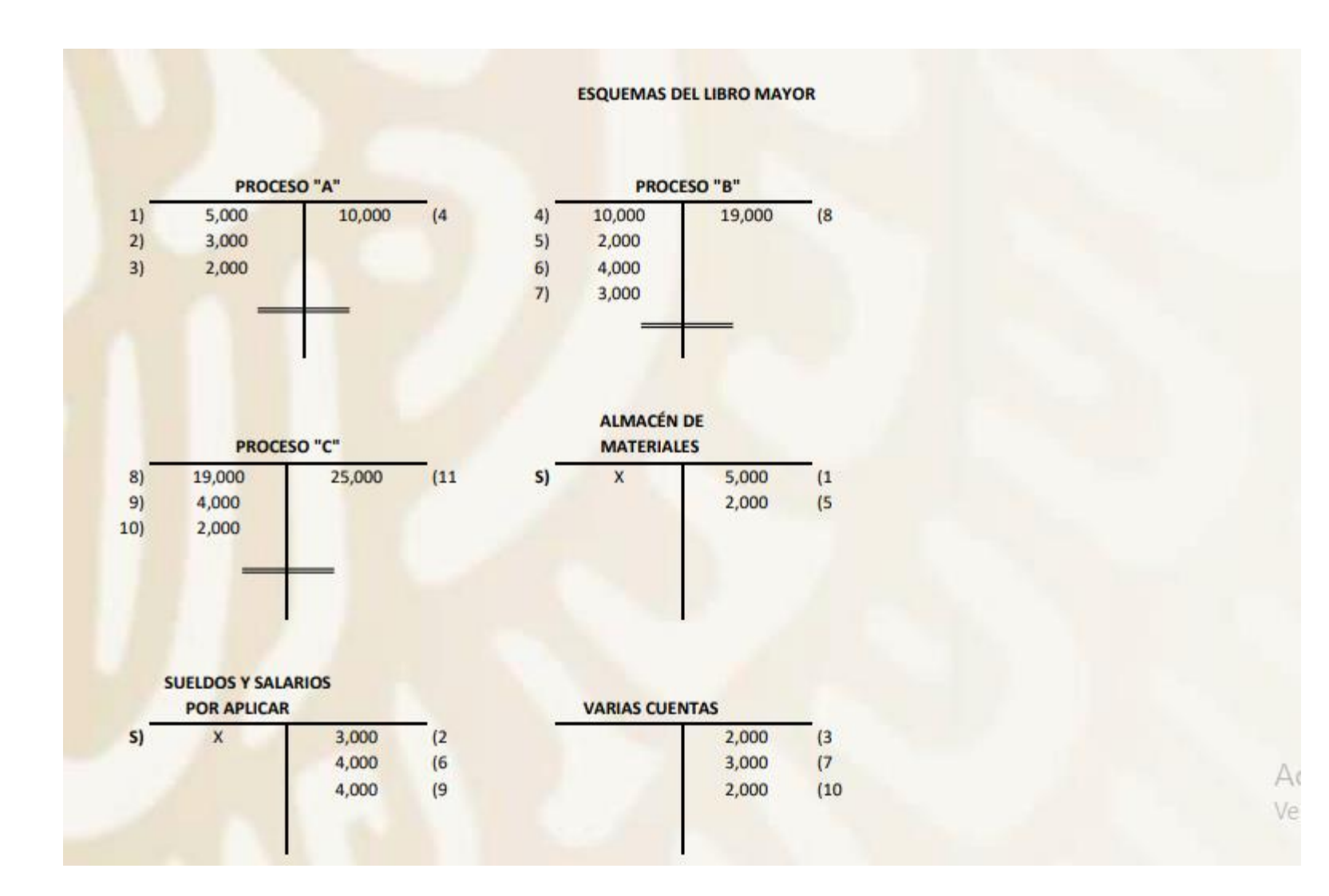

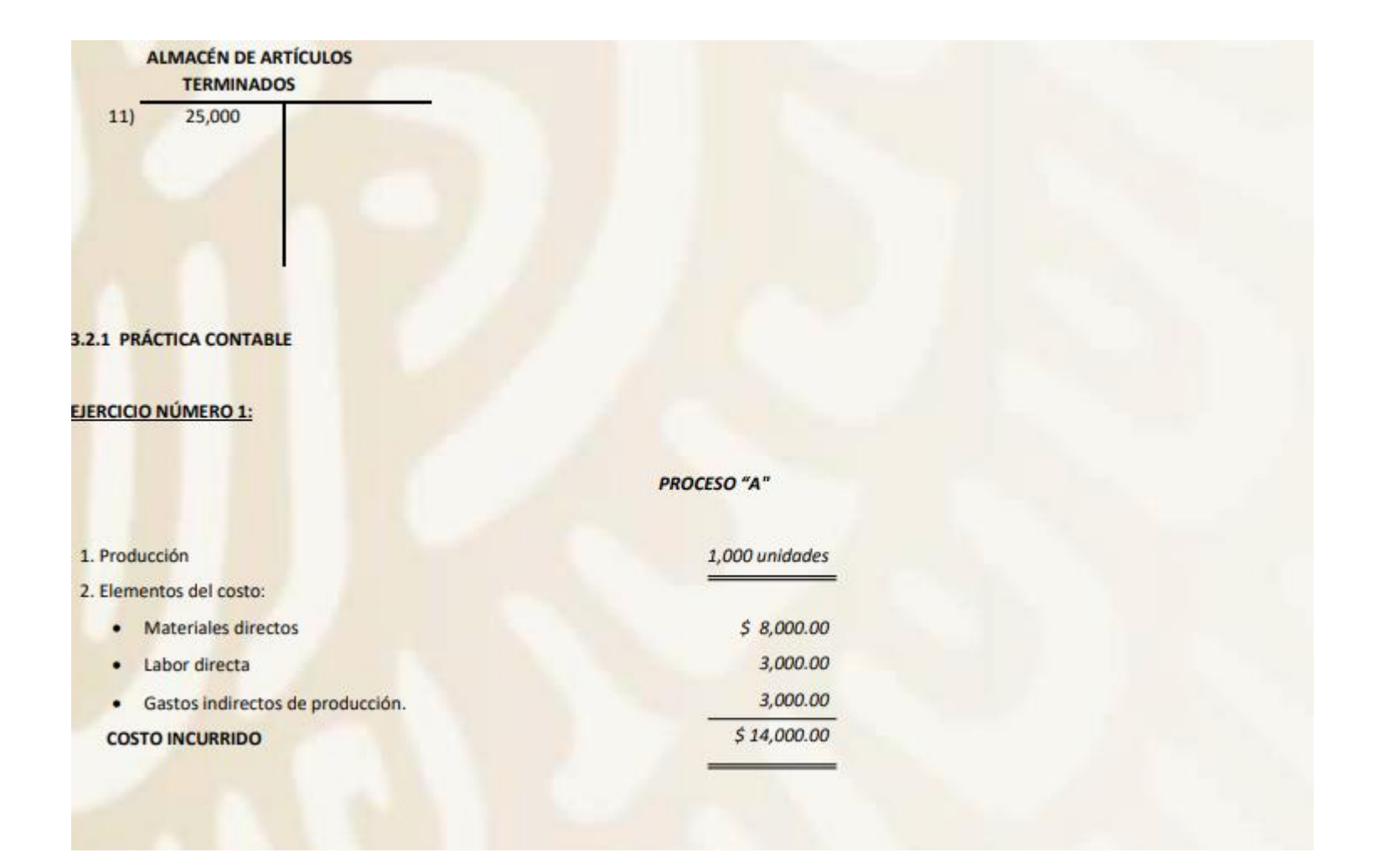

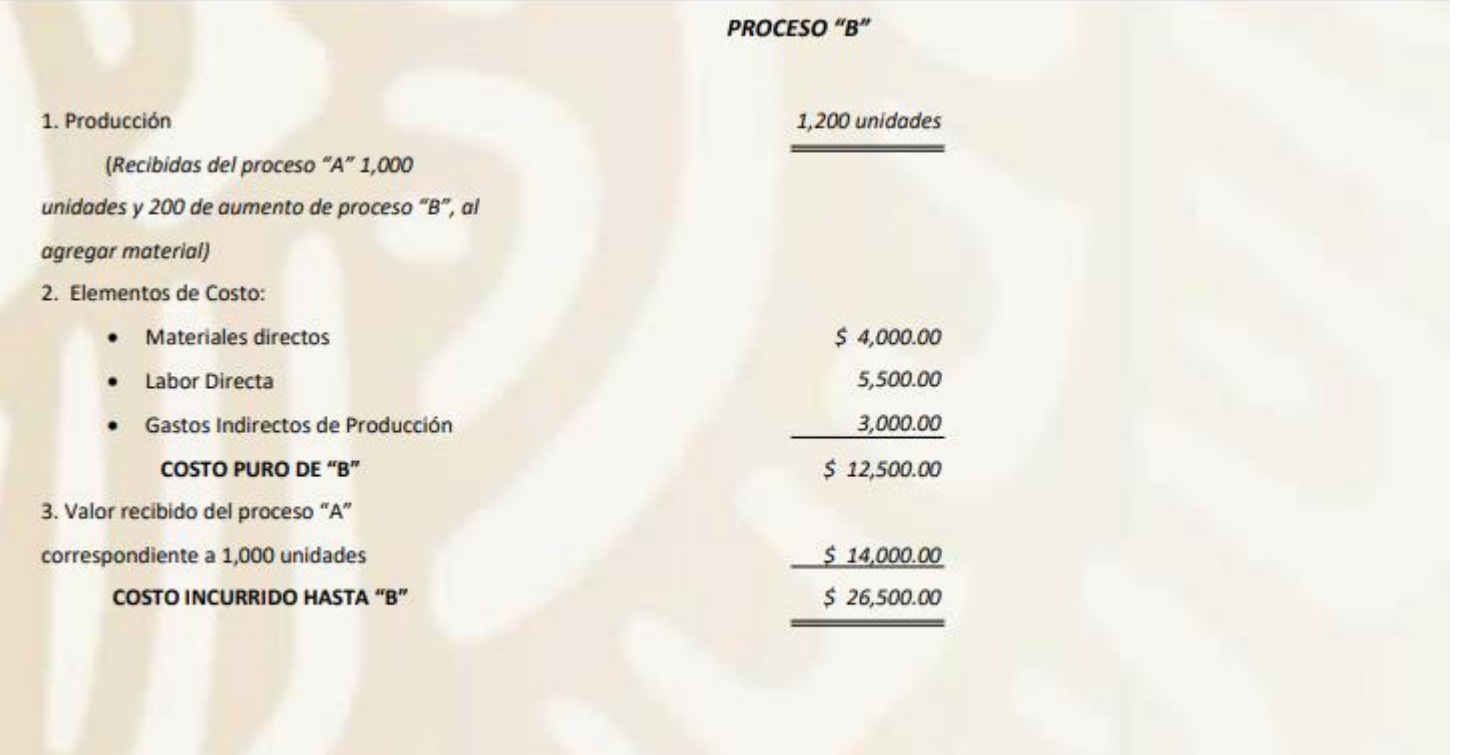

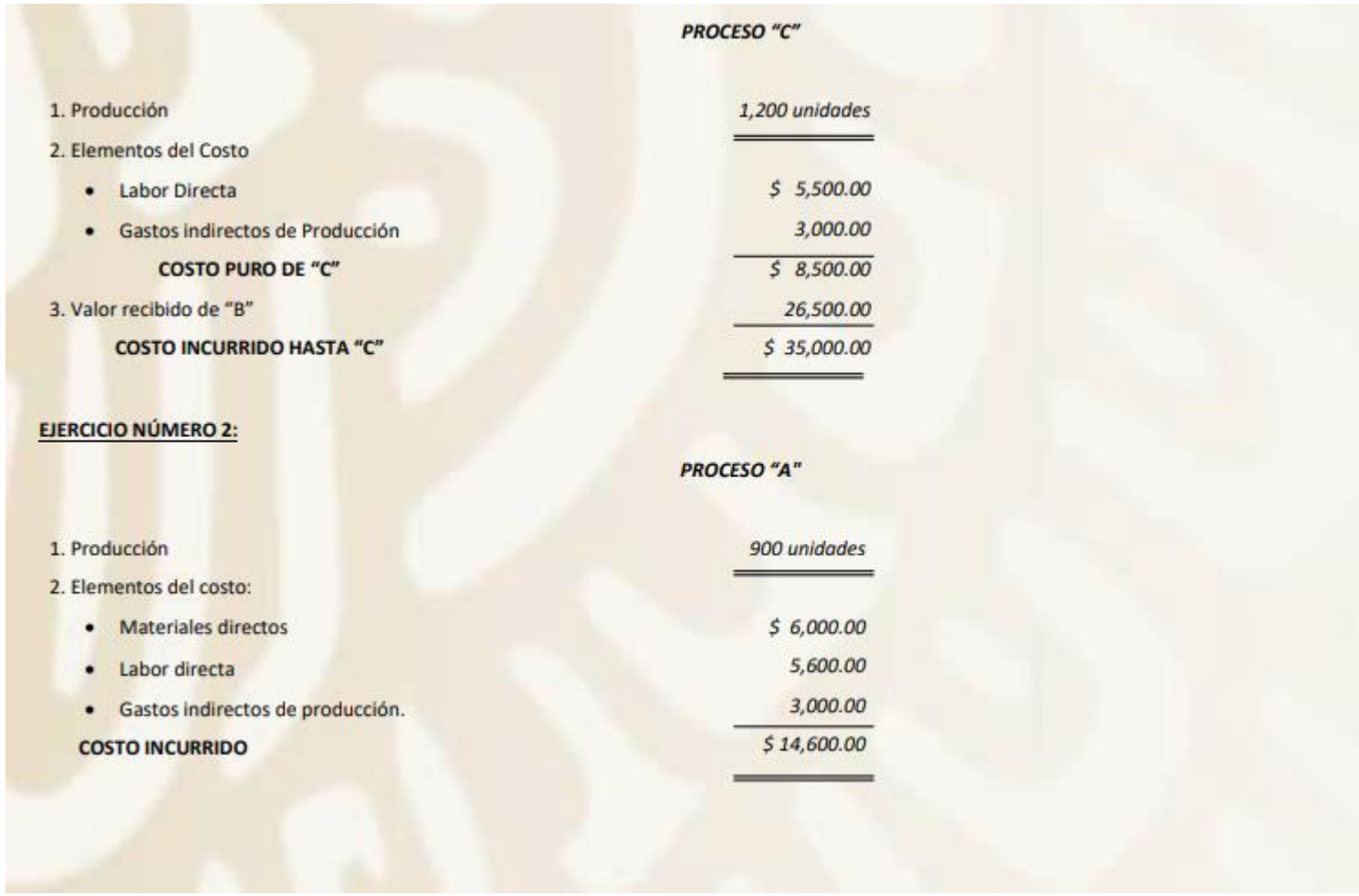

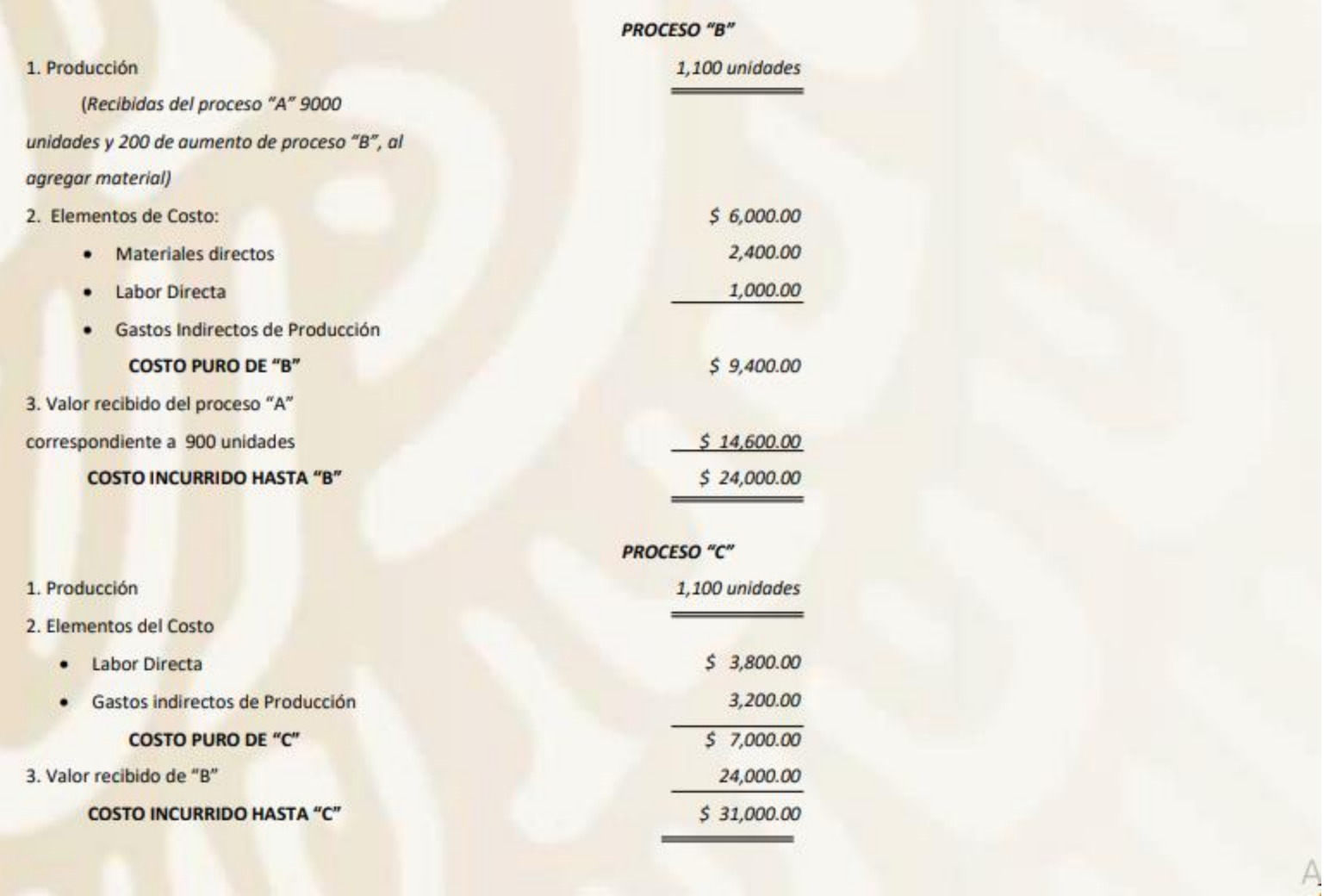

# 3.3 CÁLCULO DEL COSTO UNITARIO, CUANDO EXISTEN DOS O MÁS PROCESOS CON INVENTARIO FINAL DE PRODUCCIÓN EN PROCESO **DATOS**

### **PROCESO "A"**

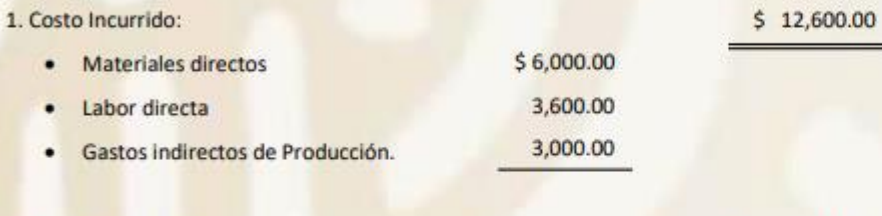

2. Volumen de Producción:

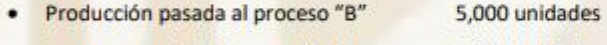

. En proceso a la 1/2 de su acabado 2,000 unidades

· Pérdida Normal de Producción 1,000 unidades

#### **PROCESO "B"**

8,000 unidades

1. Producción recibida del Proceso "A": 5,000 unidades · Producción terminada y pasada al almacén 3,500 unidades · Producción en proceso (1/3 trabajado) 1,500 unidades

> $Ac$  $V^{\mathbf{Z8}}$

## 2. Costo Incurrido:

• Materiales Directos

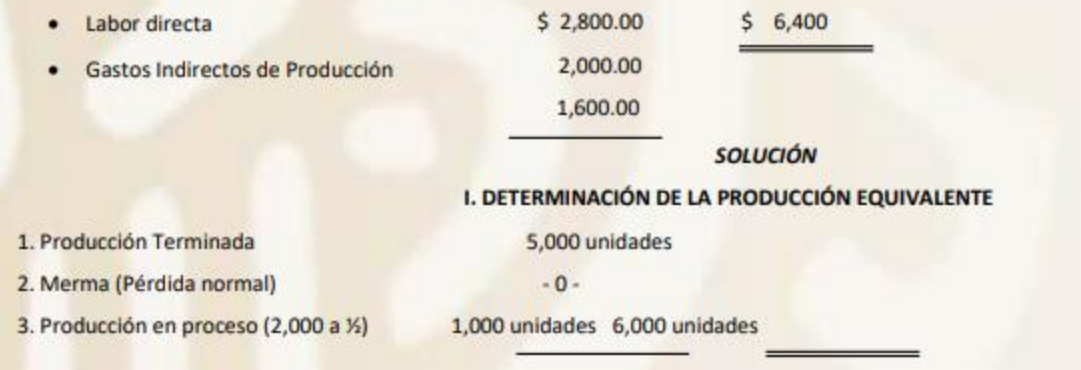

## **II. DETERMINACIÓN DEL COSTO UNITARIO**

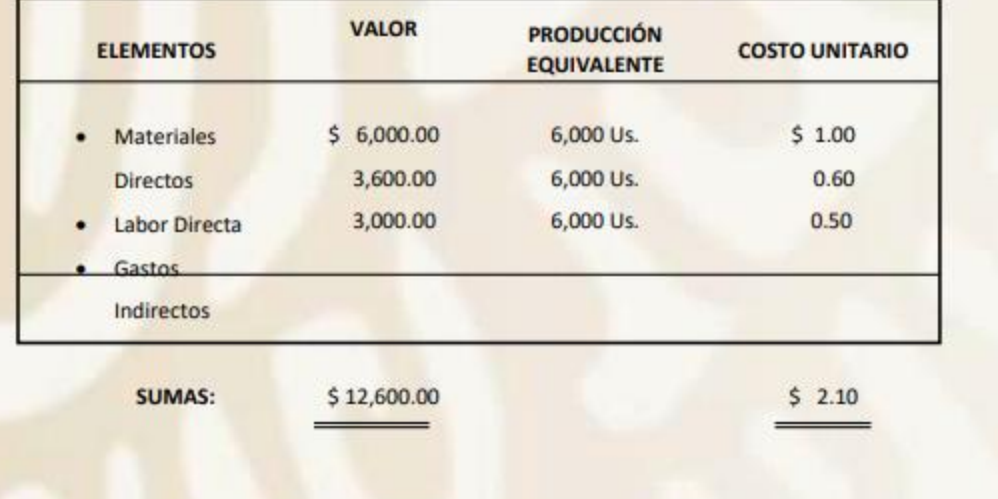

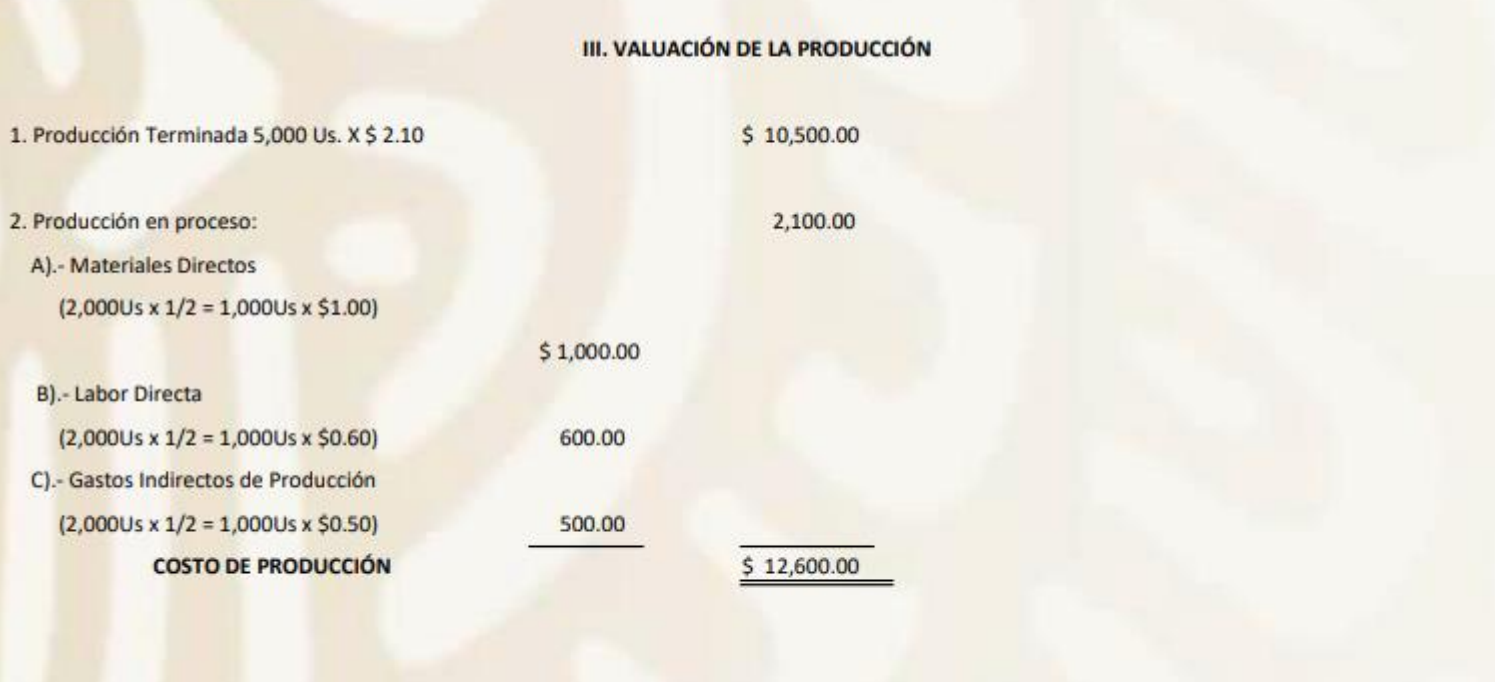

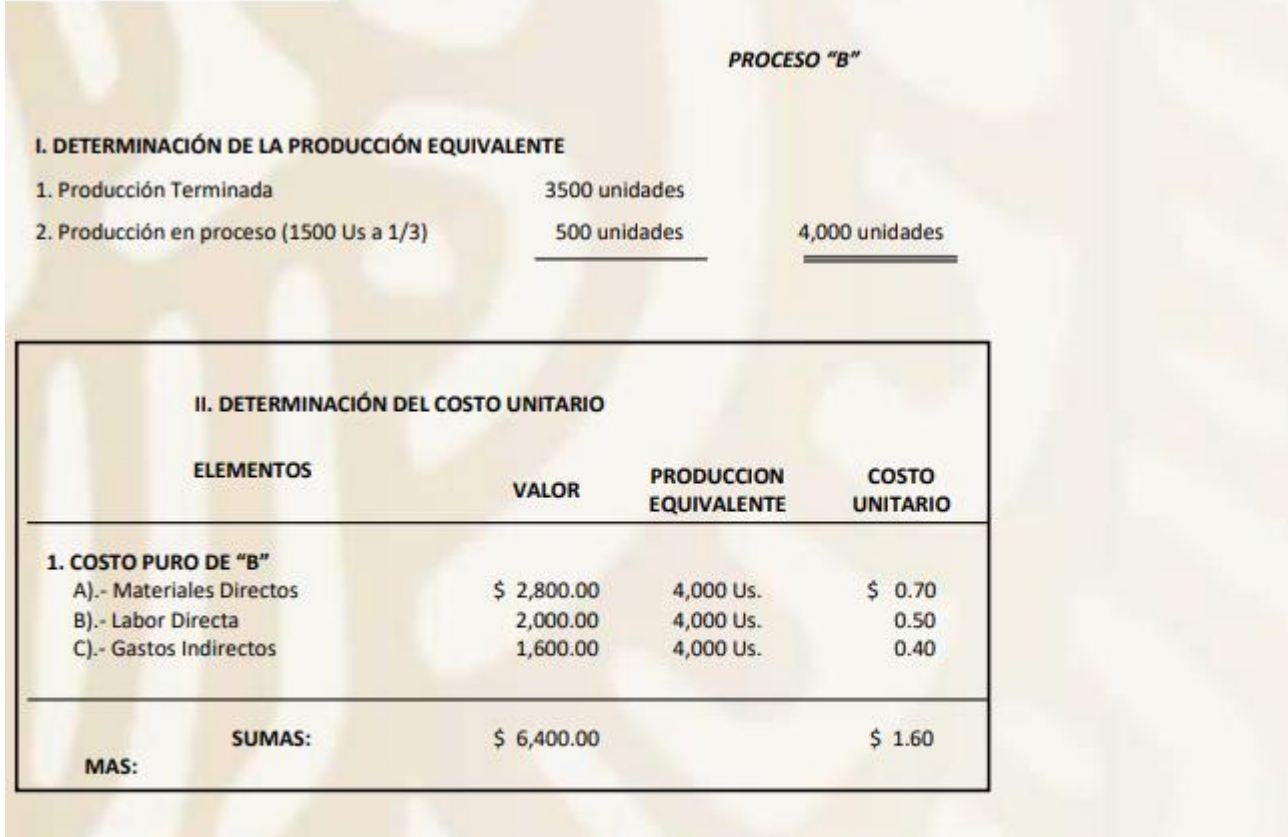

 $\wedge$ 

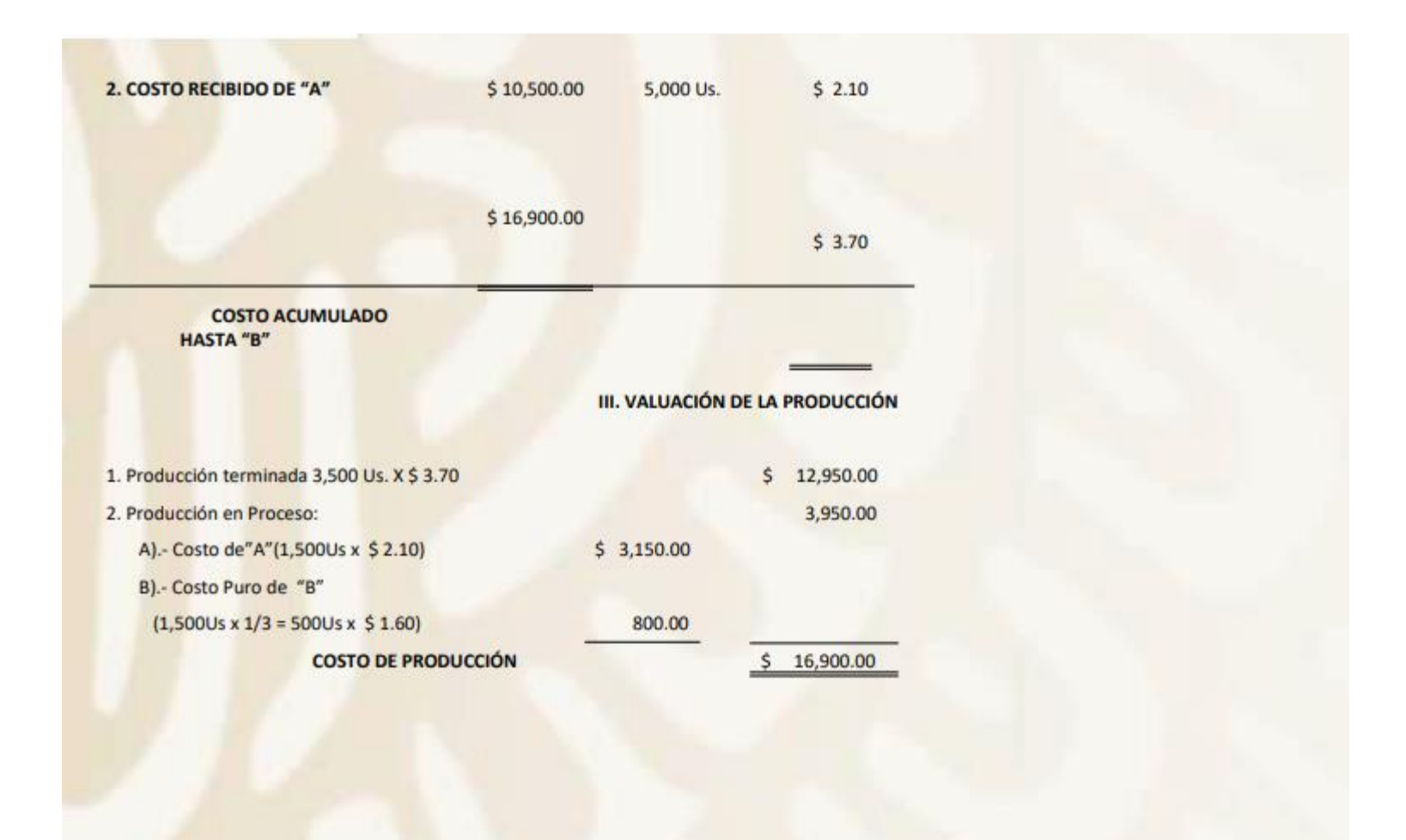

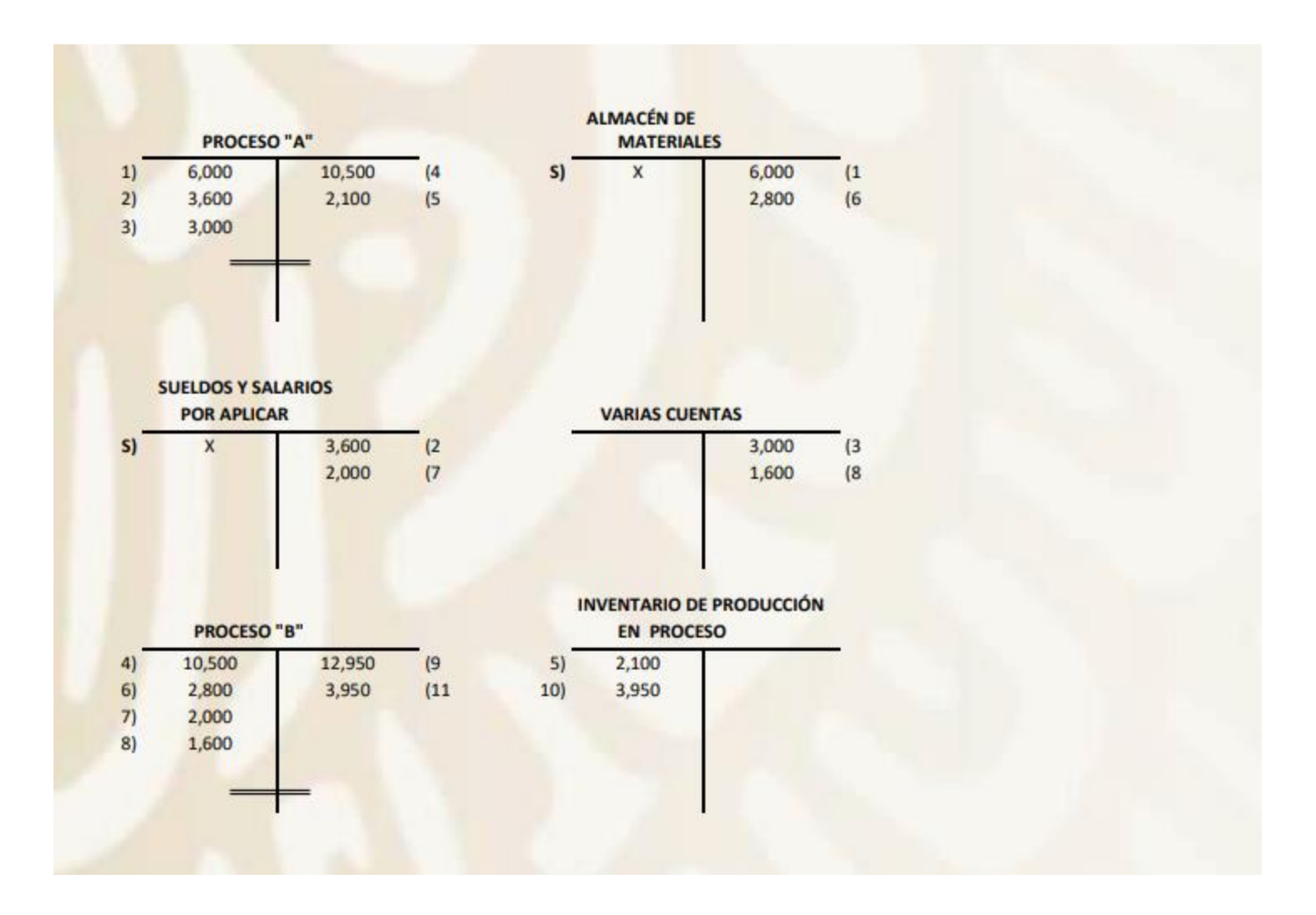

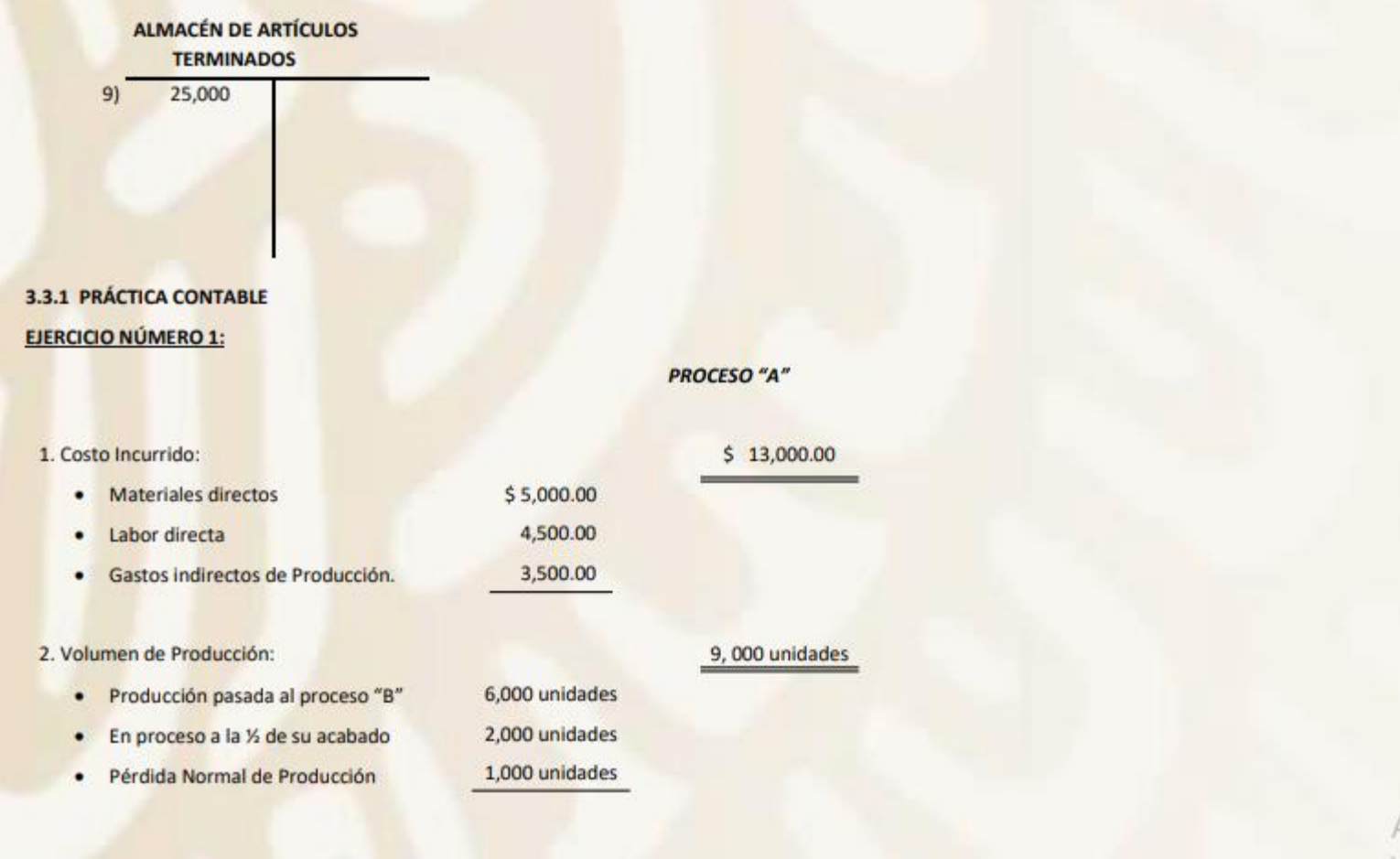

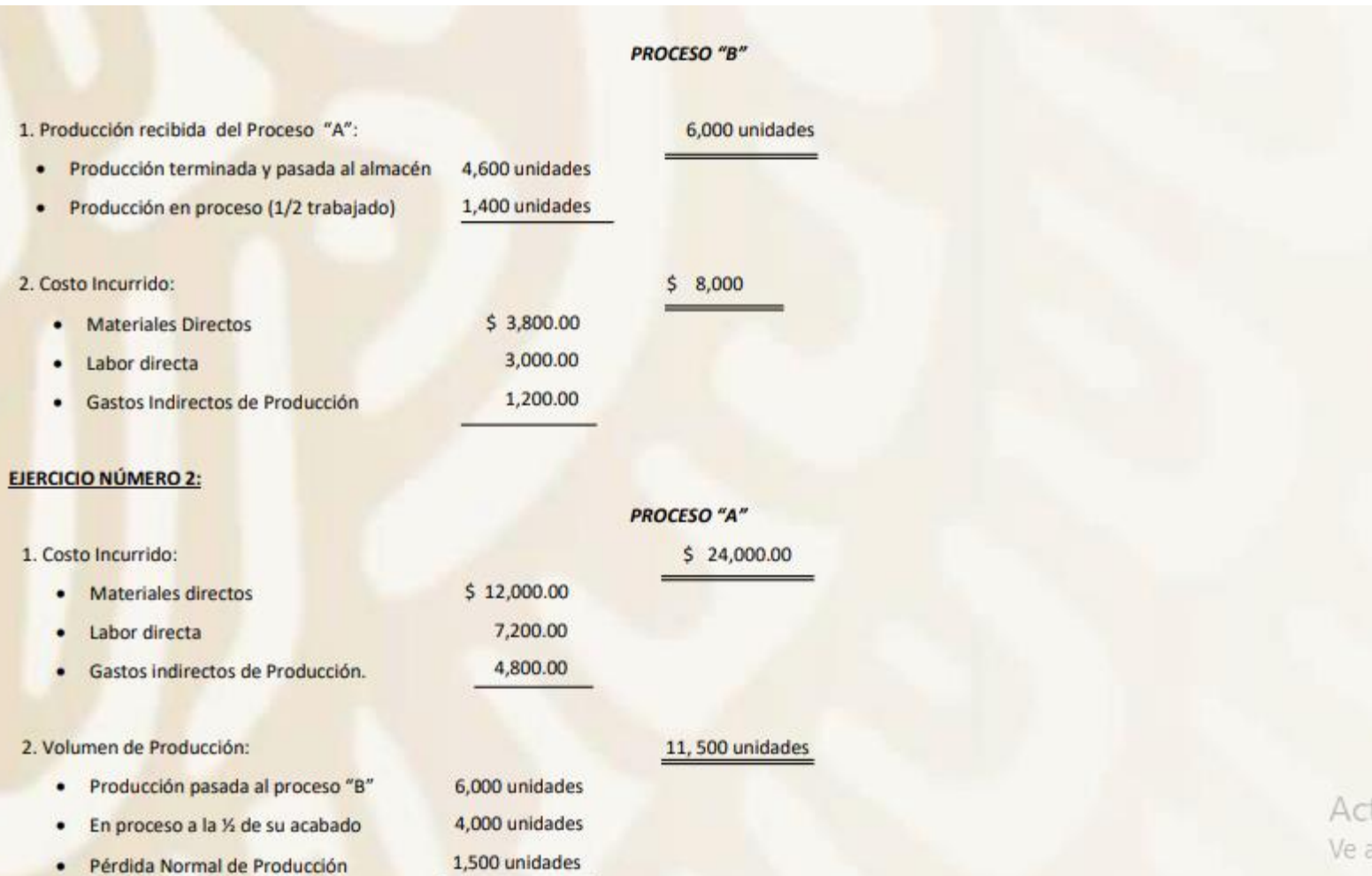

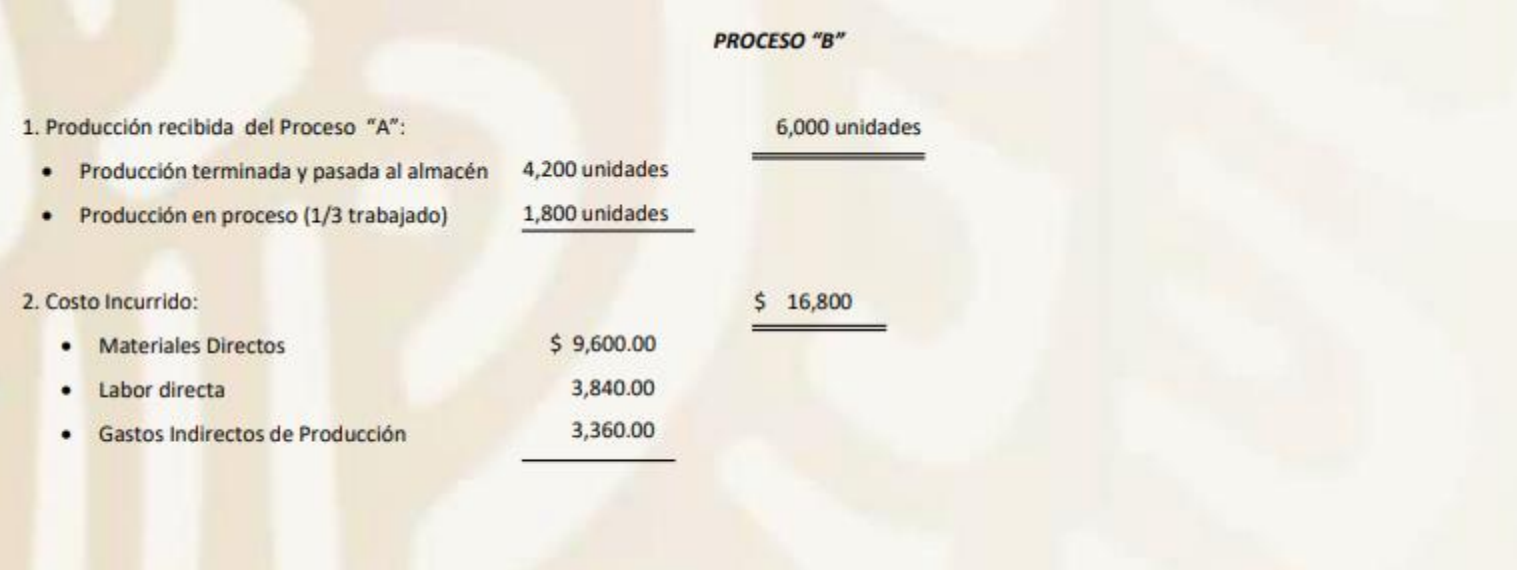

3.4 CÁLCULO DEL COSTO UNITARIO, CUANDO EXISTE MÁS DE UN PROCESO CON INVENTARIOS INICIALES Y FINALES DE PRODUCCIÓN EN PROCESO DATOS

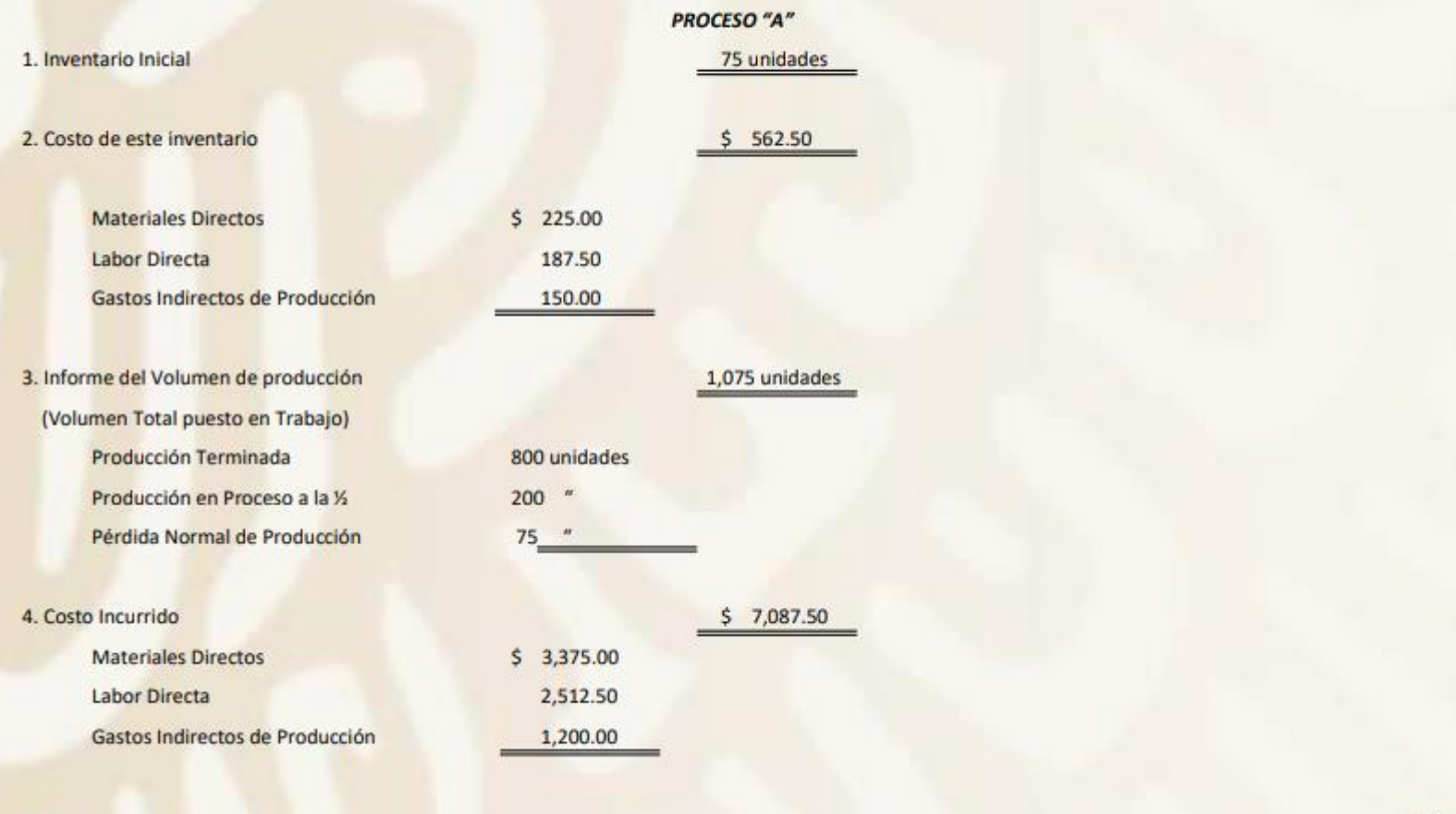

 $87.$ 

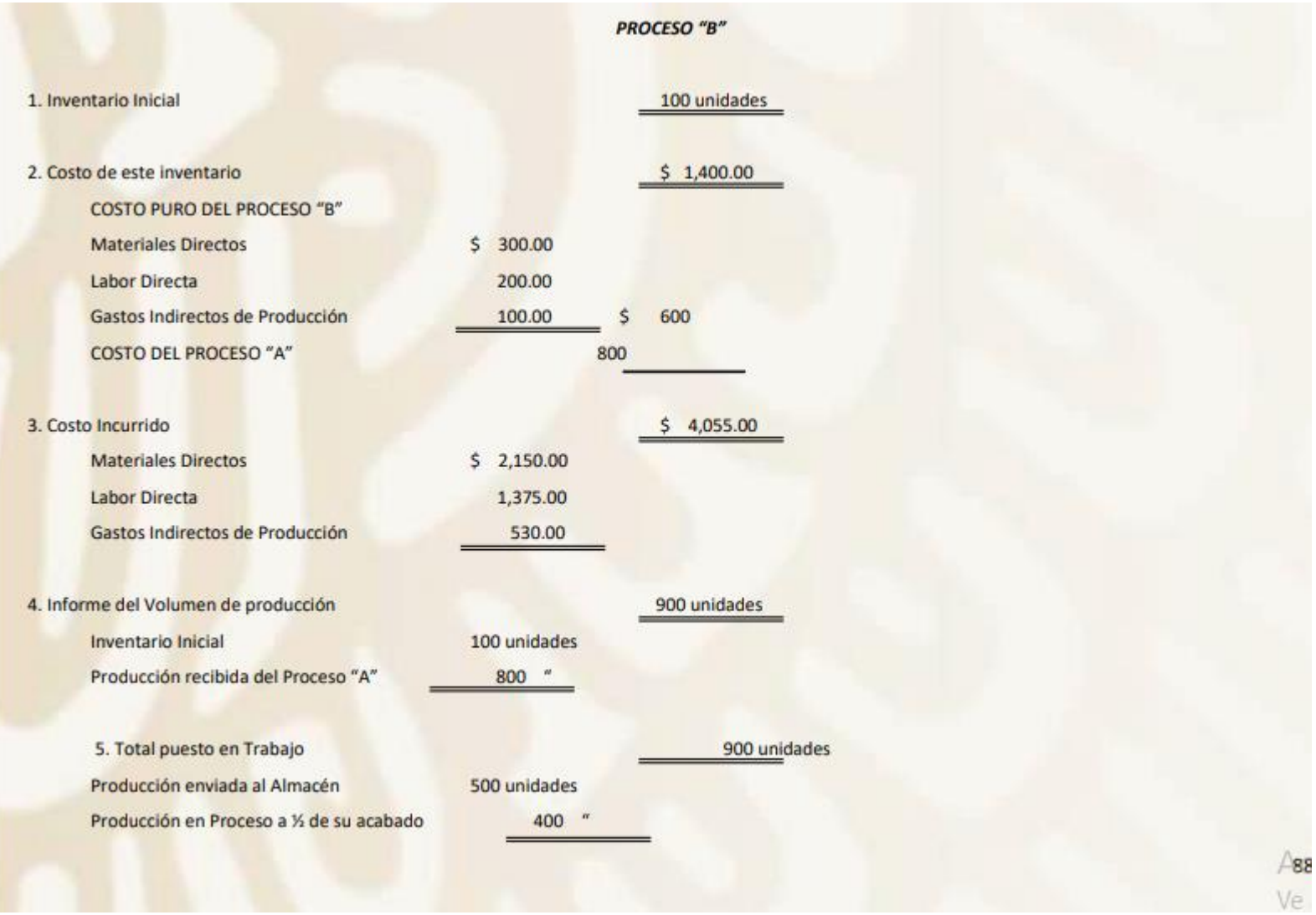

## Solución por Totales

## PROCESO "A"

# I. DETERMINACIÓN DE LA PRODUCCIÓN EQUIVALENTE

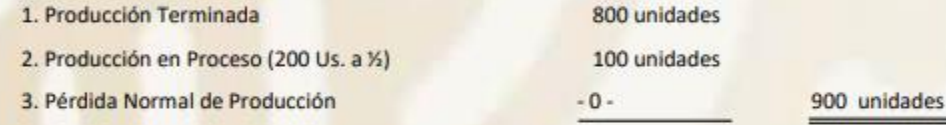

## **II. DETERMINACIÓN DEL COSTO UNITARIO**

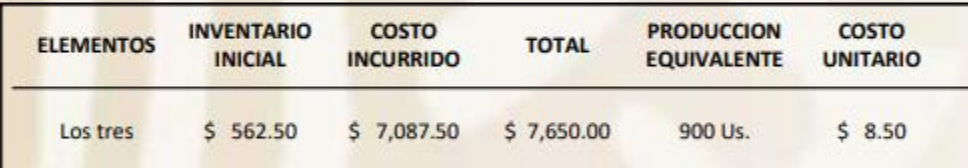

## III. VALUACIÓN DE LA PRODUCCIÓN

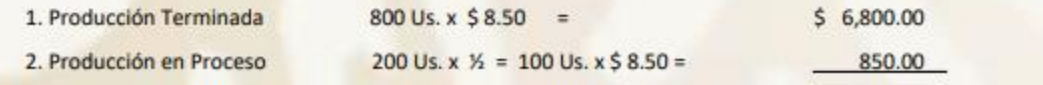

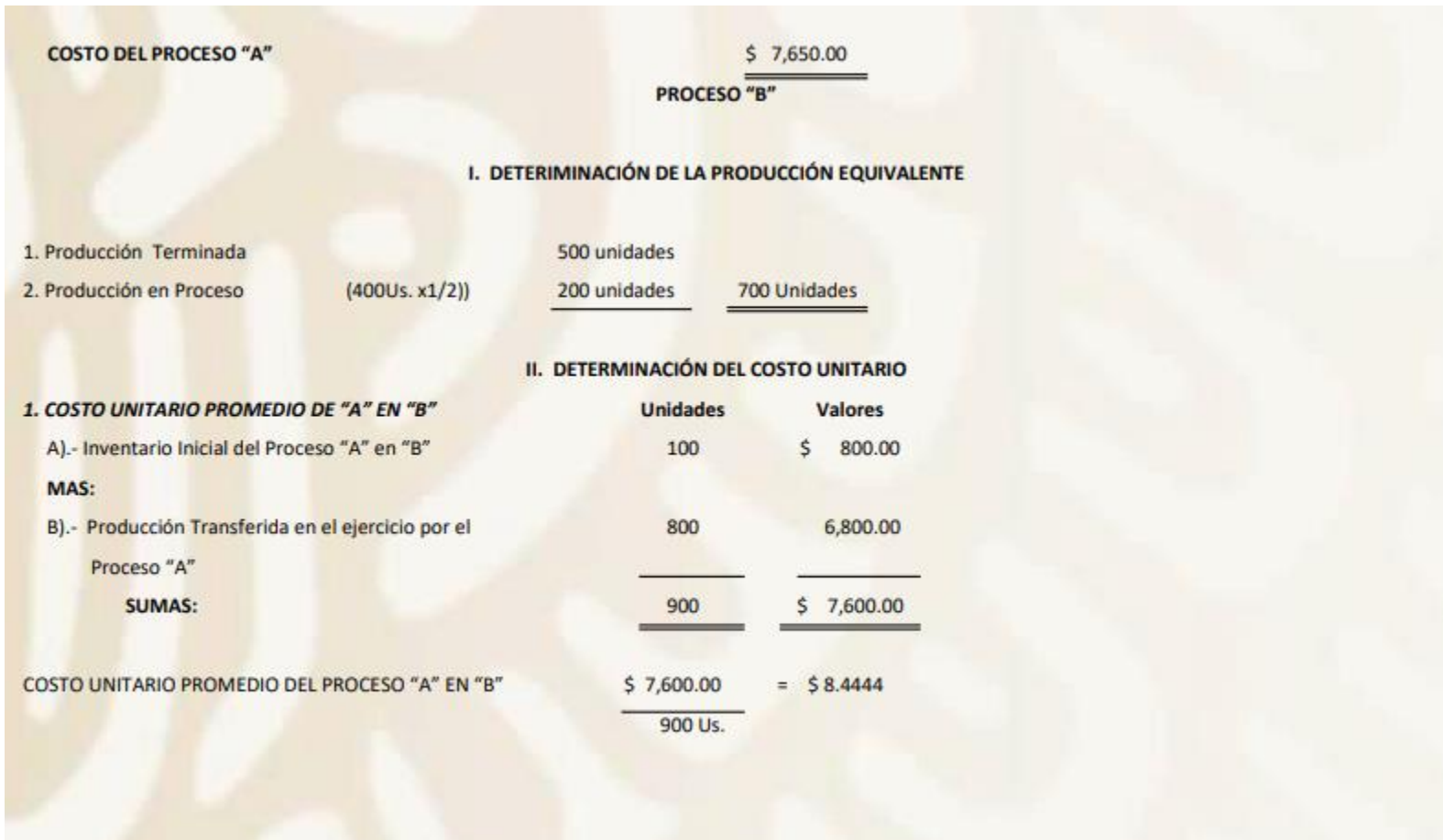

#### 2. COSTO ACUMULADO HASTA EL PROCESO "B"

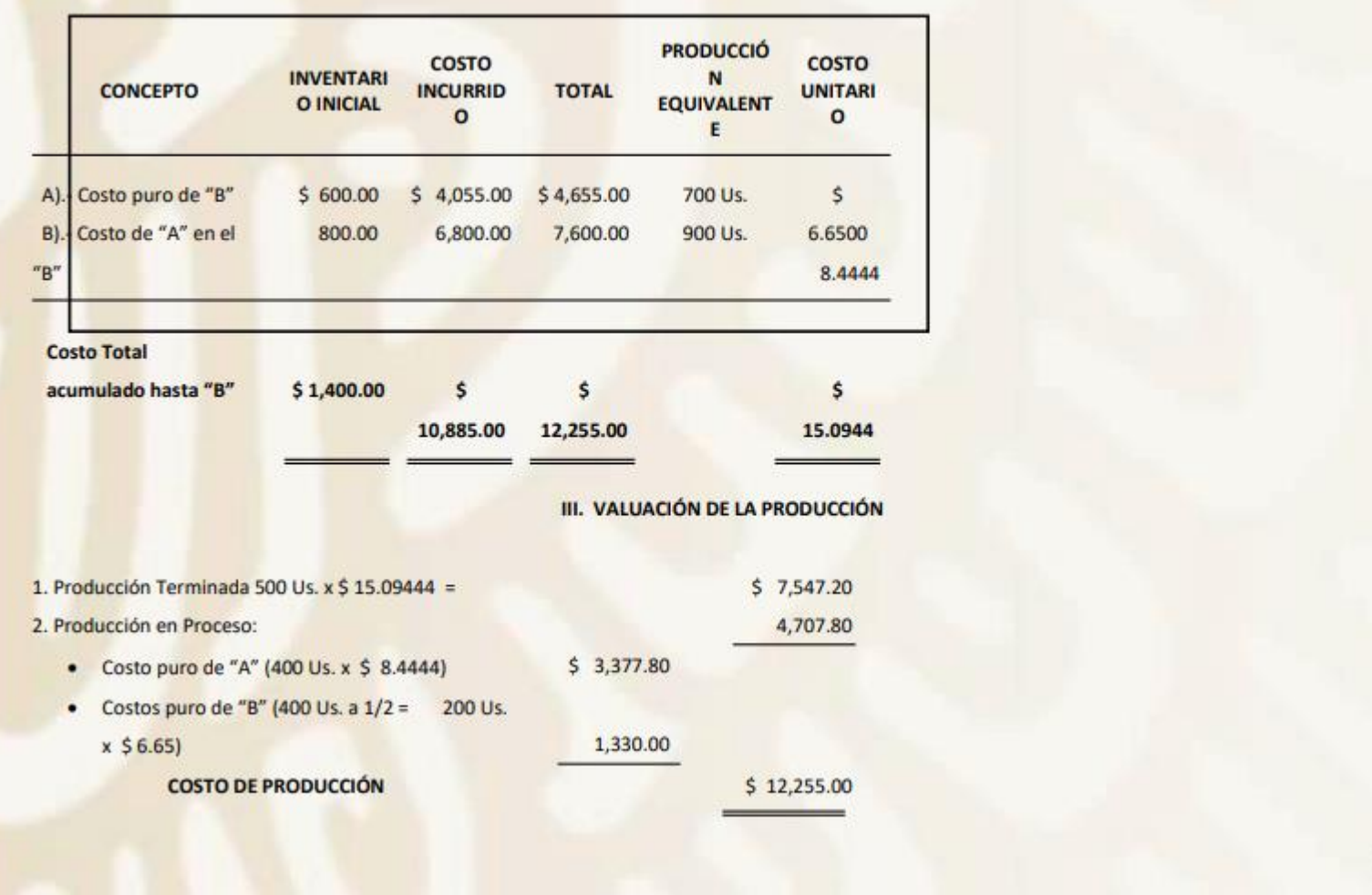

 $\begin{array}{c}\n\bigwedge \\
\bigvee_{\mathbf{S}}\n\end{array}$ 

#### NOTAS:

Se hace resaltar la forma de calcular los costos del Proceso "A", en el Proceso "B" del problema anterior con el análisis siguiente:

- 1. El proceso "B" tenía, al iniciarse el ejercicio, un inventario de 100 unidades.
- 2. Este inventario tiene dos costos:
	- A).- Costo integro del Proceso "A", o sea a 100 unidades \$ 8.00 cada una, igual a \$ 800.00

B).- El costo proporcional al grado de acabado en que se quedaron esas 100 unidades en el propio Proceso "B", y que según los datos del problema importan un total de \$600.00, que es Puro Costo de "B".

- 3. Durante el período, el Proceso "B" recibió del Proceso "A" 800 unidades, a un costo total de transferencia de \$ 6,800.00, o sea un costo por unidad de \$ 8.50.
- 4. De acuerdo con los datos anteriores, el Proceso "B" tiene dos costos unitarios del "Proceso "A":
- · el costo del inventario inicial que es de \$8.00 por unidad.
- · Costo unitario de la producción recibida en el período; por lo tanto, se hace necesario obtener un costo promedio, del Proceso "A" en el Proceso "B",

mismo que se logra como sigue:

a).- Inventario inicial

\$ 800.00 de 100 unidades

b).- Transferencia en el mes, del proceso "A"

**SUMAS:** 

6,800.00 de 800 unidades \$7,000.00 de 900 unidades COSTO UNITARIO =  $\frac{6}{5}$  7,600.00 =  $\frac{5}{5}$  8.4444 que es el Costo Unitario Promedio 900 Us. del Proceso "A" en el "B"

5. El costo unitario del Proceso "A" en el "B", más el costo unitario puro del proceso "B" (\$ 6.65) da como resultado el costo total unitario acumulado hasta el Proceso "B" (\$  $6.65 + 58.4444 = 515.0944$ ).

# **3.4.1 PRÁCTICA CONTABLE**

## EJERCICIO NÚMERO 1:

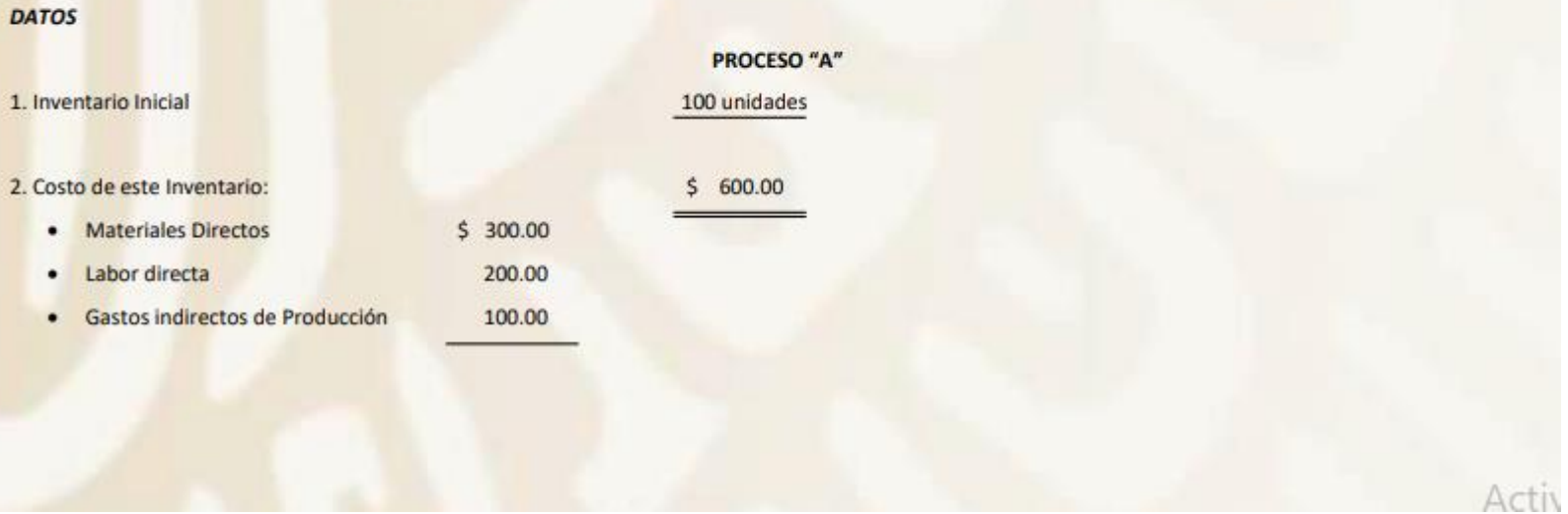

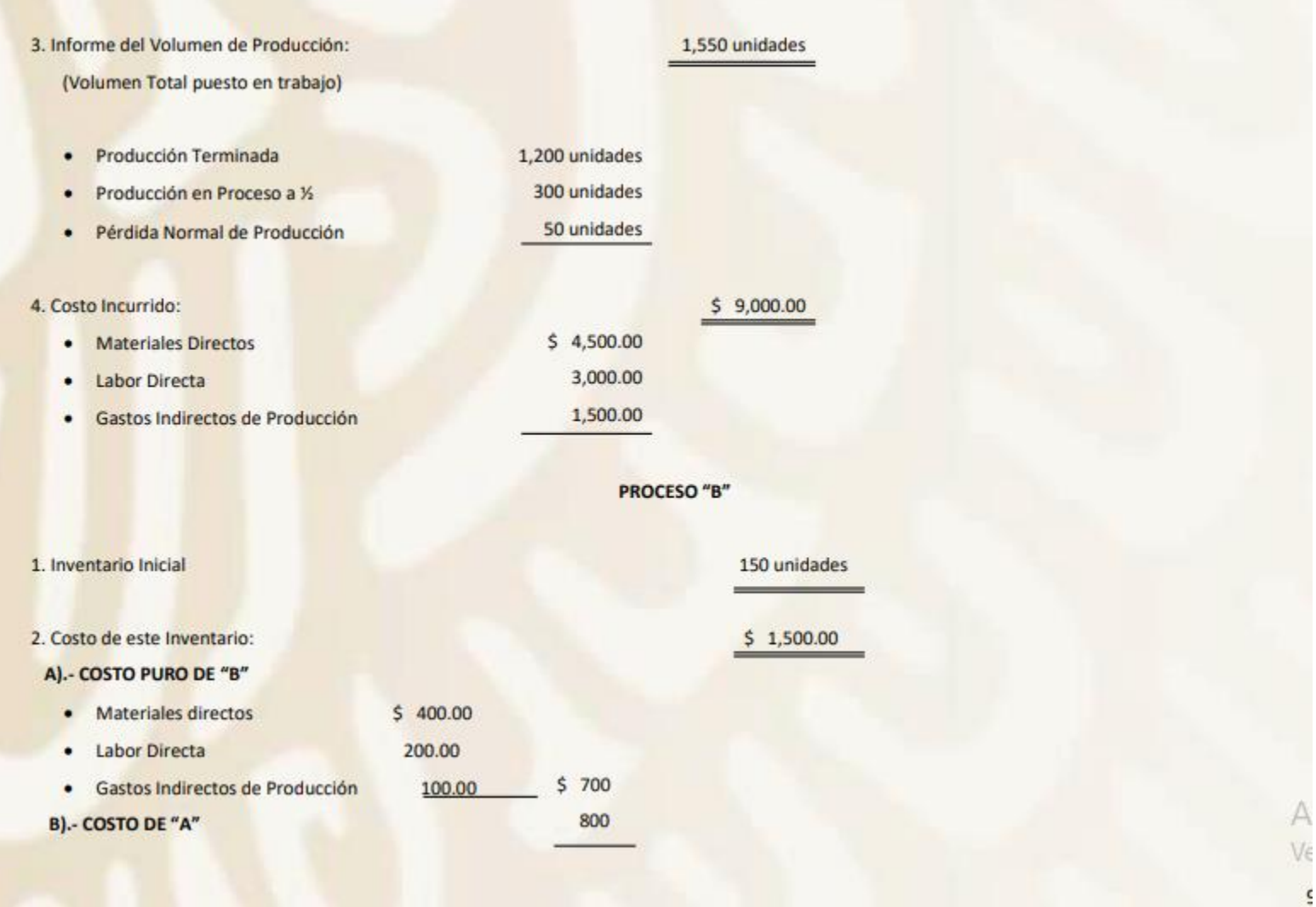

#### 3. Costo Incurrido:

- · Materiales directos
- $$3,500.00$  $$6,500.00$ • Labor Directa 1,900.00 · Gastos Indirectos de Producción 1,100.00 4. Informe del Volumen de Producción: · Inventario Inicial 1,350 unidades
	-
	- · Producción Recibida del Proceso "A"

150 unidades

1,350 unidades

1,200 unidades

950 unidades

400 unidades

- 5. Total Puesto en Trabajo
	- · Producción enviada al Almacén
	- · Producción en Proceso a ½ de su acabo

#### **EJERCICIO NÚMERO 2:**

### **DATOS**

1. Inventario Inicial

- 2. Costo de este Inventario:
	- · Materiales Directos  $$300.00$
	- Labor directa
	- · Gastos indirectos de Producción

80 unidades

**PROCESO "A"** 

- 
- $$670.00$
- 
- 
- 
- 
- 250.00
- 120.00

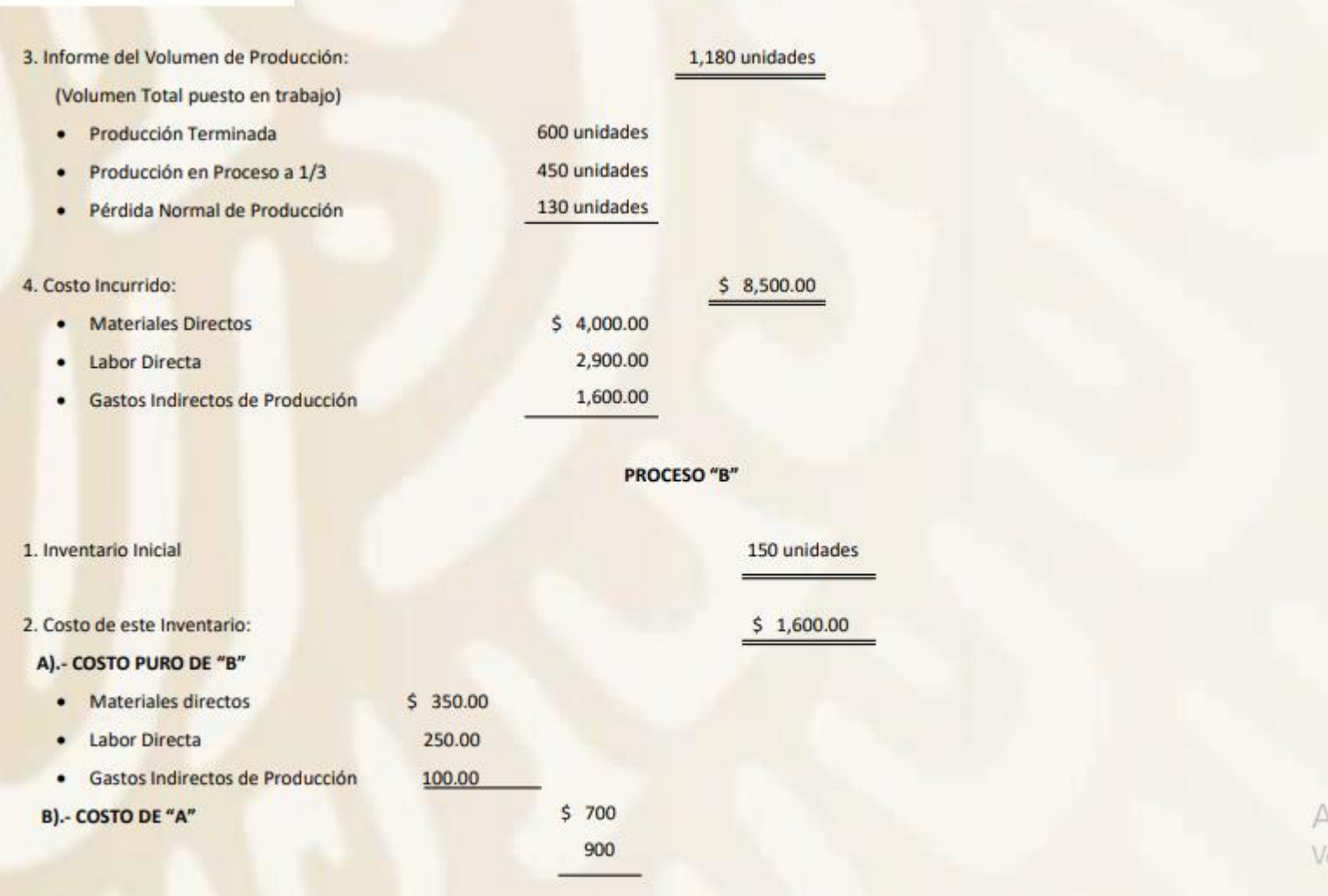

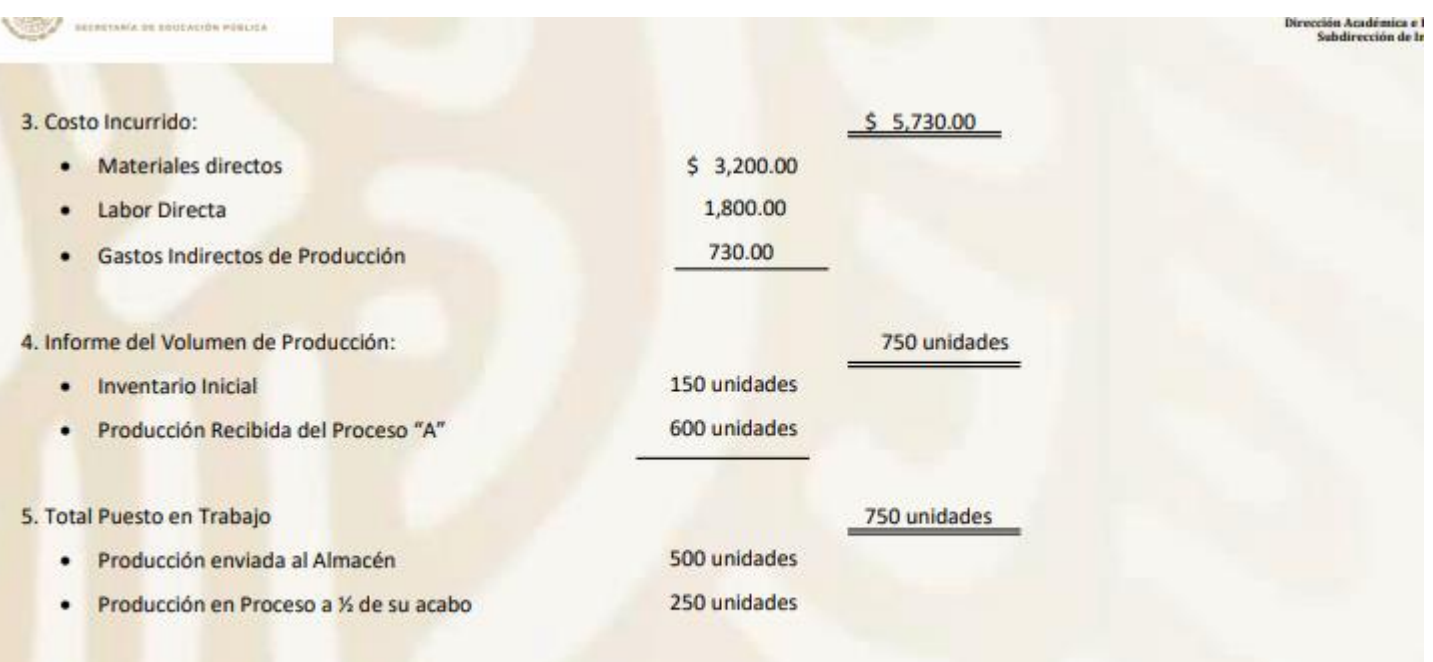

# PRACTICA INTEGRAL PARA EL ALUMNO (EJEMPLO RESUELTO) "ORDENES DE PRODUCCION"

La empresa "Productora Continental, .S.A. de C.V. tiene establecido el procedimiento por Ordenes de Producción, y presenta los siguientes saldos de las cuentas al iniciarse el Periodo: EJEMPLO:

A.-Con fecha 02-ENERO 2019 se registra el asiento de Apertura

**POLIZA DIARIO 1** 

**CONCEPTO: ASIENTO DE APERTURA** 

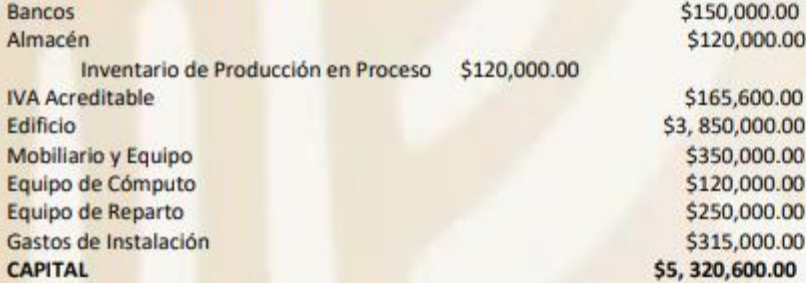

S.- Con fecha 2 de Enero de 2019 se registra el saldo del INVENTARIO DE PRODUCCION EN PROCESO (SALDOS INICIALES "S") por \$120,000.00 **POLIZA: DIARIO 2** 

CONCEPTO: Se registra el inventario de la orden 101 pendiente de terminar y se va al área de producción. **IMPORTE: \$120,000.00** 

1.- Con fecha 3 de enero de 2019; se reciben en el Almacén de Materias Primas, embarques del proveedor JOSE AMADOR RIOSEGURA con costo como se describe según factura 93850 como sigue

**POLIZA: DIARIO 3** CONCEPTO: Registro de Materias primas según factura 93850 a crédito del proveedor JOSE AMADOR RIOSEGURA a crédito.

#### **IMPORTE \$7, 333,400.00 IVA** 1, 173, 344.00 **TOTAL \$8,506,744.00**

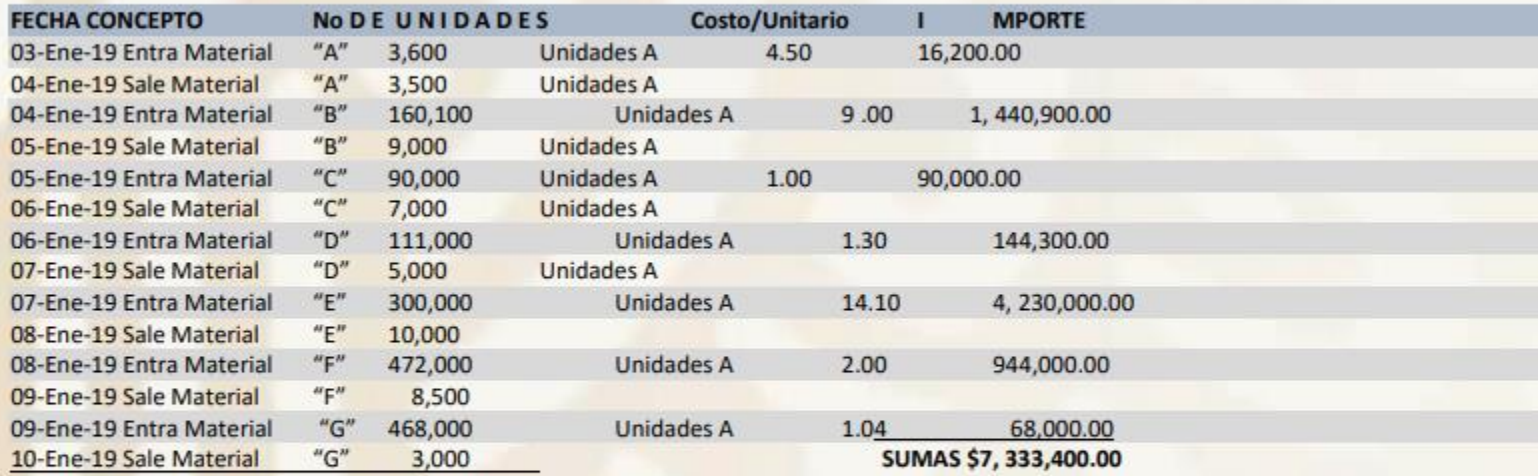

Registrar las operaciones del asiento No. 1 en Tarjetas de Almacén mediante el procedimiento de Costo Promedio

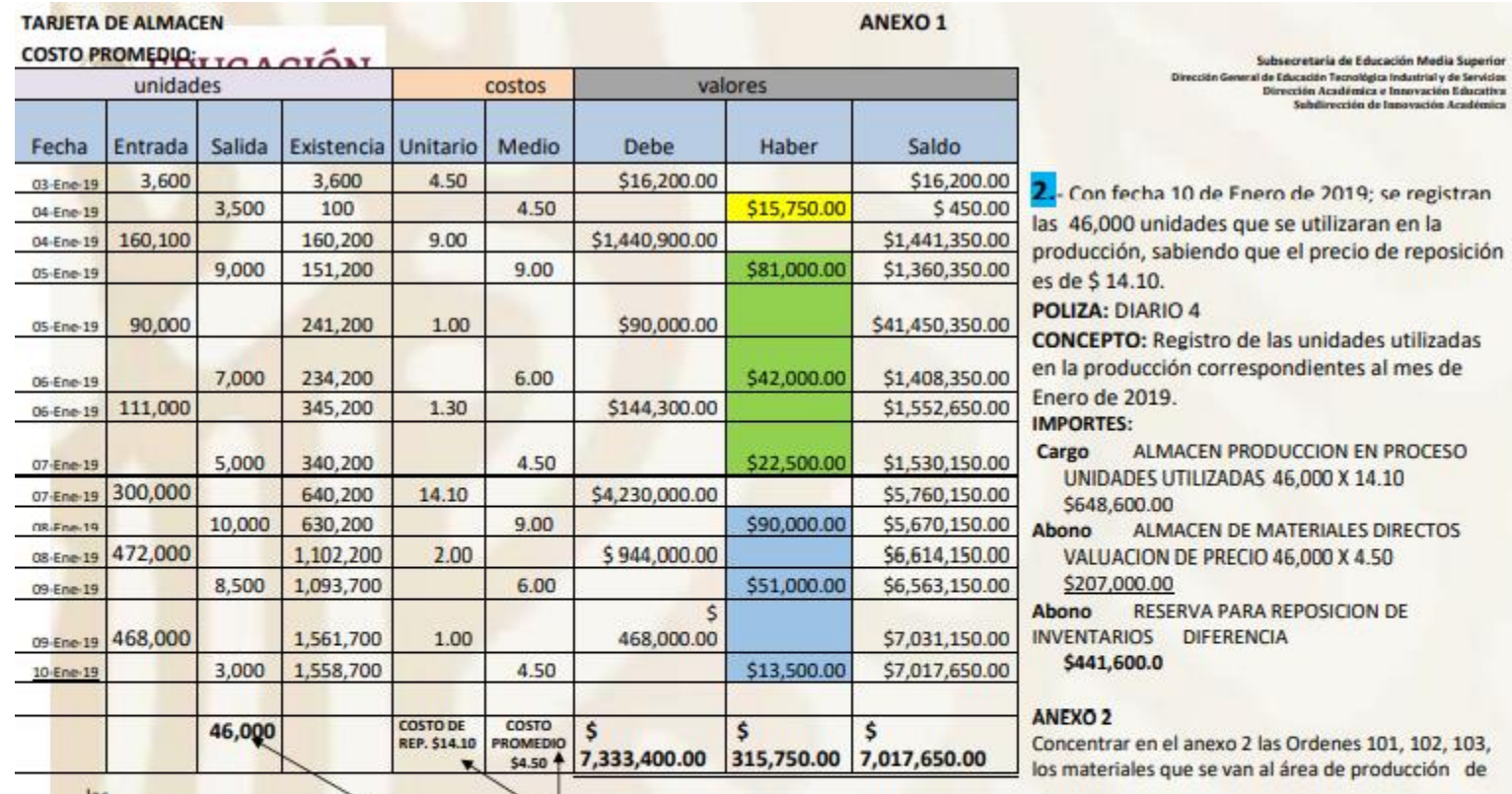

las

Salidas de la tarjeta de Almacén. Nota cada color corresponde a una orden

3.- Con fecha 13 de enero de 2019; De acuerdo con las tarjetas de Salidas del Almacén de Materiales" se concentró en el anexo 2.

POLIZA: DIARIO 5

CONCEPTO: Registro de las Materias Primas del ANEXO 2 que se fueron al área de Rroducción para su transformación.

**IMPORTE: \$315,750.00** 

4.- Con fecha 13 de enero de 2019; se reciben del proveedor local, LUIS AGUSTIN LOPEZ ROJAS materiales indirectos que fueron entrados directamente en el Ve Almacén, con un costo total de \$85,000.00más IVA SEGÚN FACTURA 87458.

 $Ac$ 

**POLIZA: DIARIO 6** CONCEPTO: Se registra Materiales indirectos según factura 87458 del proveedor LUIS AGUSTIN LOPEZ ROJAS a crédito. **IMPORTE: 85,000.00 IVA** 13,600.00 TOTAL \$98,600.00

5- Con fecha 6 de enero de 2019; Se devuelven materiales a un proveedor local LUIS AGUSTIN LOPEZ ROJAS con un costo de \$ 5,000.00 más IVA SEGÚN **FACTURA 87458 POLIZA: DIARIO 7 IMPORTE: 5,000.00** IVA: 800.00 TOTAL: \$5,800.00

6. Con fecha 31 de enero de 2019; se paga la nominas mensuales de los salarios Fabriles, del 01 al 31 de enero del área de Producción a superintendentes y otros por la cantidad de \$98,266.43 elaborar el ch. 001 a nombre del Gerente General MARIA DE LAS MERCEDES RODRÍGUEZ LLAMAS. **POLIZA: EGRESO 1** 

**CONCEPTO:** Nomina del mes de Enero de 2019 del área de Producción **IMPORTE: \$98,266.43** 

7.- Con fecha 31 de Enero de 2019; registrar la nómina del área de producción a superintendentes y otros por la cantidad de \$98,266.43 **POLIZA: DIARIO 8 CONCEPTO:** Se registra nomina correspondiente al Mes de Enero de 2019 del Área de Producción **IMPORTE: \$98,266.43** 

8.- Con fecha 31 de enero de 2019; durante el ejercicio se efectúan diversas erogaciones fabriles como a continuación se citan: CH.02 FACTURA A36846, CH.03 FACTURA B98715, CH.04 FACTURA C97845, CH.05 FACTURA D87951, CH.06 E96125, CH.07 FACTURA F96218, CH.08 FACTURA 69425. CH.09 FACTURA 663125, CH.10 FACTURA J97815, CH.11 FACTURA J12894.

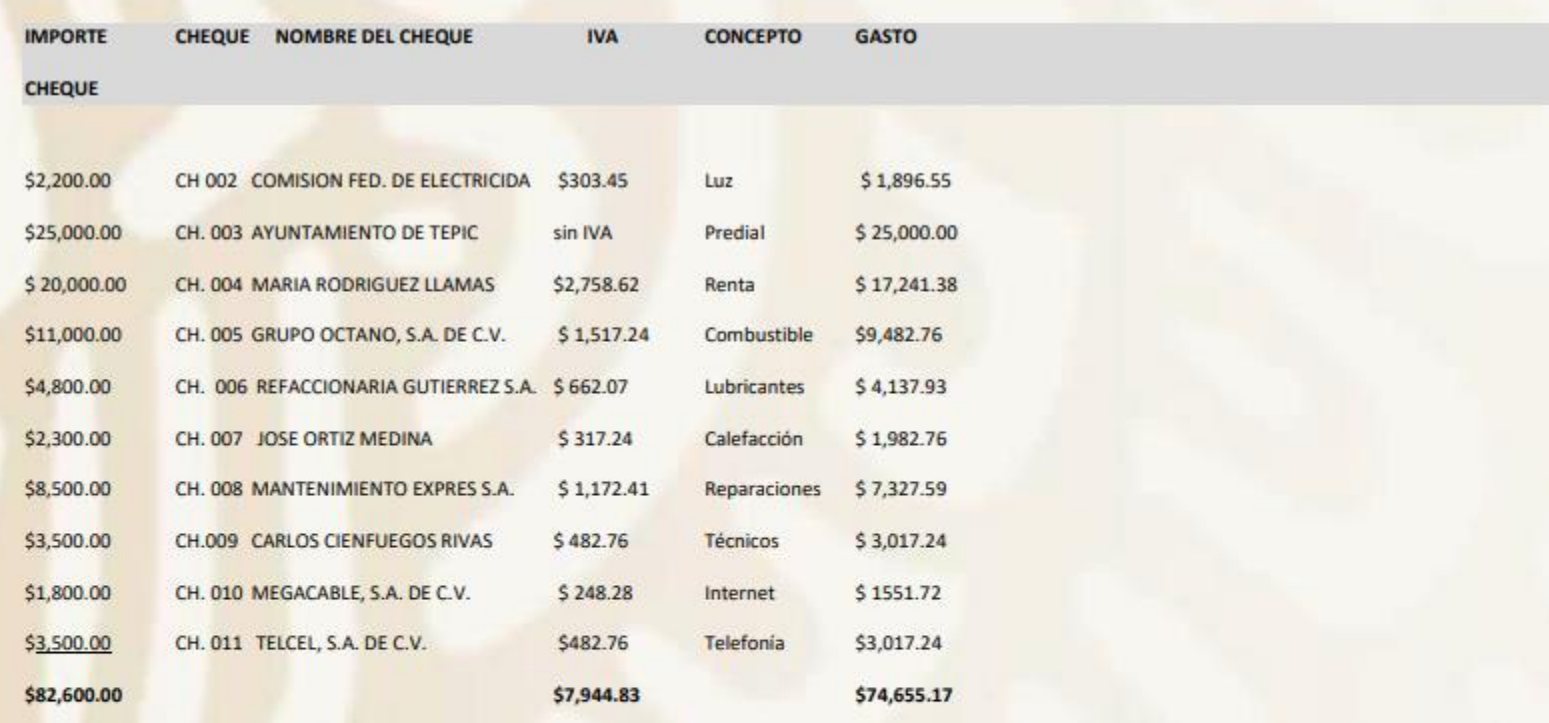

9. - Con fecha 31 de enero de 2019. En recuentos efectuados en el Almacén de Materiales, se determinó un faltante de \$2,500.00 que se considera normal POLIZA: DIARIO 9

CONCEPTO: Registro de faltante de Material para el área de producción **IMPORTE: \$2,500.00** 

10. Con fecha 31 de Enero de 2019 de acuerdo con el Diario de Salidas de Almacén, los Materiales Indirectos utilizados ascendieron a \$65,000.00 POLIZA: DIARIO 10

**CONCEPTO:** Se registra salida de Materiales Indirectos al área de Producción.

Ac  $102$ 

## **IMPORTE: \$65,000.00.**

11.-Con fecha 31 de enero se determina la depreciación de Equipo de Reparto a más de un Año, fabriles, asciende a \$25,000.00 **POLIZA: DIARIO 11 CONCEPTO:** Registro de la Depreciación del Equipo de Reparto del área de Producción **IMPORTE: \$25.000.00** 

12.- Con fecha 31 de enero se determina la amortización de Cargos diferidos fabriles, importa \$12,000.00 **POLIZA: DIARIO 12 CONCEPTO:** Registro de la Amortización de los cargos diferidos del Área de producción **IMPORTE: \$12,000.00.** 

Indicaciones: Determinar el total en pesos multiplicando las horas trabajadas por el precio y sacar sumas de los trabajadores de las ordenes 101, 102 y 103 del área de producción.

sacar sumas.

Acti  $103$ 

### ANEXO 3

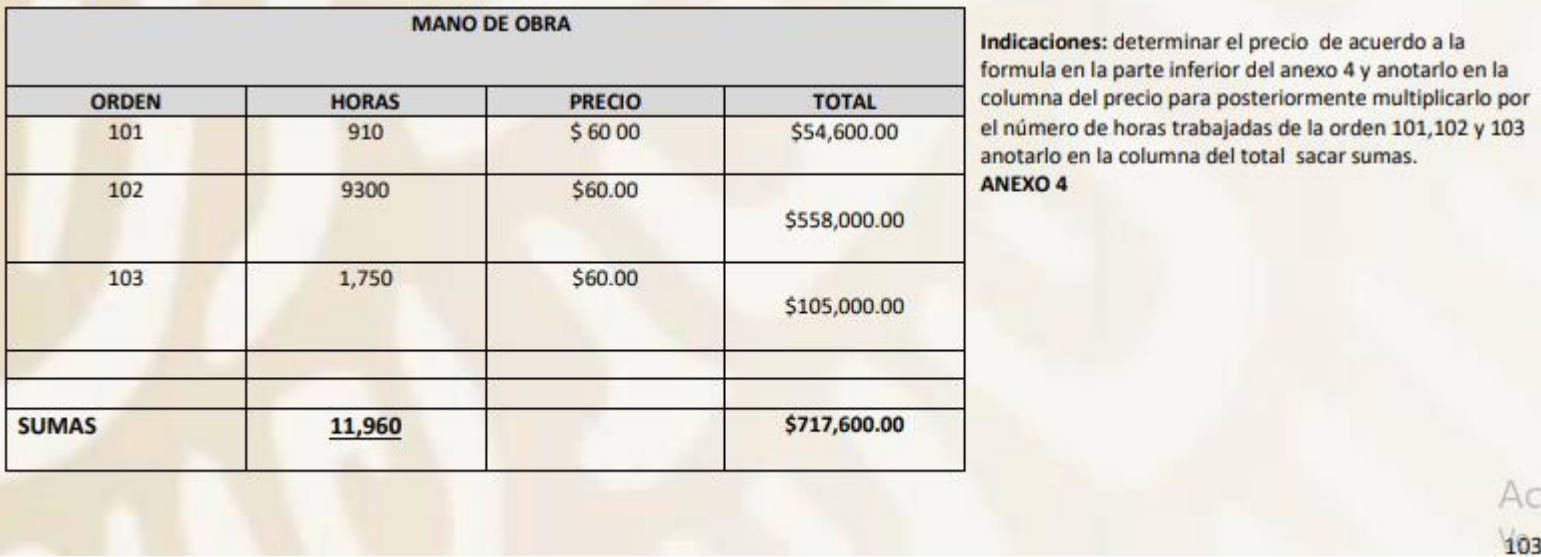

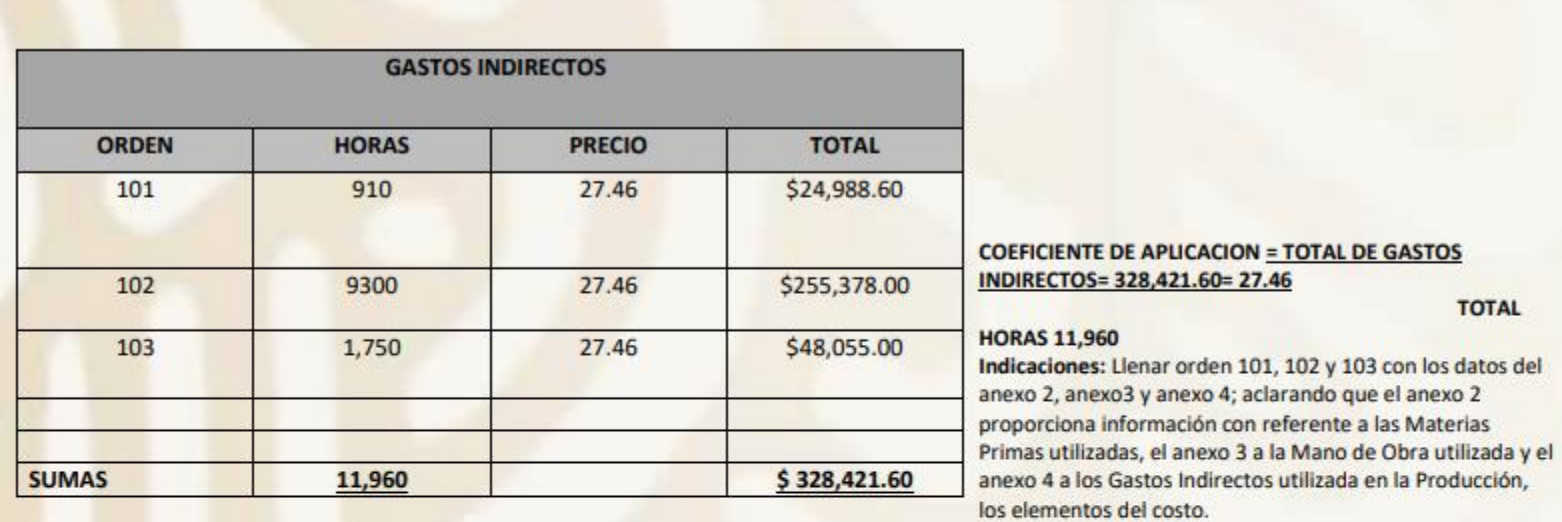

# **ORDEN 101**

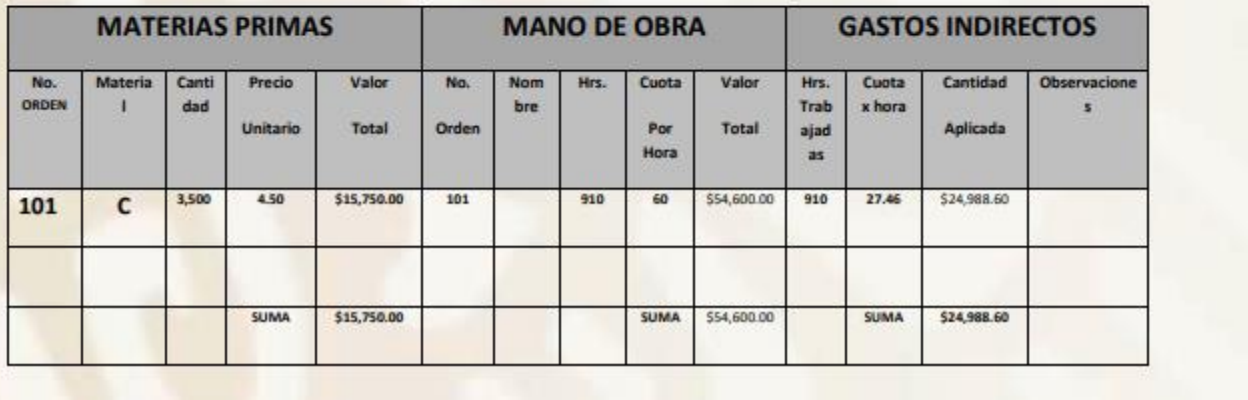

**TOTAL** 

Activa Ve a Co 104

## COSTO TOTAL DE PRODUCCION \$95,338.60 **ORDEN 102**

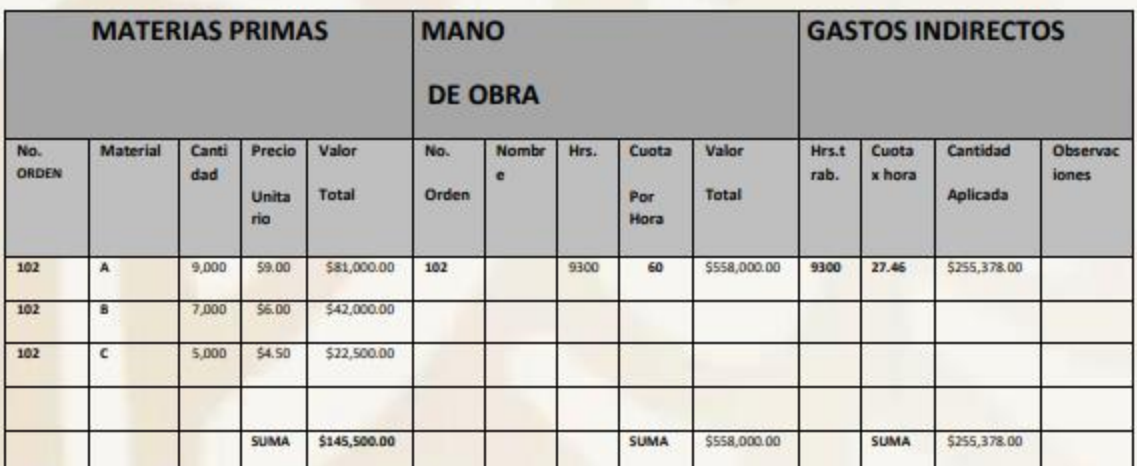

COSTO TOTAL DE PRODUCCION \$958,878.00

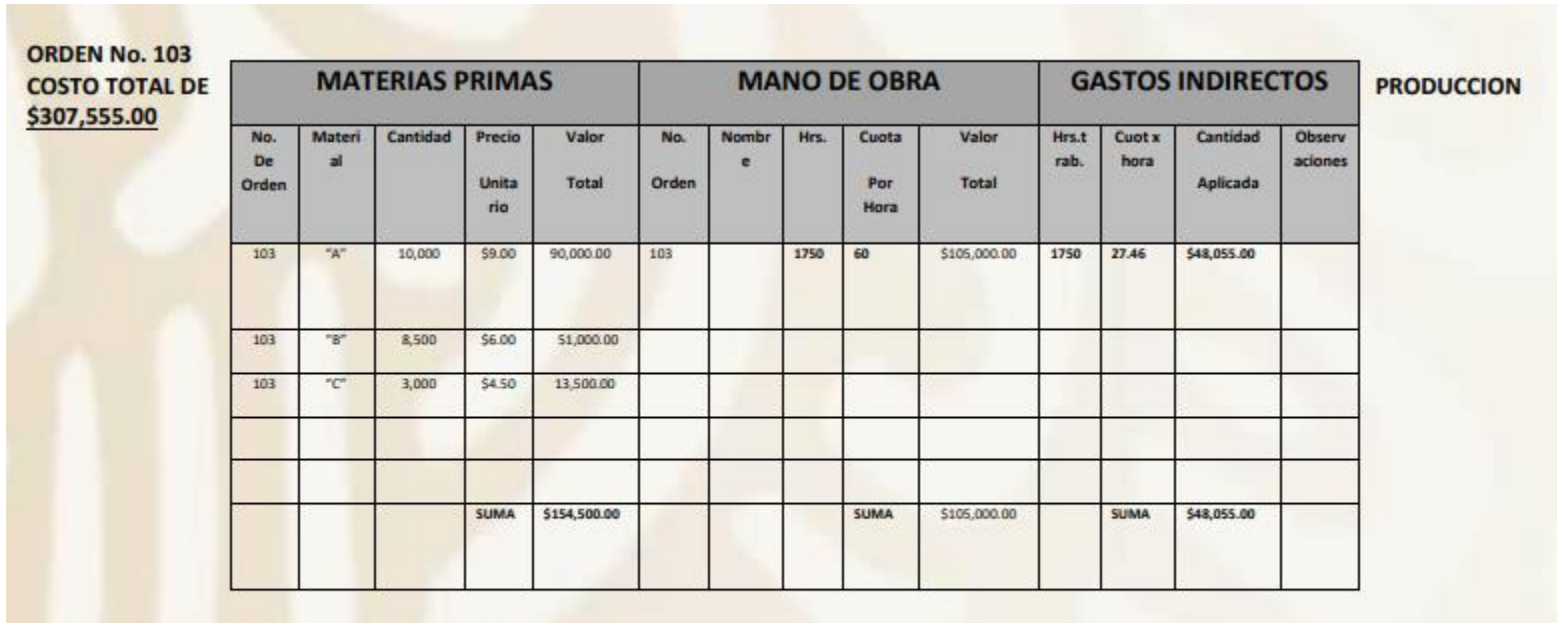

#### **ANEXO 5**

## **CONCENTRACION DE LAS ORDENES DE PRODUCCION TERMINADAS**

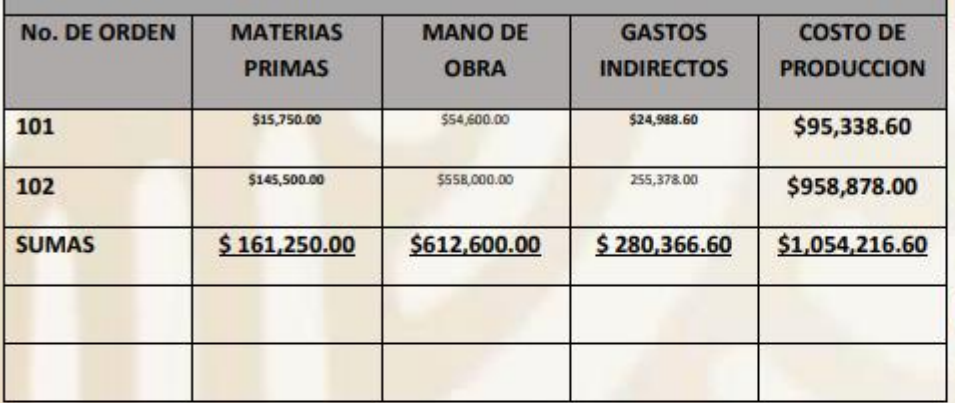

13.-Con fecha 31 de Enero de 2019. Durante el periodo se terminaron las órdenes números 101,102. Este importe se saca de la columna del COSTO DE PRODUCCION del anexo 5; en este concentrado no se incluye la orden en proceso.

## POLIZA: DIARIO 13

**CONCEPTO:** Se registra las órdenes 101 y 102 quedando terminadas en el área producción IMPORTE: \$1, 054,216.60

14.-Con fecha 31 de Enero de 2019. Durante el periodo no se terminó la orden 103 quedando en proceso, este importe se sacará de la orden 103 sin terminar que no se incluyó en el anexo 5.

> Act Ve a

**POLIZA: DIARIO 14 CONCEPTO:** Se registra la orden 103 en proceso, para la siguiente producción. **IMPORTE: \$\$307,555.00** 

15.- Con fecha 31 de enero de 2019; se efectúan ventas, como sigue:

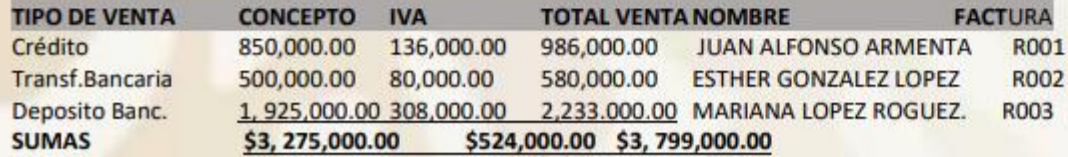

**POLIZA: DIARIO 15** 

CONCEPTO: Se registra venta a crédito s/fact. R001 a nombre de Juan Alfonso Armenta

**IMPORTE: CLIENTES** \$986,000.00 **VENTA** \$850,000.00 **IVA POR PAGAR** \$136,000.00

**POLIZA: INGRESOS 1** 

CONCEPTO: Se registra venta con transferencia Bancaria de Banamex No. 951325846513 s/factura R002 a nombre de Esther González López. **IMPORTE: BANCO** \$580,000.00 **VENTA:** \$500,000.00 **IVA POR PAGAR.** \$80,000.00

**POLIZA: INGRESOS 2** 

CONCEPTO: Se registra venta con depósito Bancario a Banamex No. 54812458 s/factura R003 a nombre de Mariana López Rodríguez. **IMPORTE: BANCO:** \$2,233,000.00 **VENTA:** \$1,925,000.00 **IVA POR PAGAR** \$308,000.00

16.- Con fecha 31 de Enero de 2019 se determina con un 50% de sobre precio de venta para determinar el Costo. Precio de venta: \$3, 275,000.00, por 30% \$982,500.00

**POLIZA: DIARIO 16** CONCEPTO: Se registra el costo sobre el precio de venta de la producción del mes de Enero de 2019 **IMPORTE: \$982,500.00**
17.- Con fecha 31 de Enero de 2019 se pagan diversos gastos del área Administrativa y de Distribución, del periodo son los siguientes: **Cuadro A** 

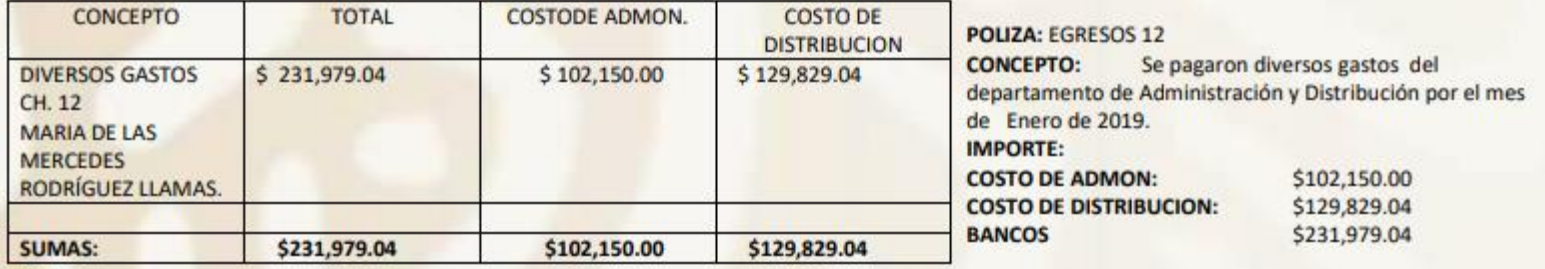

18.- Con fecha 31 de enero de 2019 Se venden desperdicios por \$1,200.00 más IVA \$ 192.00 dando un total de \$ 1,392.00 según transferencia 5469781325 Banamex.

**POLIZA: INGRESOS 03** 

CONCEPTO: Se vende desperdicios s/factura R004 de la transferencia 5469781325 de Banamex

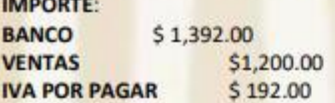

19. Con fecha 31 de Enero de 2019, se registra las Depreciaciones contables de los Activos Fijos y Amortizaciones de los Cargos Diferidos, correspondientes al mes de Enero de 2019 por los siguientes importes:

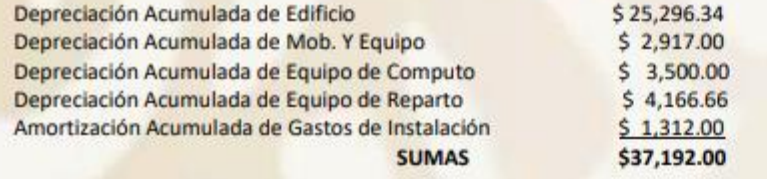

Activ Vead **POLIZA: DIARIO 17** 

CONCEPTO: Registro de la Depreciación de los Activos Fijos y la Amortización de los Gastos de Instalación correspondientes al mes de Enero de 2019. **IMPORTE: \$37,192.00** 

20.- Con fecha 31 de Enero de 2019; se registra el cierre de mes para determinar la utilidad o perdida por el periodo comprendido del 01 de enero al 31 de 2019.

**POLIZA: DIARIO 18** CONCEPTO: Registro del cierre de mes correspondiente al periodo del 01 al 31 de Enero de 2019 **IMPORTE:** ABONO: 3, 275,000.00 PERDIDAS Y GANANCIAS a.- VENTAS SE CANCELA CON EL MISMO IMPORTE ABONO: 1,200.00 PERDIDAS Y GANANCIAS **b.-OTROS PRODUCTOS SE CANCELA CON EL MISMO IMPORTE.** CARGO:231,979.04 PERDIDAS Y GANANCIAS c.-COSTO DE ADMON. Y DISTRIBUCION SE CANCELA CON EL MISMO IMPORTE. PERDIDAS Y GANACIAS d.-COSTO DE PRODUCCION DE LO VENDIDO SE CANCELA CON EL MISMO IMPORTE CARGO:982,500.00

#### **SE PIDE:**

Realizar en esquemas de mayor hasta determinar la utilidad o pérdida Neta, para su comprobación; una vez verificada que los asientos contables fueron contabilizados correctamente se pide:

A.- Elaborar cheques

B.- Registrar los asientos contables en pólizas, Ingresos, Egresos, y Diario

C.- Registrar Libro Diario y Mayor.

1.-Elaborar el Estado de Costo de Producción.

2-Elaborar el Estado de Resultados.

3.- Elaborar el Estado de Posición Financiera.

Notas aclaratorias del Ejemplo.- La Orden de Producción No. 103, se encuentra en proceso de terminarse.

# COSTO DE PRODUCCION Y COSTO DE PRODUCCION DE LO VENDID

Correspondiente al Periodo Comprendido del 01 al 31 de Enero de 2019.

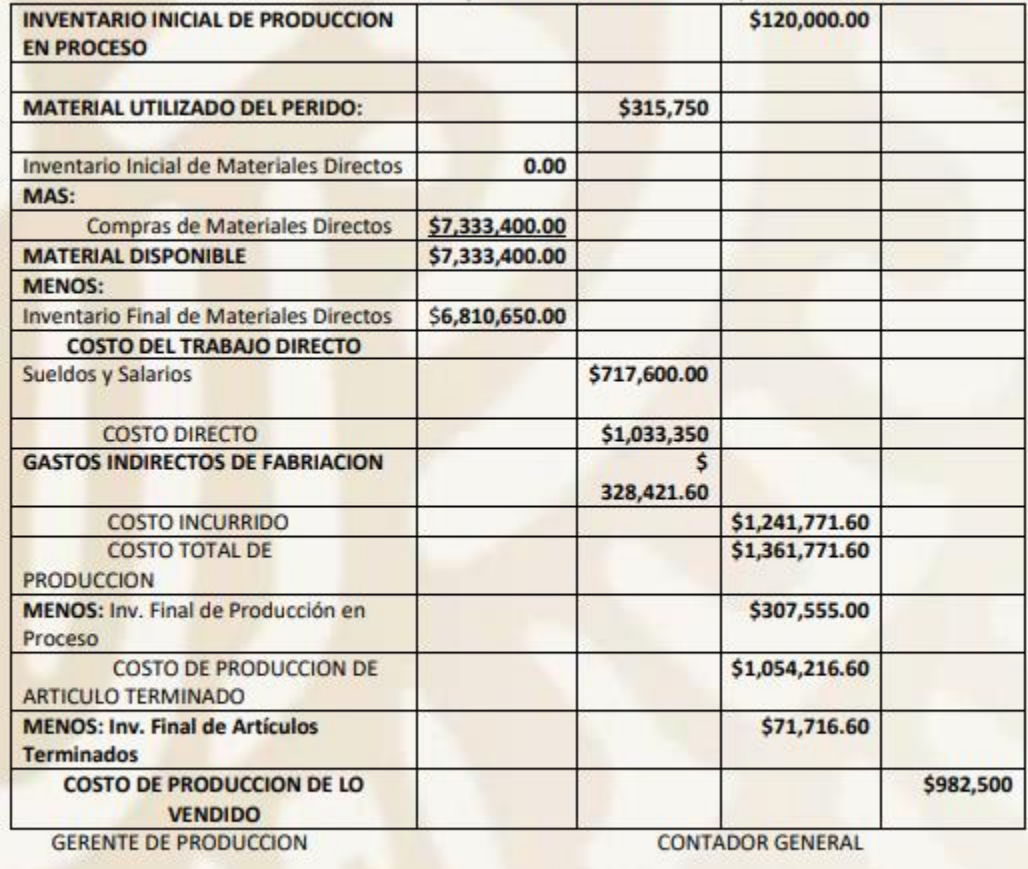

"Productora Continental, .S.A.

# **ESTADO DE RESULTADOS**

Correspondiente al Periodo Comprendido del 01 al 31 de Enero de 2019.

Productora Continental, .S.A. de C.V Estado de Posición Financiera del 01 al 31 de Enero de 2019

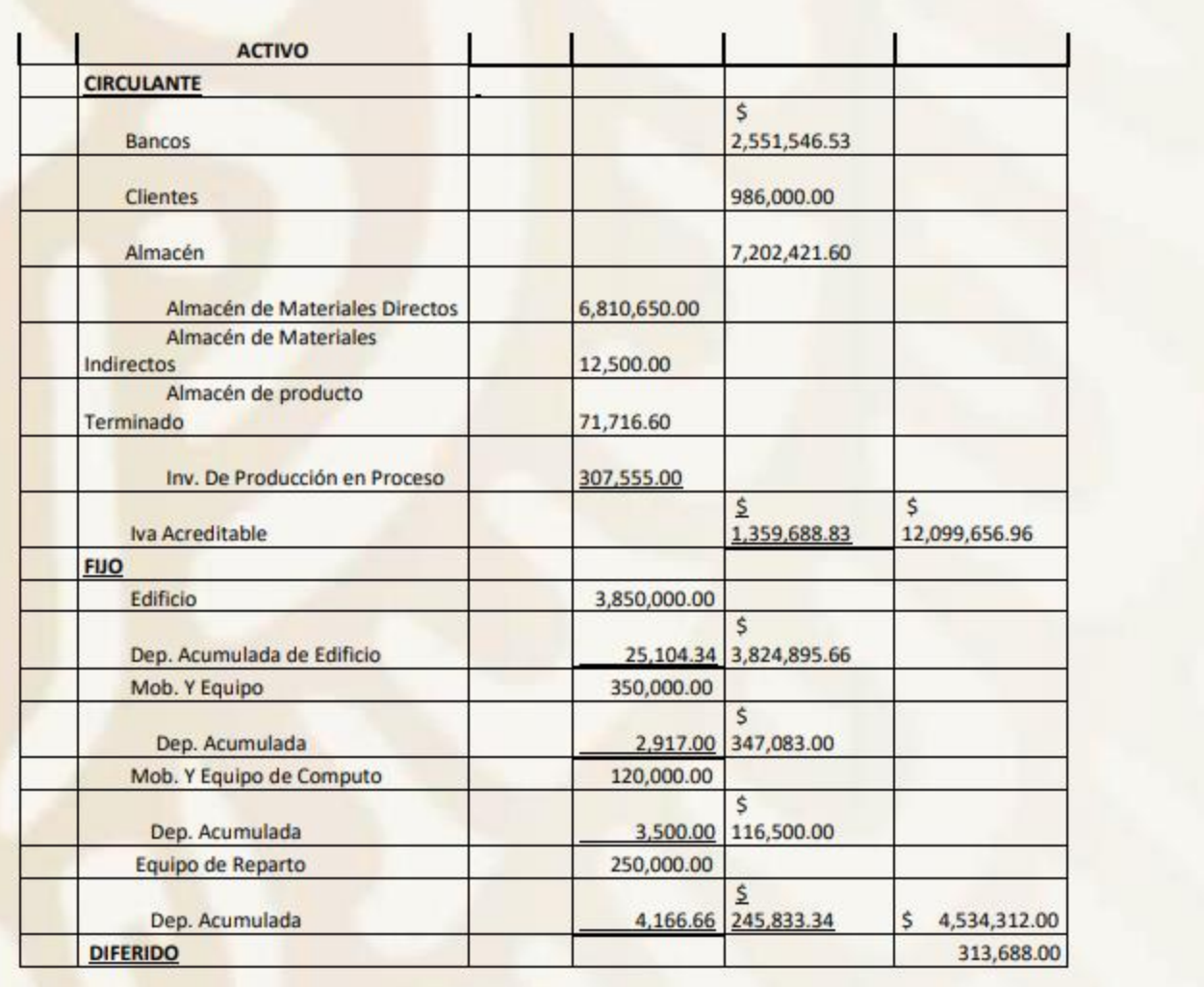

Acti  $|113\rangle$ 

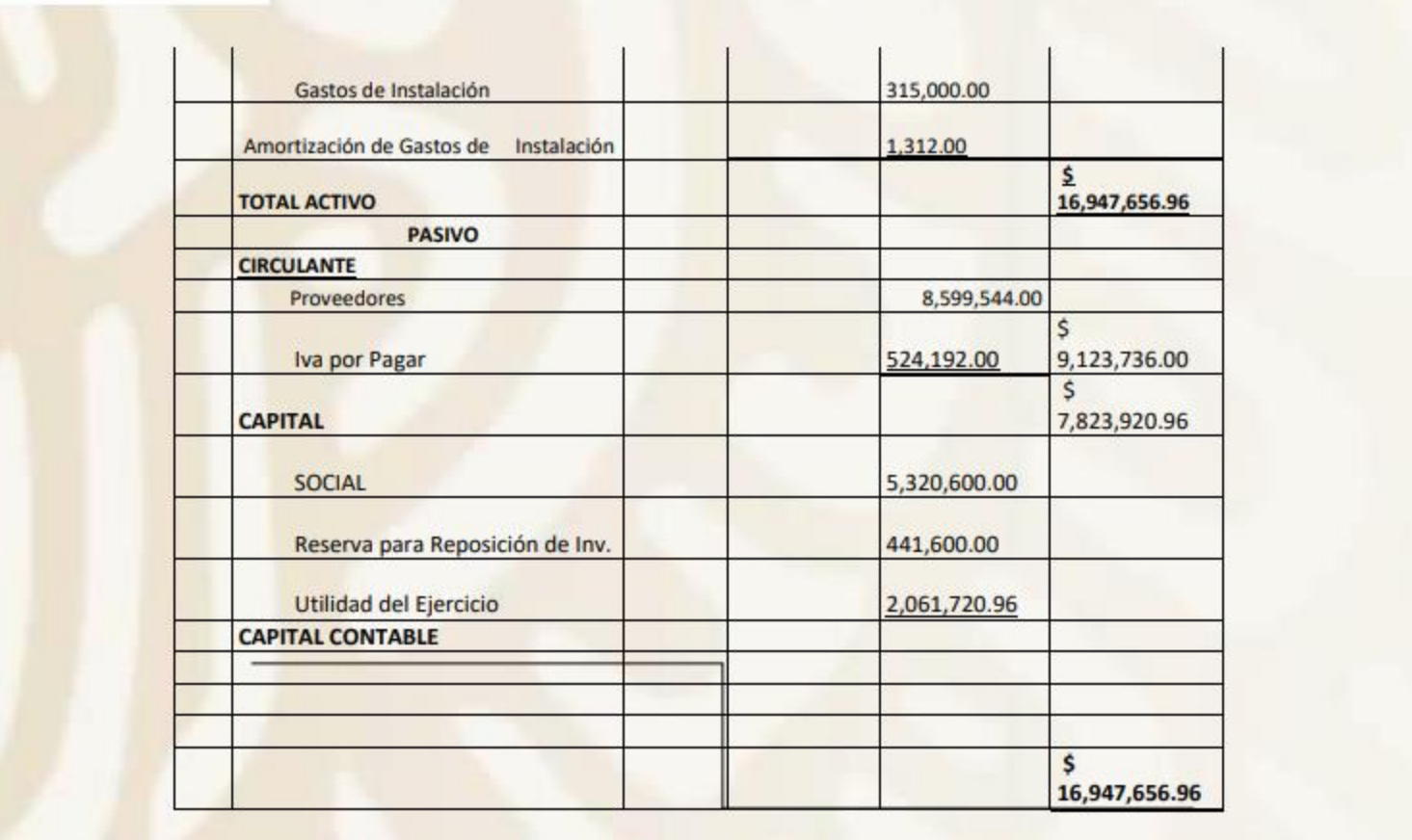

Productora Continental, .S.A. de C.V

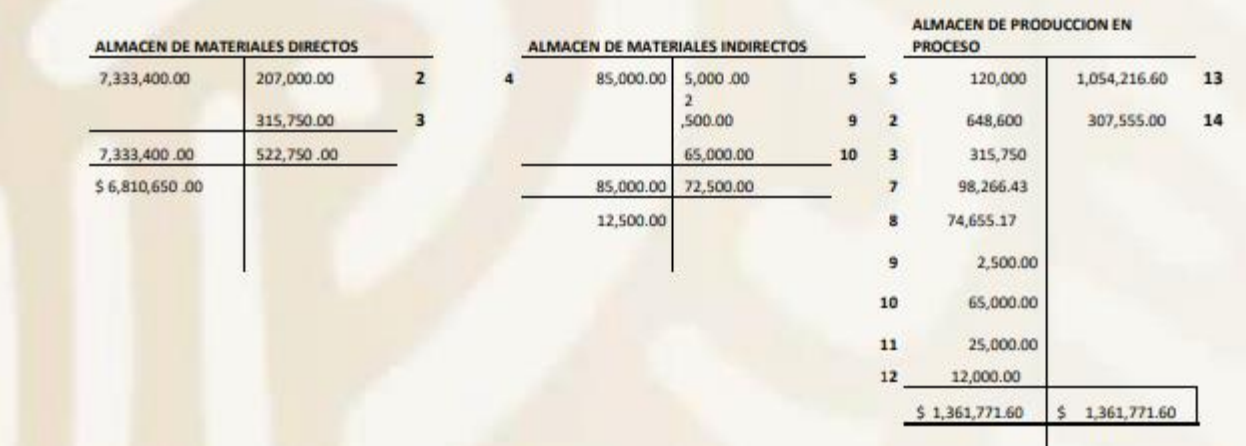

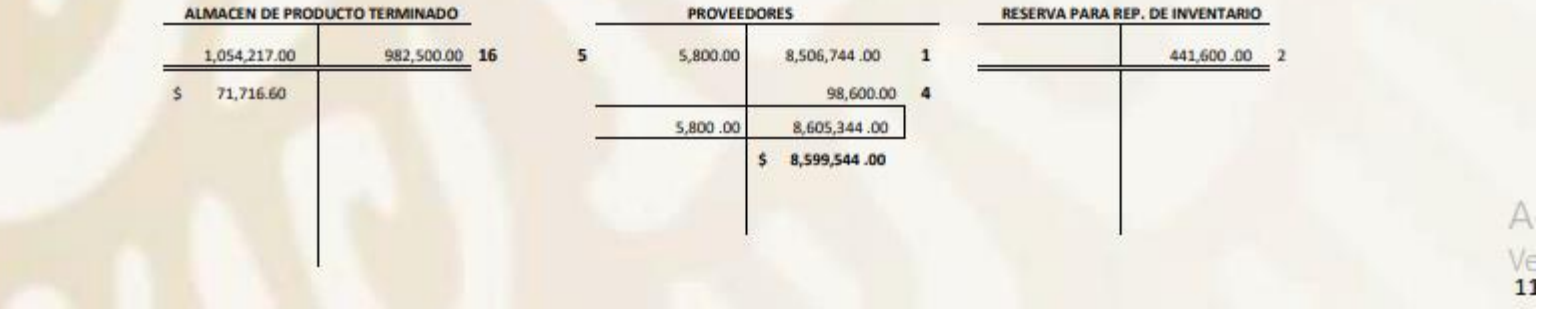

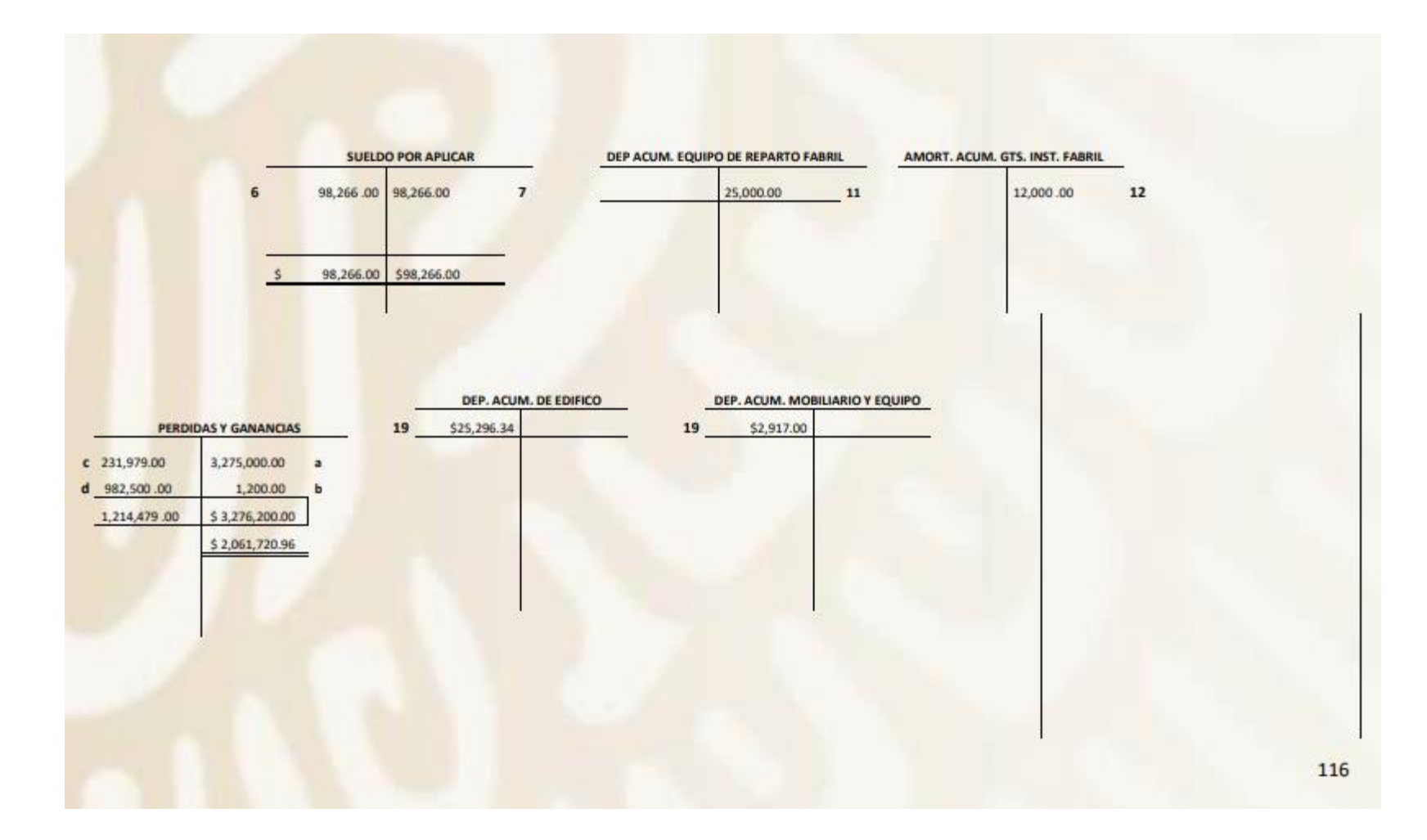

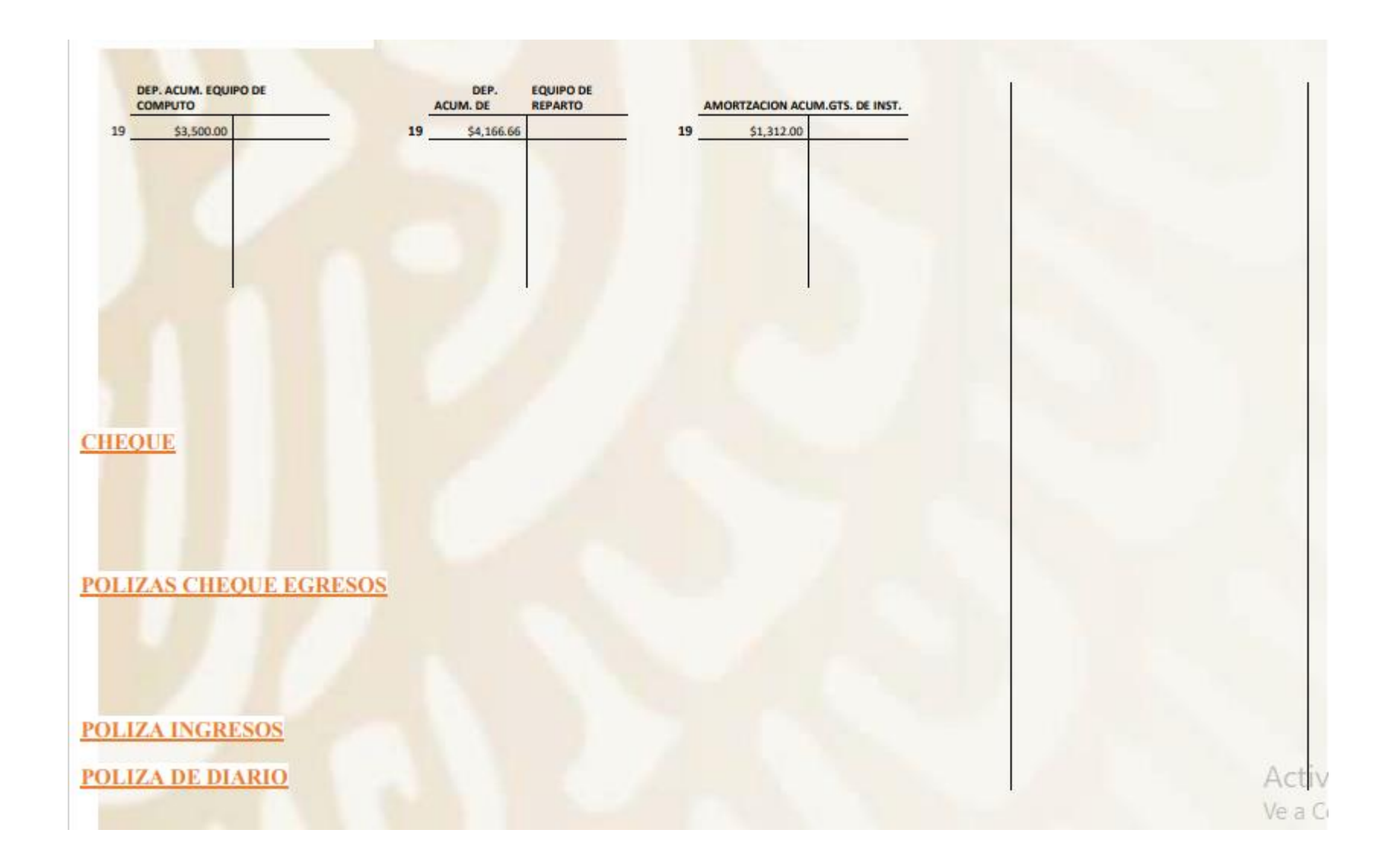

#### Jornalización de Operaciones

Se denomina de esta manera al acto de registrar los asientos de contabilidad en el Libro Diario, como va sabemos, los asientos de este libro deben practicarse para contabilizar todas las operaciones comerciales que realiza la empresa, sin excepción, por orden cronológico y con indicación de las partidas deudoras y acreedoras. Esta tarea se llama JORNALIZACION:

- 1. Mes y año que corresponde a las operaciones que se realizan.
- 2. Línea de apertura que se coloca sobre el primer renglón, dejando un espacio en blanco en su centro. en el cual se anotará el número de la operación.
- 3. En esta columna se anotará el día de la operación.
- 4. Se anotará la cuenta o cuentas debitadas contra el margen izquierdo.
- 5. Se anotará la cuenta o cuentas acreditadas, comenzando desde el centro de la hoja hacia la derecha.
- 6. Esta columna está reservada para colocar el folio que le corresponde a la cuenta según el Libro Mayor.
- 7. En esta columna se colocará el importe de la cuenta debitada o deudora.
- 8. En esta columna se colocará el importe de la cuenta acreditada o acreedora.
- 9. Se anotará la leyenda, que es el resumen de la operación realizada, indicando además el nombre y número de comprobante (Fuente de Registración).
- 10. Línea de cierre del asiento, que se coloca en el renglón siguiente al terminar la leyenda dejando un espacio en blanco en el centro, en el cual se anotará el número del próximo asiento.
- 11. Se coloca la palabra transporte en el último renglón de la hoja con la suma de los débitos y créditos, trasladándose al primer renglón del folio siguiente.

# PRACTICA INTEGRAL PARA RESOLVER EL ALUMNO

La empresa "La Industrializadora de México, .S.A. de C.V". tiene establecido el procedimiento por Ordenes de Producción, y presenta los siguientes saldos de las cuentas al iniciarse el Periodo:

# **PRACTICA 1**

A.-Con fecha 02-ENERO 2020; se registra el asiento de Apertura

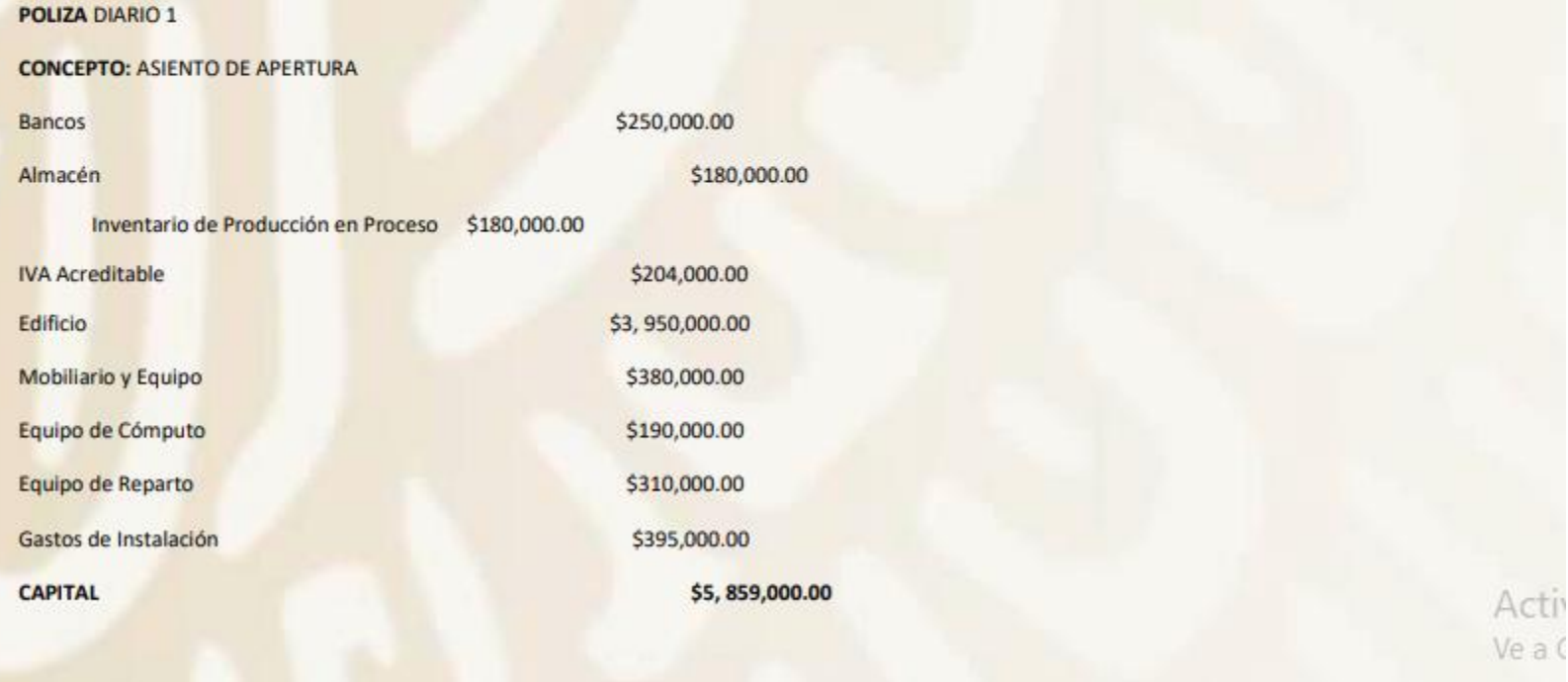

S.- Con fecha 2 de Enero de 2020; se registra el saldo del INVENTARIO DE PRODUCCION EN PROCESO (SALDOS INICIALES "S") por \$180,000.00

**POLIZA: DIARIO 2** 

Torus 60

CONCEPTO: Se registra el inventario de la orden 201 pendiente de terminar y se va al área de producción.

## **IMPORTE: \$180,000.00**

1. Con fecha 3 de enero de 2020; se reciben en el Almacén de Materias Primas, embarques del proveedor CARLOS HERNANDEZ RUIZ con costo como se describe según factura 63150 como sigue:

**POLIZA: DIARIO 3** 

CONCEPTO: Registro de Materias primas según factura 63150 a crédito del proveedor CARLOS HERNANDEZ RUIZ a crédito.

**IMPORTE \$1,810,000.00** 

**IVA** 289,600.00

TOTAL \$2,099,600.00

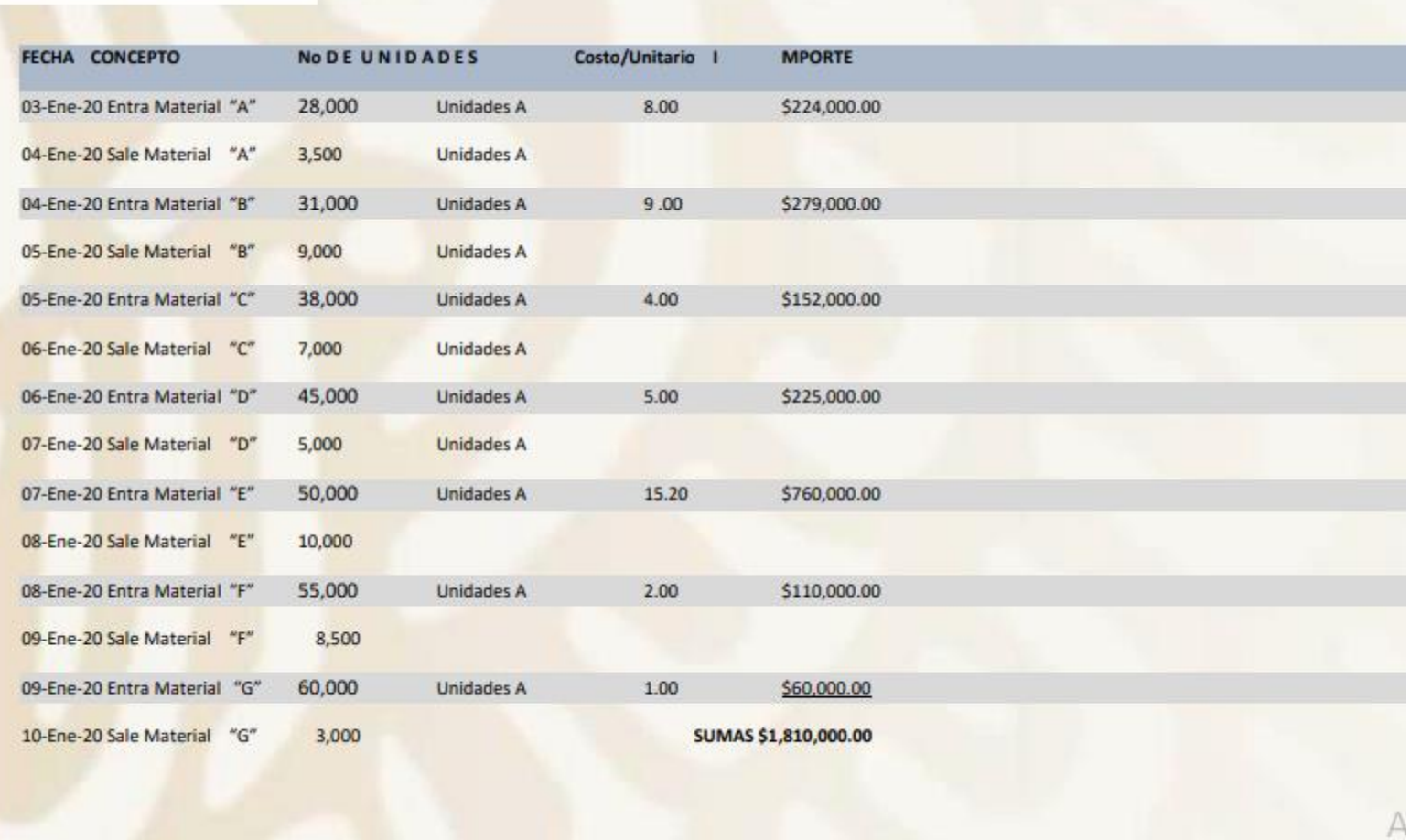

#### "La Industrializadora de México, .S.A. de C.V

**TARJETA DE ALMACEN** 

**COSTO PROMEDIO:** 

**EDUCACIÓN** 

POLIZA: DIARIO 4

**INVENTARIOS** 

eal de Educación Tecnológica Industrial y de Servicios<br>Dirección Académica e Innovación Educativa Dirección Gen **COSTO PROMEDIO:** unidades costos valores Entrada Salida Existencia Unitario Medio Haber Saldo Fecha **Debe** 03-Ene-20 28000 28000 8.00 2.- Con fecha 10 de Enero de 2020 se 04-Ene-20 3500 24500 registran las 38,300 unidades que se 55500 04-Ene-20 31000  $9.00$ utilizaran en la producción, sabiendo que el 05-Ene-20 4800 50700 precio de reposición es de \$ 05-Ene-20 38000 88700 4.00 **CONCEPTO: Registro de las unidades** 06-Ene-20 7000 81700 utilizadas en la producción correspondientes 06-Ene-20 45000 126700 5.00 al mes de Enero de 2020. IMPORTES: 07-Ene-20 5000 121700 Cargo ALMACEN PRODUCCION EN PROCESO 07-Ene-20 50000 171700 15.20 UNIDADES UTILIZADAS 38,300 X 08-Ene-20 6500 165200 08-Ene-20 55000 220200 2.00 Abono ALMACEN DE MATERIALES DIRECTOS 8500 211700 VALUACION DE PRECIO 38,300 X 09-Ene-20 271700 09-Ene-20 60000 1.00 Abono RESERVA PARA REPOSICION DE 10-Ene-20 3000 268700 DIFERENCIA **COSTO** COSTO DE REP. **PROMEDI** + ALTO  $O + BAJO$ 

Concentrar en el anexo 2 las Ordenes 201, 202, 203, los materiales que se van al área de producción de las

Salidas de la tarjeta de Almacén.

Ś

Nota cada color corresponde a una orden.

Actival Ve a Con

Subsecretaria de Educación Media Superior

- Con fecha 13 de enero de 2020; De acuerdo con las tarjetas de Salidas del Almacén de Materiales" se concentró en el anexo 2.

### **POLIZA: DIARIO 5**

# **CONCENTRACION DE LAS MATERIAS PRIMAS UTILIZADOS EN LA PRODUCCION**

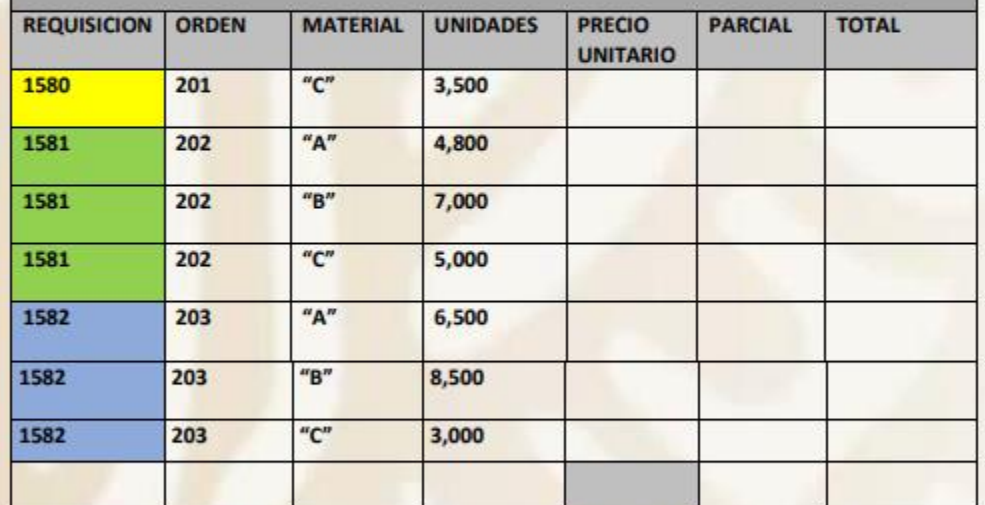

**CONCEPTO:** Registro de las Materias Primas del ANEXO 2 que se fueron al área de Producción para su transformación.

## IMPORTE: \$278,963.00.

4.- Con fecha 13 de enero de 2020; se reciben del proveedor local, MARIA LUISA GUITIERREZ ALVAREZ materiales indirectos que fueron entrados directamente en el Almacén, con un costo total de \$105,000.00 más IVA SEGÚN FACTURA 98452.

## POLIZA: DIARIO 6

**CONCEPTO:** Se registra Materiales indirectos según factura 98452 del proveedor MARIA LUISA GUTIERREZ ALVAREZ a crédito.

**IMPORTE: 105,000.00** 

16,800.00 **IVA** 

TOTAL \$121,800.00

5- Con fecha 6 de enero de 2020; Se devuelven materiales a un proveedor local MARIA LUISA GUTIERREZ ALVAREZ con un costo de \$ 9,000.00 más IVA SEGÚN FACTURA 98452

**POLIZA: DIARIO 7** 

**IMPORTE: 9,000.00** 

IVA: 1,440.00

TOTAL: \$10,440.00

6.- Con fecha 31 de enero de 2020; se paga la nominas mensuales de los salarios Fabriles, del 01 al 31 de enero del área de Producción a superintendentes y otros por la cantidad de \$207,476.00 elaborar el ch. 001 a nombre del Gerente General JUAN FERNANDO ABREGO GODINEZ.

**POLIZA: EGRESO 1** 

CONCEPTO: Nomina del mes de Enero de 2019 del área de Producción

**IMPORTE: \$207,476.00** 

7.- Con fecha 31 de Enero de 2020; Registrar la nómina del área de producción a superintendentes y otros por la cantidad de \$207,476.00

**POLIZA: DIARIO 8** 

**CONCEPTO:** Se registra nomina correspondiente al Mes de Enero de 2019 del Área de Producción

. Con fecha 31 de enero de 2020; durante el ejercicio se efectúan diversas erogaciones fabriles como a continuación se citan: CH.02 FACTURA A59821, CH.03 FACTURA B84518, CH.04 FACTURA C42139, CH.05 FACTURA D42519, CH.06 FACTURA E65138, CH.07 FACTURA F95138, CH.08 FACTURA G48795. CH.09 FACTURA G79812, CH.10 FACTURA J978652, CH.11 FACTURA J80163.

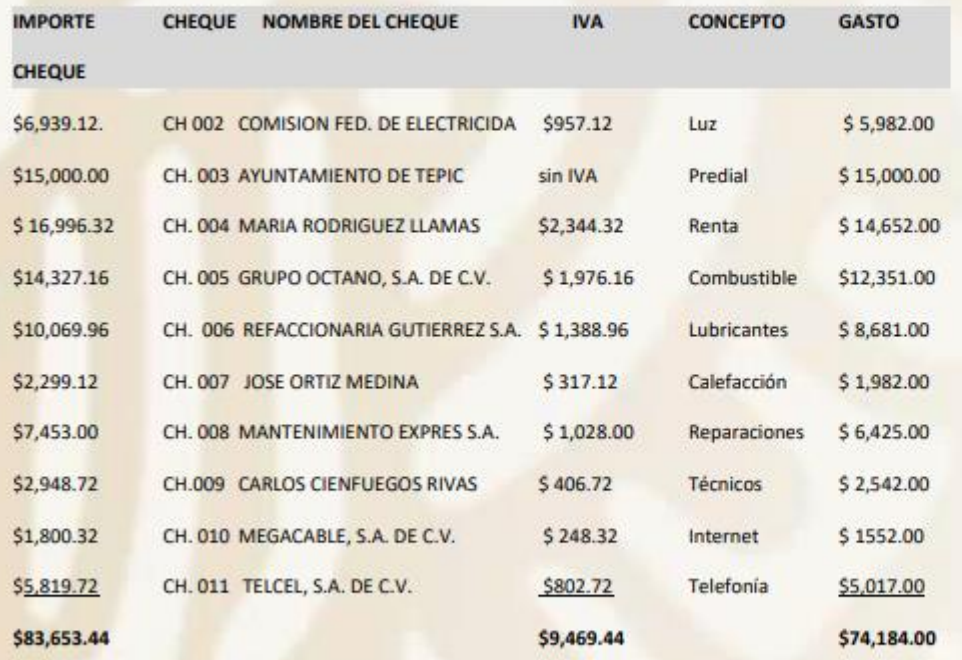

Elaborar los respectivos cheques con los números indicados, el importe del cheque el nombre o denominación señalado todos con fecha 31 de Enero del 2020.

POLIZA: EGRESOS de la 2 a la 11

CONCEPTO: Se pago factura No---- a nombre de ------- por concepto de------

IMPORTES: \$6,939.12, \$15,000.00, \$16,996.32, \$14,327.16, \$10,069.96, \$2,299.12, \$7,453.00, \$2,948,.72, \$1,800.32, \$5,819.72.

9.- Con fecha 31 de enero de 2020. En recuentos efectuados en el Almacén de Materiales, se determinó un faltante de \$5,500.00 que se considera normal

POLIZA: DIARIO 9

**CONCEPTO:** Registro de faltante de Material para el área de producción

**IMPORTE: \$5,500.00** 

10.-Con fecha 31 de Enero de 2020 de acuerdo con el Diario de Salidas de Almacén, los Materiales Indirectos utilizados ascendieron a \$55,000.00

POLIZA: DIARIO 10

**CONCEPTO:** Se registra salida de Materiales Indirectos al área de Producción.

**IMPORTE: \$55,000.00.** 

11. Con fecha 31 de enero de 2020; se determina la depreciación de Equipo de Reparto a más de un Año, fabriles, asciende a \$27,000.00

POLIZA: DIARIO 11

CONCEPTO: Registro de la Depreciación del Equipo de Reparto del área de Producción

**IMPORTE: \$27,.000.00** 

12.- Con fecha 31 de enero 2020; se determina la amortización de Cargos diferidos fabriles, importa \$15,000.00

## **POLIZA: DIARIO 12**

CONCEPTO: Registro de la Amortización de los cargos diferidos del Área de producción

# **IMPORTE: \$15,000.00.**

Indicaciones: Determinar el total en pesos multiplicando las horas trabajadas por el precio y sacar sumas de los trabajadores de las ordenes 201, 202 y 203 del área de producción.

# ANEXO 3

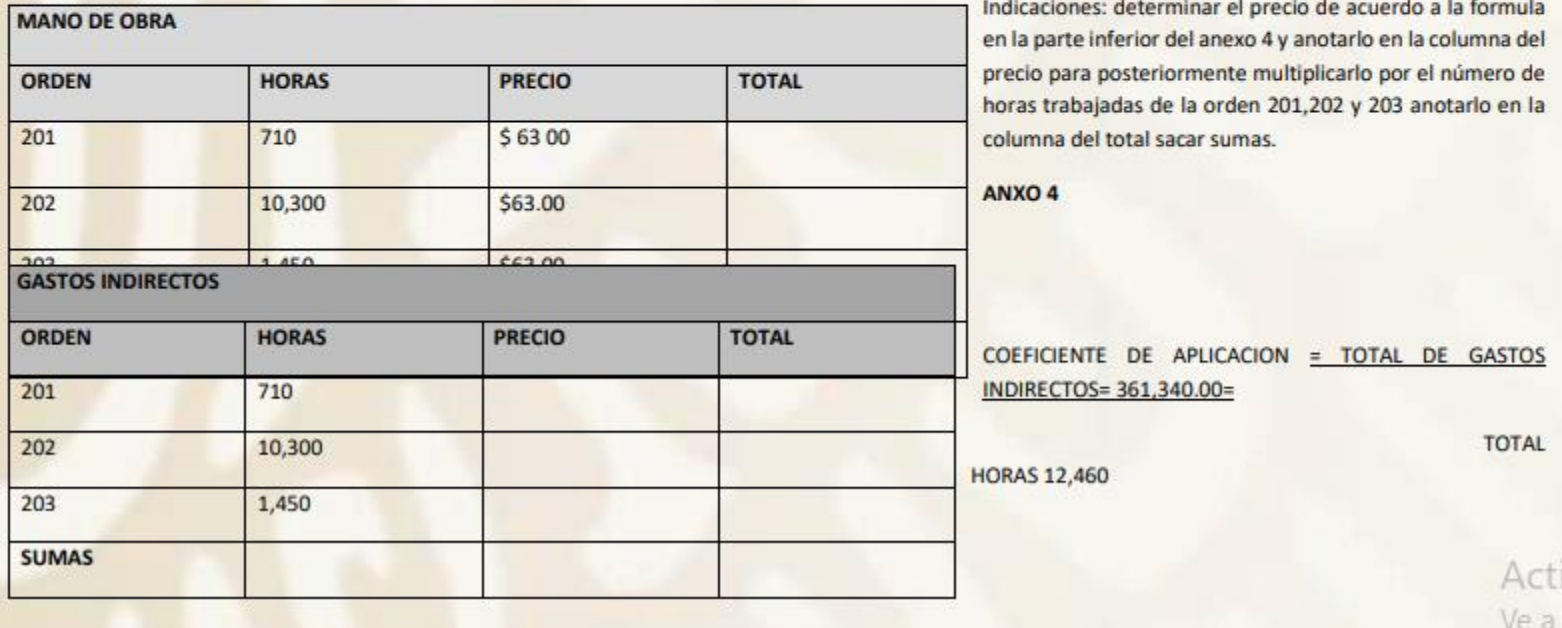

Indicaciones: Llenar orden 201, 202 y 203 con los datos del anexo 2, anexo3 y anexo 4; aclarando que el anexo 2 proporciona información con referente a las Materias Primas utilizadas, el anexo 3 a la Mano de Obra utilizada y el anexo 4 a los Gastos Indirectos utilizada en la Producción, los elementos del costo.

### **ORDEN 201**

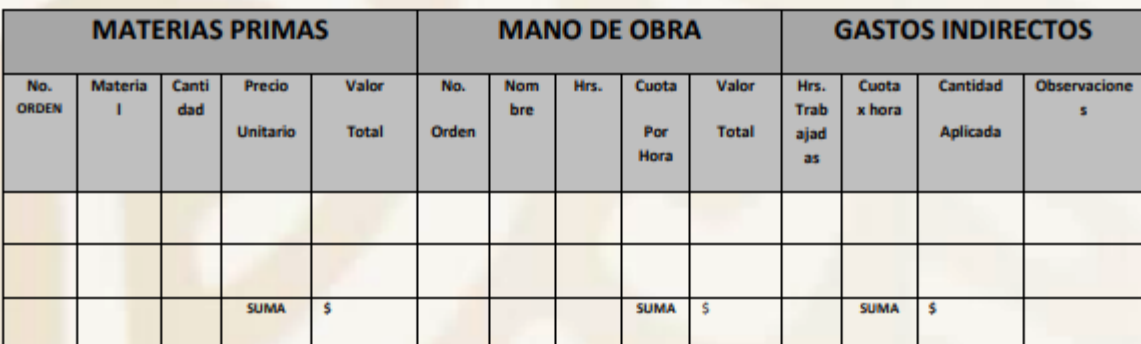

# **COSTO TOTAL DE PRODUCCION \$93,320.00**

### **ORDEN 202**

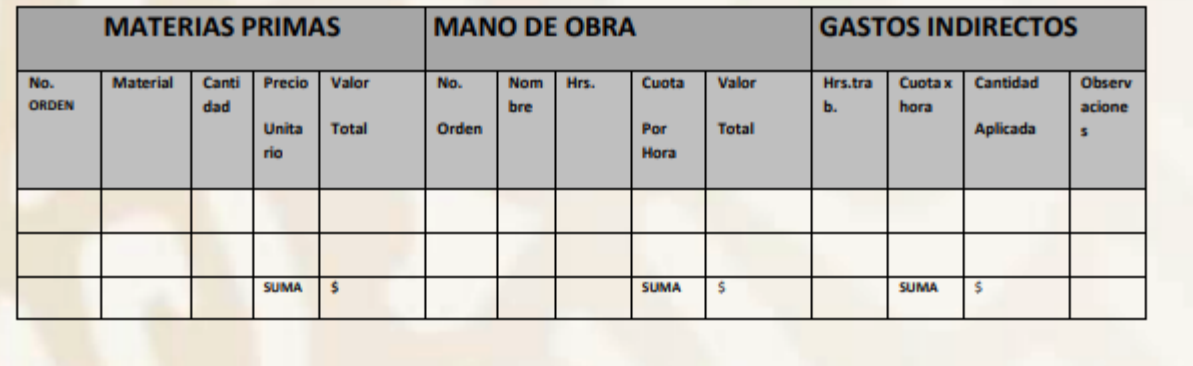

Acti Ve a

## **ORDEN No. 203**

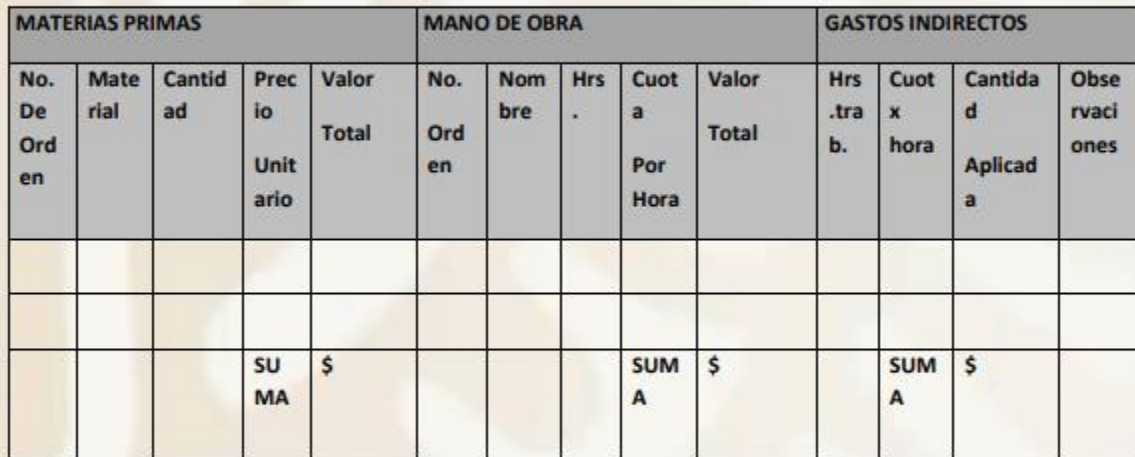

**COSTO TOTAL DE PRODUCCION \$** 

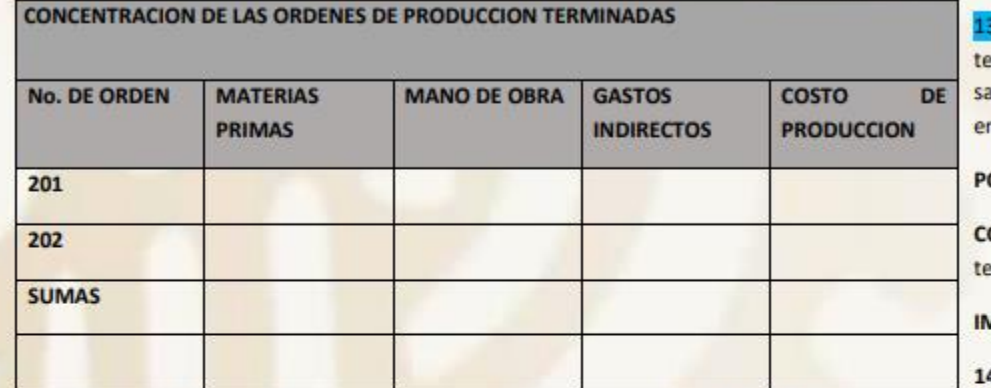

3.-Con fecha 31 de Enero de 2020. Durante el periodo se erminaron las órdenes números 201,202. Este importe se aca de la columna del COSTO DE PRODUCCION del anexo 5; n este concentrado no se incluye la orden en proceso.

# **OLIZA: DIARIO 13**

CONCEPTO: Se registra las órdenes 201 y 202 quedando erminadas en el área producción

# MPORTE: \$1, 158,478.00

4.-Con fecha 31 de Enero de 2020. Durante el periodo no se

Activ Ve a C

terminó la orden 203 quedando en proceso, este importe se sacará de la orden 203 sin terminar que no se incluyó en el anexo 5.

#### POLIZA: DIARIO 14

**CONCEPTO:** Se registra la orden 203 en proceso, para la siguiente producción.

## **IMPORTE: \$\$266.805.00**

15.- Con fecha 31 de enero de 2020; Se efectúan ventas, como sigue:

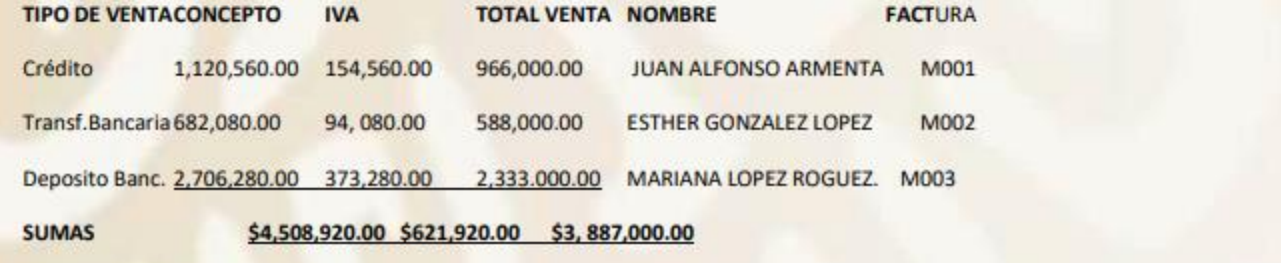

#### **POLIZA: DIARIO 15**

**CONCEPTO:** Se registra venta a crédito s/fact. R001 a nombre de Juan Alfonso Armenta

**IMPORTE:** 

**CLIENTES** \$1,120,560.00

\$966,000.00 **VENTA** 

**IVA POR PAGAR** \$154,560.00

**POLIZA: INGRESOS 1** 

CONCEPTO: Se registra venta con transferencia Bancaria de Banamex No. 951325846513 s/factura ROO2 a nombre de Esther González López.

**IMPORTE: BANCO** \$682,080.00 **VENTA:** \$588,000.00 **IVA POR PAGAR.** \$94.080.00 **POLIZA: INGRESOS 2** CONCEPTO: Se registra venta con depósito Bancario a Banamex No. 54812458 s/factura R003 a nombre de Mariana López Rodríguez. **IMPORTE:** 

\$2,706,280.00 **BANCO:** 

**VENTA:** \$2,333,000.00

**IVA POR PAGAR** \$373,280.00 16.- Con fecha 31 de Enero de 2020; se determina con un 50% de sobre precio de venta para determinar el Costo. Precio de venta: \$3, 887,000.00, por 25% \$ 971,750.00

**POLIZA: DIARIO 16** 

CONCEPTO: Se registra el costo sobre el precio de venta de la producción del mes de Enero de 2020.

**IMPORTE: \$971,750.00** 

17.- Con fecha 31 de Enero de 2020; se pagan diversos gastos del área Administrativa y de Distribución, del periodo son los siguientes:

## **Cuadro A**

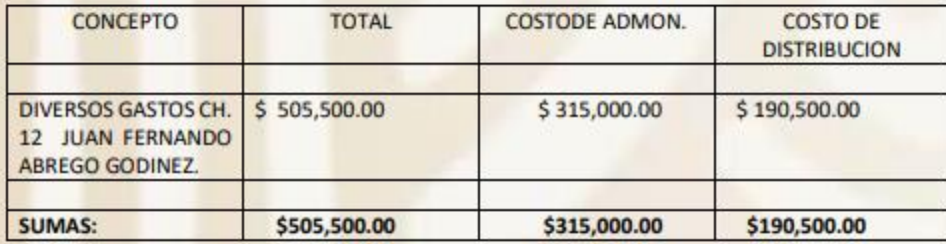

**POLIZA: EGRESOS 12** 

Se pagaron diversos gastos del departamento de Administración y Distribución por el mes de Enero de 2020. **CONCEPTO:** 

**IMPORTE:** 

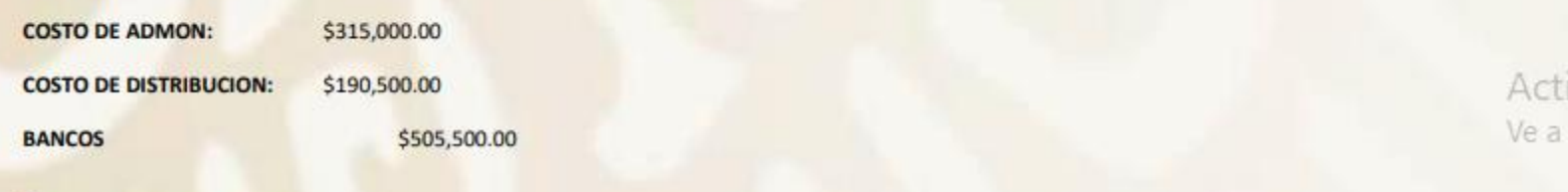

18.- Con fecha 31 de enero de 2020; Se venden desperdicios por \$5,700.00 más IVA \$ 912.00 dando un total de \$ 6,612.00 según transferencia 9458135612 Banamex.

**POLIZA: INGRESOS 03** 

CONCEPTO: Se vende desperdicios s/factura R004 de la transferencia 5469781325 de Banamex

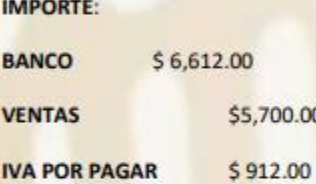

19. Con fecha 31 de Enero de 2020, se registra las Depreciaciones contables de los Activos Fijos y Amortizaciones de los Cargos Diferidos, correspondientes al mes de Enero de 2020 por los siguientes importes:

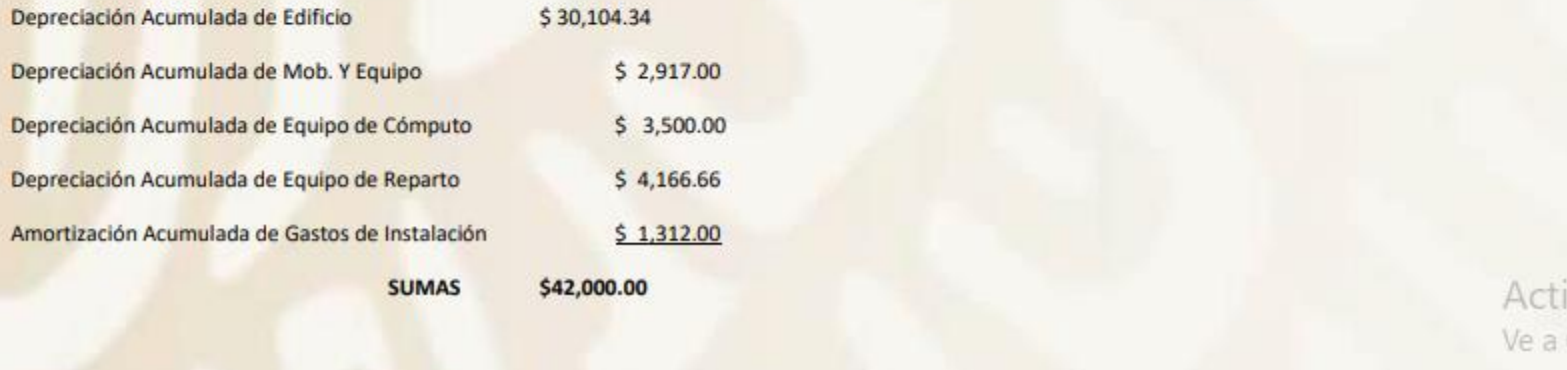

### **POLIZA: DIARIO 17**

CONCEPTO: Registro de la Depreciación de los Activos Fijos y la Amortización de los Gastos de Instalación correspondientes al mes de Enero de 2020.

**IMPORTE: \$42,000.00** 

20.- Con fecha 31 de Enero de 2020; se registra el cierre de mes para determinar la utilidad o perdida por el periodo comprendido del 01 de enero al 31 de 2019.

### **POLIZA: DIARIO 18**

CONCEPTO: Registro del cierre de mes correspondiente al periodo del 01 al 31 de Enero de 2020.

#### **IMPORTE:**

PERDIDAS Y GANANCIAS a.- VENTAS SE CANCELA CON EL MISMO IMPORTE

PERDIDAS Y GANANCIAS b.-OTROS PRODUCTOS SE CANCELA CON EL MISMO IMPORTE.

PERDIDAS Y GANANCIAS c.-COSTO DE ADMON. Y DISTRIBUCION SE CANCELA CON EL MISMO IMPORTE.

PERDIDAS Y GANACIAS d.-COSTO DE PRODUCCION DE LO VENDIDO SE CANCELA CON EL MISMO IMPORTE.

#### SE PIDE:

Realizar en esquemas de mayor hasta determinar la utilidad o pérdida Neta, para su comprobación; una vez verificada que los asientos contables fueron contabilizados correctamente se pide:

A.- Elaborar cheques

B.- Registrar los asientos contables en pólizas, Ingresos, Egresos, y Diario

C.- Registrar Libro Diario y Mayor.

1.-Elaborar el Estado de Costo de Producción.

2-Elaborar el Estado de Resultados.

3.- Elaborar el Estado de Posición Financiera.

Notas aclaratorias del Ejemplo.-La Orden de Producción No. 103, se encuentra en proceso de terminarse.

# COSTO DE PRODUCCION Y COSTO DE PRODUCCION DE LO VENDIDO

Correspondiente al Periodo Comprendido del 01 al 31 de Enero de 2020.

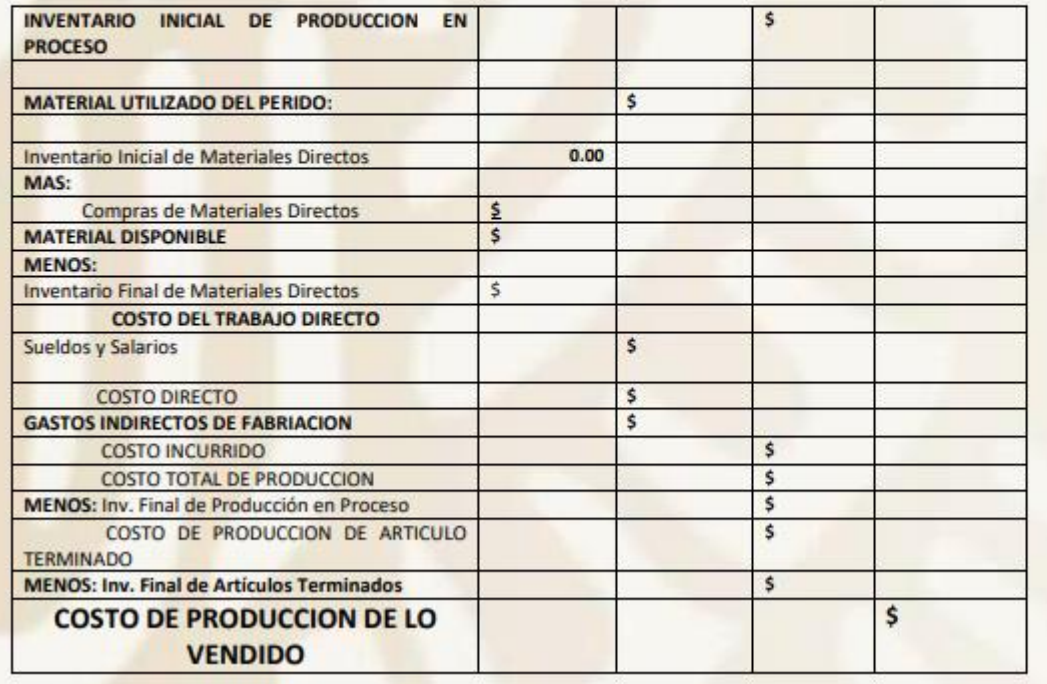

#### **ESTADO DE RESULTADOS**

Correspondiente al Periodo Comprendido del 01 al 31 de Enero de 2020

México a 6 de Febrero de 2020

La Industrializadora de México, .S.A. de C.V. Estado de Posición Financiera del 01 al 31 de Enero de 2020

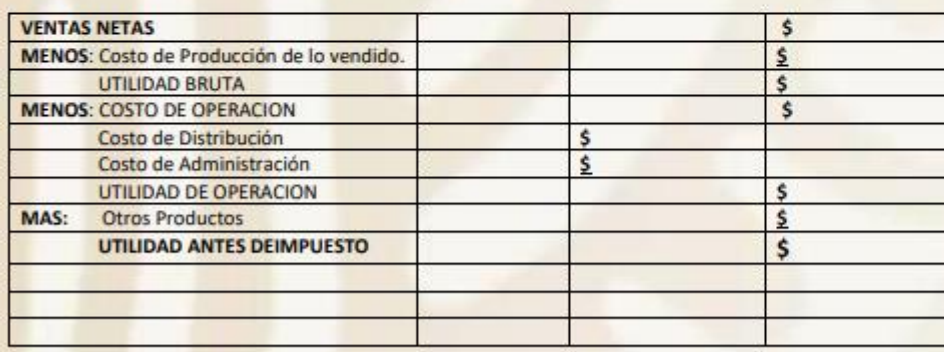

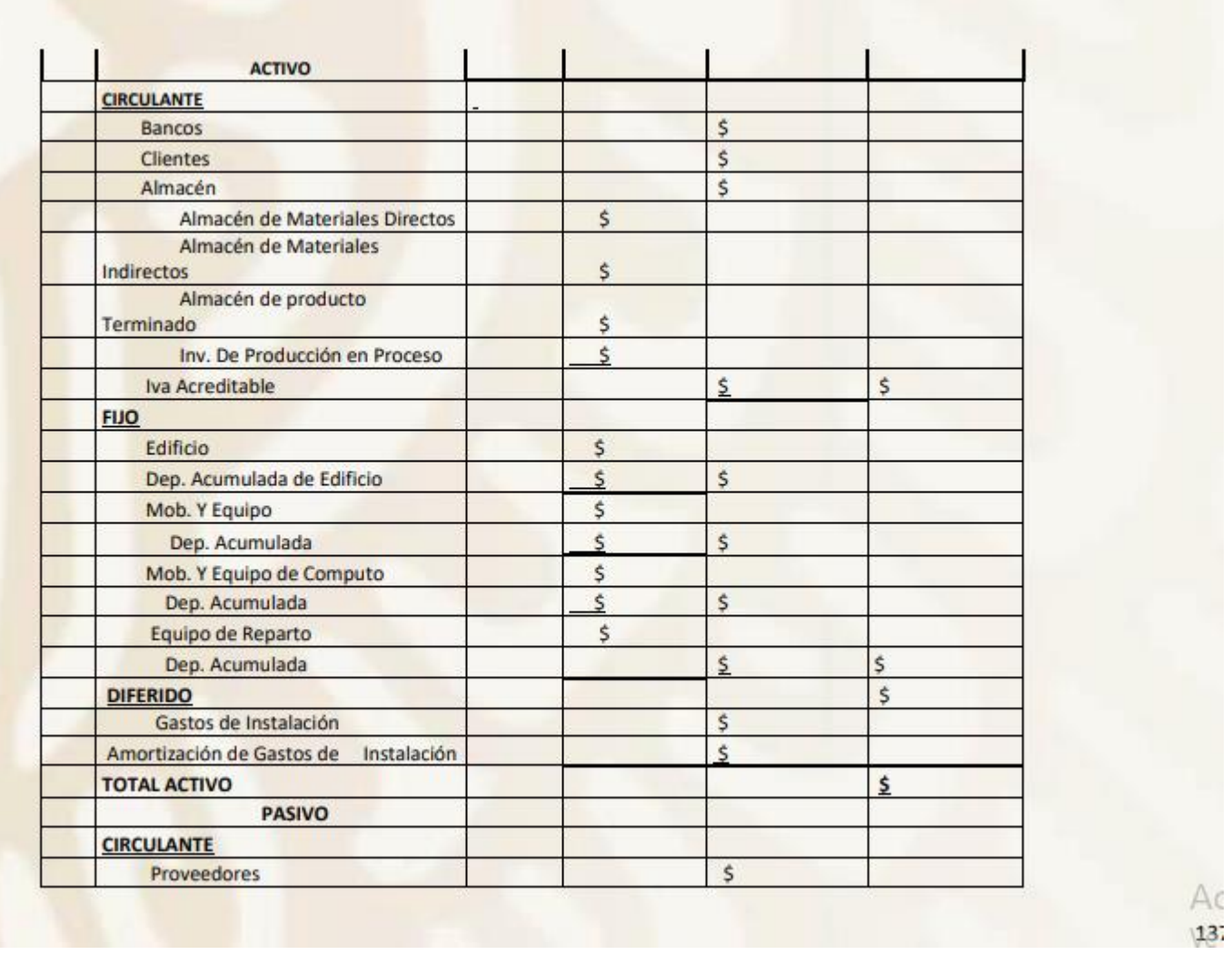

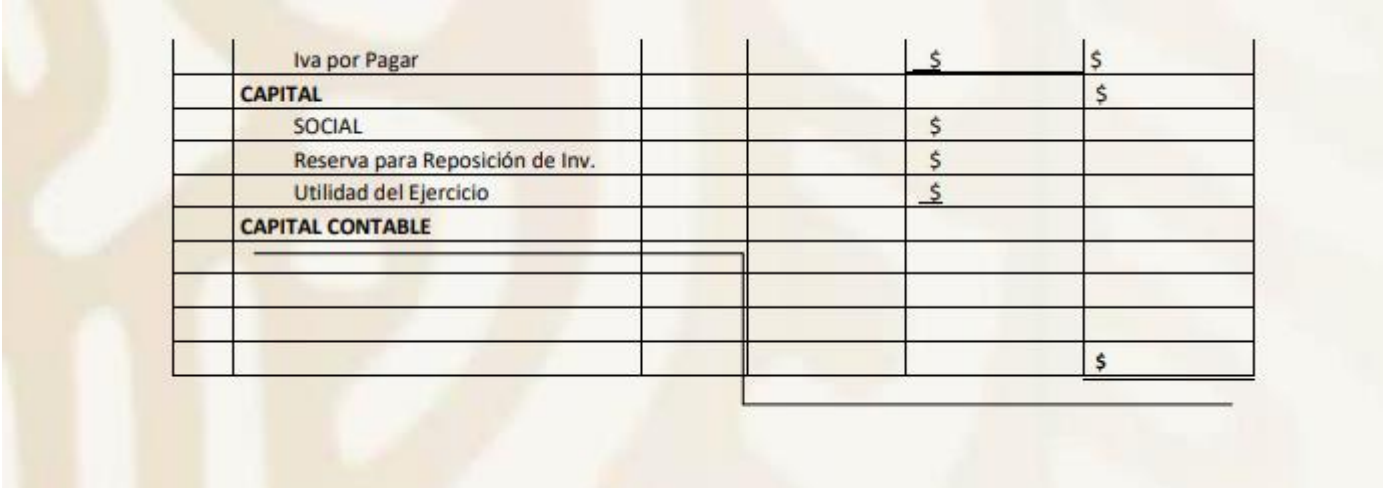